# veb mikroelektronik "wilhelm pieck" mühlhausen

Ohne Genehmigung des Herausgebers ist es nicht gestattet, das Buch oder Teile daraus nachzudrucken oder auf fotomechanischem Wege zu vervielfältigen.

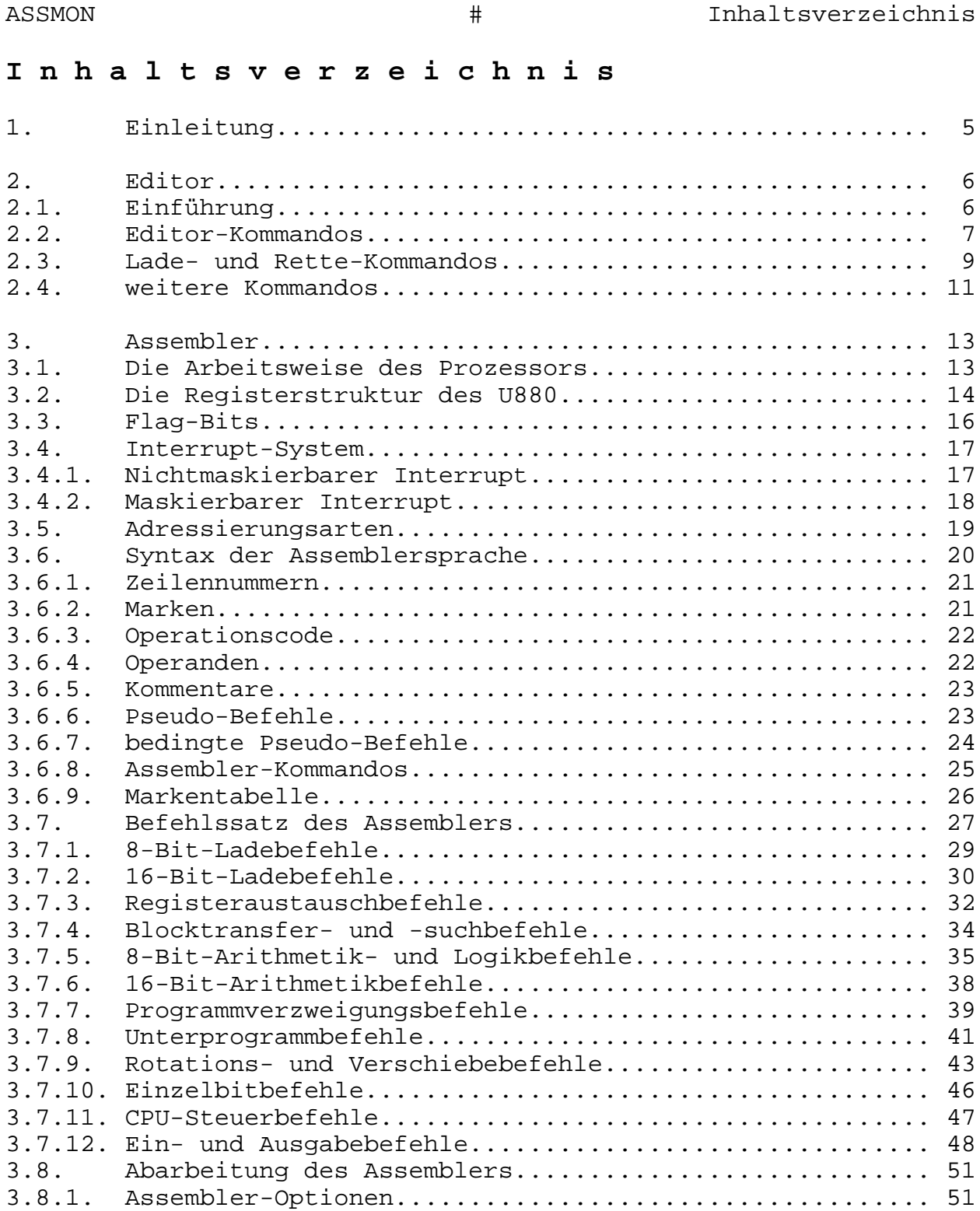

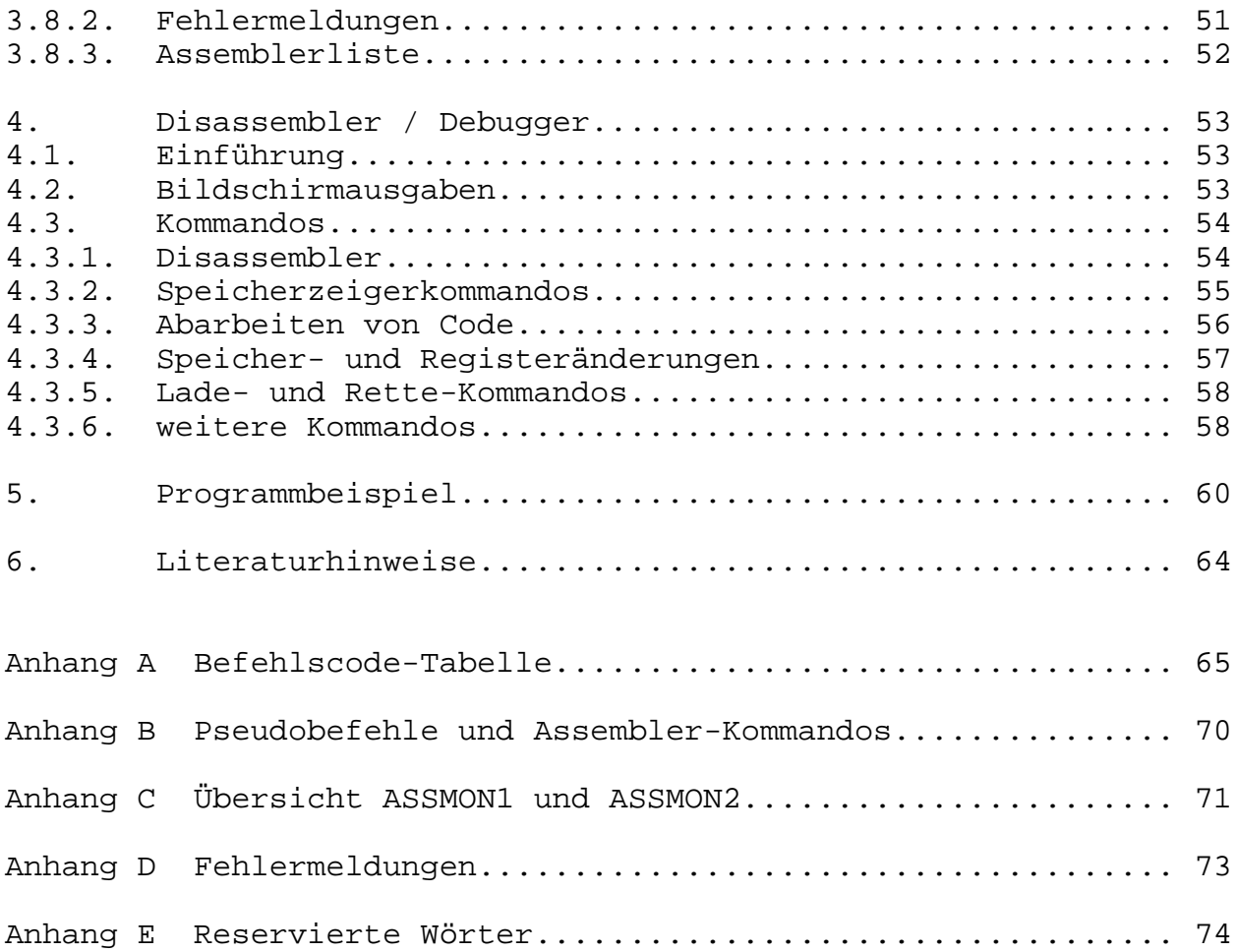

# **1. E i n l e i t u n g**

Die Programme ASSMON1 und ASSMON2 stellen ein komplettes U880- Assemblerentwicklungssystem dar. Das Programm ASSMON1 enthält einen Editor und einen 2-Pass-Assembler. Im Programm ASSMON2 sind ein Testmonitor und ein Disassembler zusammengefaßt. Die Lage der Programme im Speicher muß vom Anwender vor dem Laden festgelegt werden, ist also nicht vorgegeben. Die Syntax des verwendeten Assemblers entspricht der UDOS-Sprachversion.

Für eine effektive Programmierung des KC compact in Maschinensprache ist das zum Computer gehörige Systemhandbuch unbedingt erforderlich, welches im Fachhandel erhältlich ist. Darin sind unter anderem alle wichtigen Systemunterprogramme und Arbeitszellen beschrieben.

Neben dem Assembler im Programm ASSMON1 wird dem Programmierer mit dem Programm ASSMON2 ein Debugger und Disassembler bereitgestellt. Damit wird ein Rückübersetzen in Befehlsmnemonik, ein schrittweises Abarbeiten oder ein Abarbeiten in Echtzeit von bereits vorhandenem Maschinencode möglich.

In der nachfolgenden Beschreibung werden gleichzeitig zu betätigende Tasten mit "-" (z.B. ^CTRL\_-^A\_) und nacheinander zu betätigende Tasten mit "+"  $(z.B. \quad x +^Y)$  zwischen den Tasten dargestellt.

Die beiden Programme ASSMON1 und ASSMON2 sind jeweils mit ihren Ladeprogrammen hintereinander auf der Kassette CC1001 abgespeichert. Soll ein Programm geladen werden, wird die Kassette an den Programmanfang des jeweiligen Ladeprogrammes gespult und

RUN" ^RETURN\_+^weitere Taste\_

in den Computer eingegeben. Nach dem Einlesen des Ladeprogramms ist gegebenenfalls der Kassettenrecorder zu stoppen, wenn keine Motorschaltung vorhanden ist. Das Ladeprogramm startet selbständig und fordert vom Bediener die Eingabe der eigentlichen Ladeadresse von ASSMON1 bzw. ASSMON2. Es können Zahlen zwischen 1000 und 30000 eingegeben werden. ASSMON1 sollte sinnvollerweise im unteren RAM-Bereich (Eingabe von 1000) geladen werden, da das Quellprogramm, die Adreßtabelle und die Maschinenphase im Normalfall hinter ASSMON1 abgelegt werden. ASSMON2 muß jeweils in den RAM-Bereich gelegt werden, der nicht vom zu testenden Programm belegt wird. Sollen beide Programme gleichzeitig im Speicher gehalten werden, wird ASSMON1 unten (Adresse 1000) und ASSMON2 oben (Adresse 30000) in den RAM geladen. In diesem Fall muß ASSMON2 zuerst geladen werden.

Die Programme sind auf der Kassette wie folgt angeordnet:

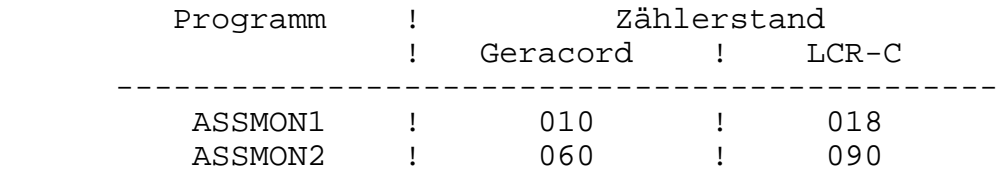

Auf der A-Seite sind die Programme mit 1000 Baud und auf der B-Seite mit 2000 Baud Übertragungsrate abgespeichert. Dabei kann die B-Seite mit 2000 Baud nur bei optimal eingestelltem Kassettenrecorder eingelesen werden.

# **2. E d i t o r**

#### **2.1. Einführung**

Der Editor, der in ASSMON1 enthalten ist, ist ein einfacher, zeilenorientierter Aufbereiter. Die Quellprogramme können mit seiner Hilfe eingegeben und geändert werden. Ähnlich wie in BASIC erfolgt hier die Bearbeitung über einen Puffer, dessen Inhalt erst mit dem Zeilenabschluß (^ENTER\_) in die Textdatei übernommen wird. In der Textdatei werden Zwischenräume komprimiert, um Speicherplatz zu sparen. Die Zeile wird deshalb bei der Übernahme vom Puffer in die Textdatei auf Zwischenräume kontrolliert. Gefundene Zwischenräume werden durch ein Tabulatorzeichen ersetzt. Das erleichtert nachher auch die formatierte Ausgabe auf dem Bildschirm oder dem Drucker. Im Kommentar werden Zwischenräume nicht komprimiert.

Nach dem Einladen von ASSMON1 wird unter anderem folgendes Hilfsmenü auf dem Bildschirm angezeigt:

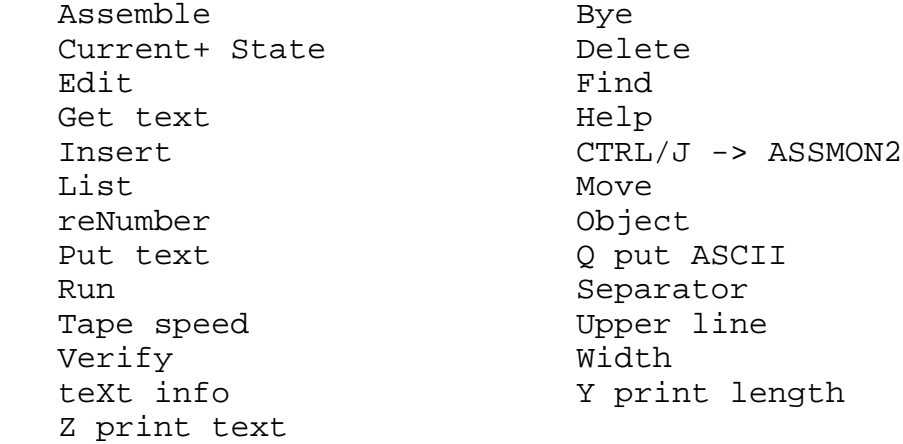

Danach erscheint das Promptzeichen '>' und der Editor wartet auf Kommandos. Als Kommandos werden nur einzelne Buchstaben eingegeben. Bei den angezeigten Kommandos des Hilfsmenüs ist jeweils ein Buchstabe groß geschrieben. Dieser Buchstabe muß eingegeben werden, um das jeweilige Kommando zu starten. Kommandozeilen haben folgendes allgemeingültiges Format:

>K a,b,c,d ^RETURN\_

 K ... Kommando, welches ausgeführt werden soll a,b ... Zahl von 1 - 32767 c,d ... Zeichenkette maximal 20 Stellen

Die Anzahl der verlangten Argumente ist vom Kommando abhängig. Der Editor speichert die eingegebenen Argumente. Diese können dann bei nachfolgenden Kommandos weiterverwendet werden. Beim Programmstart sind a und b auf den Wert 10 gesetzt und die Zeichenketten sind leer. Die Kommandobuchstaben können in Kleinoder Großbuchstaben eingegeben werden. Bei fehlerhaft eingegebener Kommandozeile erscheint die Fehlermeldung 'PARDON?'.

In den folgenden Abschnitten werden die einzelnen Kommandos beschrieben. Falls ein Argument in den Zeichen '^\_' eingeschlossen ist, muß dieses Argument unbedingt angegeben werden, um das Kommando durchführen zu können.

### **2.2. Editor-Kommandos**

Texteingabe -----------

Zur Texteingabe gibt es zwei Möglichkeiten, genau wie in BASIC. Zum einen kann man Zeile für Zeile durch Eingabe der Zeilennummer und des zugehörigen Textes eingeben. Zum zweiten besteht die Möglichkeit der automatischen Zeilennummernbereitstellung (in BASIC: AUTO-Kommando).

Kommando: I n,m (Insert)

 n ... 1.Zeile m ... Schrittweite Zeilennummerierung

Wird eine bereits vorhandene Zeilennummer eingegeben, wird die zugehörige Zeile in der Textdatei mit der neuen Zeile überschrieben bzw. gelöscht, wenn nur die Zeilennummer und ^RETURN\_ eingegeben wurde. Es sind Zeilennummern von 1 bis 32767 zulässig.

Bei der Texteingabe sind folgende Kontroll-Funktionen möglich:

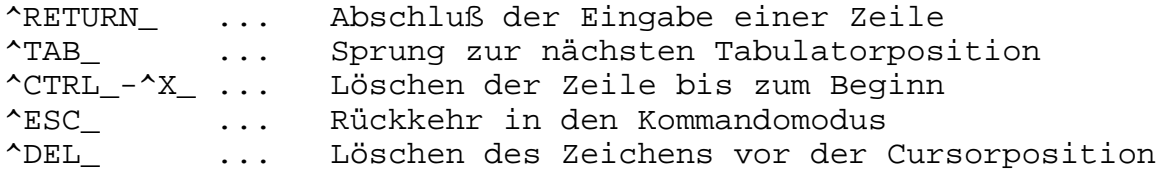

Nähert sich die Textdatei dem RAM-Ende, gibt der Editor die Meldung 'Bad Memory' aus. Es kann an dieser Stelle kein weiterer Text eingegeben werden, und die Datei sollte auf Band gesichert werden.

#### Textausgabe

-----------

Kommando: L n,m (List)

 n ... 1. auszugebende Zeile m ... letzte auszugebende Zeile

Ohne Argumentangabe werden immer die Standardwerte 1 und 32767 angenommen. Die Auflistung erfolgt in formatierter Form. Falls Zeilennummer m noch nicht erreicht ist, werden immer 24 Zeilen ausgegeben. Danach kann man mit ^ESC\_ in den Kommandomodus zurückkehren oder mit Betätigung jeder anderen Taste weiterlisten.

Textbearbeitung ---------------

Die nachfolgend beschriebenen Kommandos sind die eigentlichen Editierkommandos. Sie unterstützen das Verändern der gesamten Textdatei bzw. einer einzelnen Zeile.

Kommando: E n (Edit)

Die Zeile mit der Nummer n wird zur Bearbeitung in den Eingabepuffer kopiert. Alle Bearbeitungen finden im Puffer statt und nicht in der Textdatei. Bis zur Übernahme des Pufferinhaltes in die Datei mit ^RETURN\_ kann jederzeit wieder auf die Originalzeile zurückgegriffen werden. Nach Aufruf von 'E n' wird die Zeile auf den Bildschirm geschrieben und die gleiche Zeilennummer mit nachfolgendem Cursor darunter ausgegeben. Der Cursor bildet einen gedanklichen Zeiger, der über die Zeile bewegt werden kann. Folgende Unterkommandos stehen zur Verfügung:

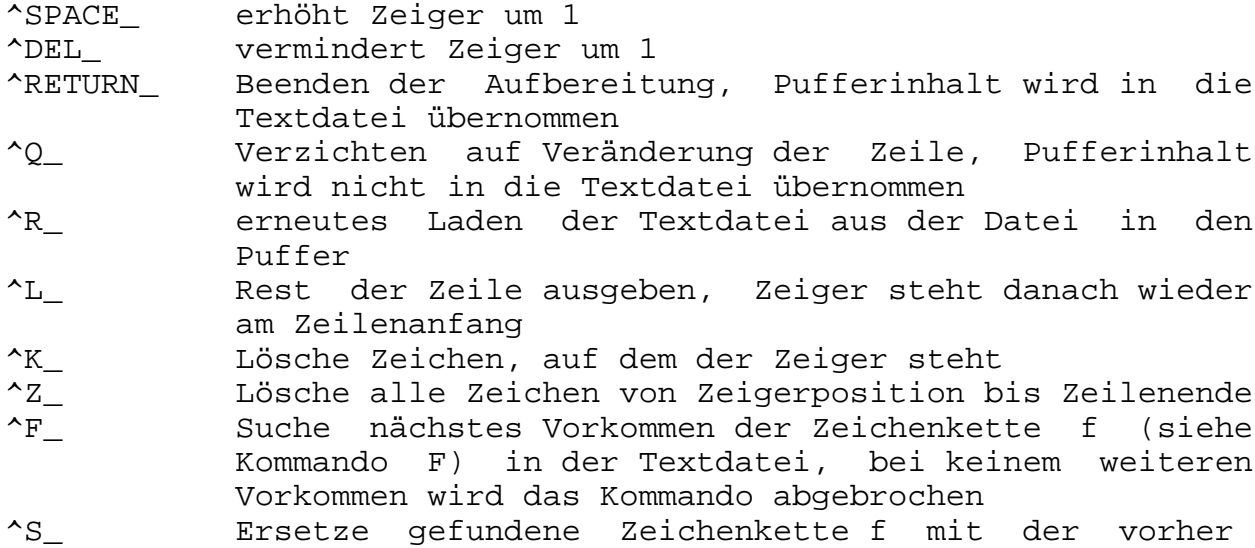

n ... Zeilennummer

definierten Zeichenkette s und suche nächstes

- Vorkommen der Zeichenkette f Einfügen von Zeichen an der Zeigerposition, der Einfüge-Cursor wird als "\*" dargestellt, verlassen wird der Einfügemodus mit ^RETURN\_
- ^X\_ setzt Zeiger auf Zeilenende und ruft Unterkommando I auf
- ^C\_ Aufruf der Änderungsfunktion innerhalb des Editier- Modus, Zeichen auf Zeigerposition werden durch Tasteneingabe überschrieben und der Zeiger um 1 erhöht, verlassen wird dieses Unterkommando durch ^RETURN\_ oder automatisch, wenn das Zeilenende erreicht wird, während des "Änderungsmodus" wird der Cursor als "+" dargestellt.

Kommando: D ^n,m (Delete)

 n ... 1.Zeile m ... letzte Zeile

Die Zeilen von n bis m werden in der Textdatei gelöscht. Für eine Einzelzeile muß n=m sein. Eine Einzelzeile kann auch durch Eingabe von Zeilennummer und ^RETURN\_ gelöscht werden.

Kommando: M n, m (Move)

 n ... Quellzeile m ... Zielzeile

Zeile n wird in Zeile m kopiert. Dabei wird m, wenn vorhanden, überschrieben und Zeile n gelöscht.

Kommando: N ^n, m\_ (Renumber)

Es wird eine Neunumerierung der Zeilen ab Zeile n mit der Schrittweite m durchgeführt. Sollte durch Renumber eine Zeilennummer größer 32767 gebildet werden, wird Renumber nicht ausgeführt und die alte Numerierung bleibt erhalten.

Kommando: F n, m, f, s

Die Textdatei wird von der Zeile n bis zur Zeile m nach der Zeichenkette f durchsucht. Wird die Kette gefunden, wird in das Kommando E verzweigt. Dort können dann die dort möglichen Unterkommandos benutzt werden. Wurde der Zeilenbereich und die Zeichenkette bereits bei einem vorhergehenden Kommando eingegeben, braucht zur Suche lediglich noch 'F' eingegeben zu werden.

### **2.3. Lade- und Rette-Kommandos**

Die nachfolgend beschriebenen Kommandos dienen allgemein dem Datenaustausch zwischen dem RAM des Computers und einem externen Datenträger (Kassette oder Diskette). Es können Textdateien oder Objektcode (Maschinenprogramme) gerettet bzw. geladen werden.

Kommando: P n,m,s (Put text) n ... 1.Zeile m ... letzte Zeile s ... Name der Datei

Die Textdatei wird von der Zeile n bis zur Zeile m unter dem Dateinamen s auf Band gerettet. Wurden n,m und s durch vorhergehende Kommandos bereits gesetzt, werden diese alten Werte verwendet. Vor der Eingabe des Kommandos P muß der Kassettenrecorder auf Aufnahme gestellt werden.

Kommando: Q n,m,s (put ASCII)

 n ... 1.Zeile m ... letzte Zeile s ... Dateiname

Die Textdatei kann auch als reine ASCII-Datei ohne Zeilennummerierung auf Band abgelegt werden. Es gelten die gleichen Bedingungen wie bei 'P'.

Kommando: G,,s (Get text)

s ... Dateiname

Die Textdatei mit dem Namen s soll vom Magnetband geladen werden. Ist s ein leerer String, wird die erste gefundene Textdatei geladen. Nach Kommandoaufruf muß der Recorder auf Wiedergabe gestellt werden. Es beginnt jetzt die Suche nach einer Datei mit dem angegebenen Namen, bzw. bei Leerstring wird die zuerst gefundene Textdatei geladen. Wenn die Datei gefunden wird, wird die Meldung 'LOADING filename' ausgegeben, ansonsten wird 'FOUND filename' angezeigt und die Suche wird fortgesetzt. Befindet sich bereits eine Textdatei im Speicher, wird die neu geladene Datei hinten angefügt, und es erfolgt eine neue Durchnumerierung der Zeilen beginnend mit 1 und der Schrittweite 1.

Kommando: V,,s (Verify)

s ... Dateiname

Mit diesem Kommando kann eine mit 'P' gerettete Textdatei auf Übereinstimmung mit der momentan im Speicher vorhandenen Datei überprüft werden (Probe, ob sich Datei später auch laden läßt).

Als Ergebnis wird 'VERIFIED' (Übereinstimmung) oder 'FAILED' (Fehler) ausgegeben.

Kommando: T n (Tape speed)

n ... Zahl >0

Mit 'T' kann die SAVE-Geschwindigkeit zwischen 1000 und 2000 Baud gewechselt werden. Fehlt das Argument n, wird auf 1000 Baud eingestellt. Wird n mit >0 angegeben, wird auf 2000 Baud eingestellt.

Kommando: O,,s (Objekt)

s ... Dateiname

Mit 'O' wird der bei der letzten Assemblierung entstandene Objektcode auf Band gerettet. Vor der Eingabe von 'O' muß der Recorder auf Aufnahme gestellt werden. Der gerettete Objektcode kann nicht mehr mit ASSMON1 geladen werden. Um diese Datei zu laden, muß man sich in ASSMON2 oder BASIC befinden.

2.4. Weitere Kommandos

Kommando: H (Help)

Mit 'H' können die in ASSMON1 möglichen Kommandos auf dem Bildschirm angezeigt werden.

Kommando: Z n,m (print text)

 n ... 1.Zeile m ... letzte Zeile

Mit 'Z' kann die Textdatei von der Zeile n bis zur Zeile m auf einem Drucker ausgegeben werden. Fehlen die Argumente n und m, wird die gesamte Datei ausgedruckt. Sollte kein Drucker angeschlossen sein, wird 'No Printer' auf dem Bildschirm ausgegeben. Mit beliebigem Tastendruck wird das Drucken gestoppt und mit ^ESC\_ abgebrochen. Nach dem Druckstopp kann mit beliebiger Taste (außer ^ESC\_) fortgesetzt werden.

Kommando: B (Bye)

Mit diesem Kommado wird zu BASIC zurückgesprungen. Um in ASSMON1 zurückzukehren, muß mit CALL die Ladeadresse von ASSMON1+4 für Warmstart oder Ladeadresse + 2 für Kaltstart aufgerufen werden.

Kommando: S,,d (Separator)

d ... Trennzeichen

Zum Trennen der Argumente in der Kommadozeile wird ',' verwendet. Mit 'S' kann aber auch jedes andere Zeichen dafür definiert werden. Dazu ist der String d einzugeben. Ist d länger als ein Zeichen, wird jeweils das erste Zeichen genommen. ^SPACE\_ ist als Trennzeichen nicht zulässig.

Kommando: C (Current State)

Das Kommado 'C' bewirkt die Ausgabe der zuletzt definierten bzw. Standardargumente a und b für die zwei Zeilennummern und c und d für die Zeichenketten. Sinnvoll ist dieses Kommando immer dann, wenn die Argumente bei späteren Kommandos verwendet werden sollen, um deren Inhalt zu prüfen.

Kommando: X (text info)

Mit 'X' wird die Start- und Endadresse der Textdatei dezimal angezeigt. Das ist zur weiteren Verwendung des Textes von BASIC aus oder zur Überprüfung des noch freien Speichers nützlich.

Kommando: W (Width)

Das Kommando 'W' schaltet zwischen den Bildschirmmodi 1 und 2 um, so daß wahlweise 40 oder 80 Zeichen pro Zeile angezeigt werden.

Kommando: Y (print lenght)

'Y' legt die Anzahl der Zeilen pro Seite bei Druckerausgabe fest.

Kommando: U (Upper line)

Soll Quelltext gerettet oder gelöscht werden, interessiert oft die letzte verwendete Zeilennummer. Mit 'U' wird diese auf dem Bildschirm ausgegeben.

Kommando: ^CTRL\_-^J\_ (JUMP to ASSMON2)

Mit ^CTRL\_-^J\_ wird in das Programm 'ASSMON2' gesprungen, falls es geladen ist.

Kommando: A (Assemble)

Mit 'A' wird der im Speicher befindliche Quelltext assembliert. Dieses Kommando wird ausführlich im Abschnitt 3.8. beschrieben.

Kommando: R (Run)

'R' startet ein assembliertes Programm auf der Adresse, die im Quelltext mit 'ENT' festgelegt wurde (siehe Abschn. 3.6.6.).

# **3. A s s e m b l e r**

Der Assembler ist der wichtigste Programmteil in 'ASSMON1'. Er übersetzt den Quelltext in den gewünschten Maschinencode, der vom U880 direkt verarbeitet werden kann. Verwendet wurde hierfür ein 2-Phasen-Assembler, der alle Standard-U880-Befehle, verschiedene Pseudo-Befehle und Assembler-Kommandos verarbeiten kann. Weitere Möglichkeiten bietet das bedingte Assemblieren, d.h. Teile des Quellprogramms werden nur unter bestimmten Bedingungen in Maschinencode umgesetzt.

Es sei darauf hingewiesen, daß es mehrere verschiedene Assemblersprachen für die U880 bzw. Z80 CPU gibt. Der hier beschriebene Assembler verarbeitet Quellprogramme in ZILOG-Mnemonik (wie z. B. die Assembler der Bürocomputer A5120/30 unter den Betriebssystemen UDOS und SCPx).

#### **3.1. Die Arbeitsweise des Prozessors**

Mit dem U880-Prozessor stehen dem Programmierer über 600 Operationscodes für arithmetische, logische, Programmorganisations-, Datentransfer- sowie Ein-/Ausgabe-Befehle zur Verfügung. Sämtliche Befehle eines abzuarbeitenden Maschinenprogramms stehen in externen Speicherbausteinen (dem sog. Hauptspeicher) des Rechners. Die Befehlsabläufe ("Befehlszyklen") sehen alle im Prinzip gleich aus (s. Abb. 3.1).

```
 Taktzyklus
     \begin{array}{ccc} & 1 & & 1 \\ 1 & & 1 \end{array} ! !
 / / / / / / / / / / / /
 ! ! ! ! ! ! ! ! ! ! !
       ! T1 T2 T3 T4! T1 T2 T3! T1 T2 T3!
       ! ! ! !
      !Maschinenzyklus! ! ! !
      ! M1 ! M2 ! M3 !
the contract of the contract of the contract of the contract of the contract of the contract of the contract o
       ! Befehlszyklus !
```
Abb. 3.1: Beispiel eines Befehlszyklus

Man ersieht aus Abb. 3.1, daß folgende Hierarchie besteht: Die Befehlszyklen bestehen aus mehreren "Maschinenzyklen". Die Anzahl der Maschinenzyklen pro Befehl ist unterschiedlich (zwischen 1 und 6). Jeder Maschinenzyklus besteht seinerseits aus

mehreren "Taktzyklen" (3 bis 6 Taktzyklen). Die Dauer eines Taktzyklus ist durch die Frequenz des Taktgenerators der CPU gegeben. Beim KC compact beträgt die Taktfrequenz 4 MHz, d.h. die Dauer eines Taktzyklus beträgt 250 ns. Im Abschnitt 3.7 ist für die einzelnen Befehle der CPU die Gesamtanzahl der Taktzyklen jeweils angegeben. Man kann hieraus die Ausführungszeit eines Befehls ermitteln, was z. B. für Programme mit Zeitschleifen notwendig ist.

# **3.2. Die Registerstruktur des U880**

Der U880-Prozessor hat die in Abb. 3.2 dargestellte Registerstruktur.

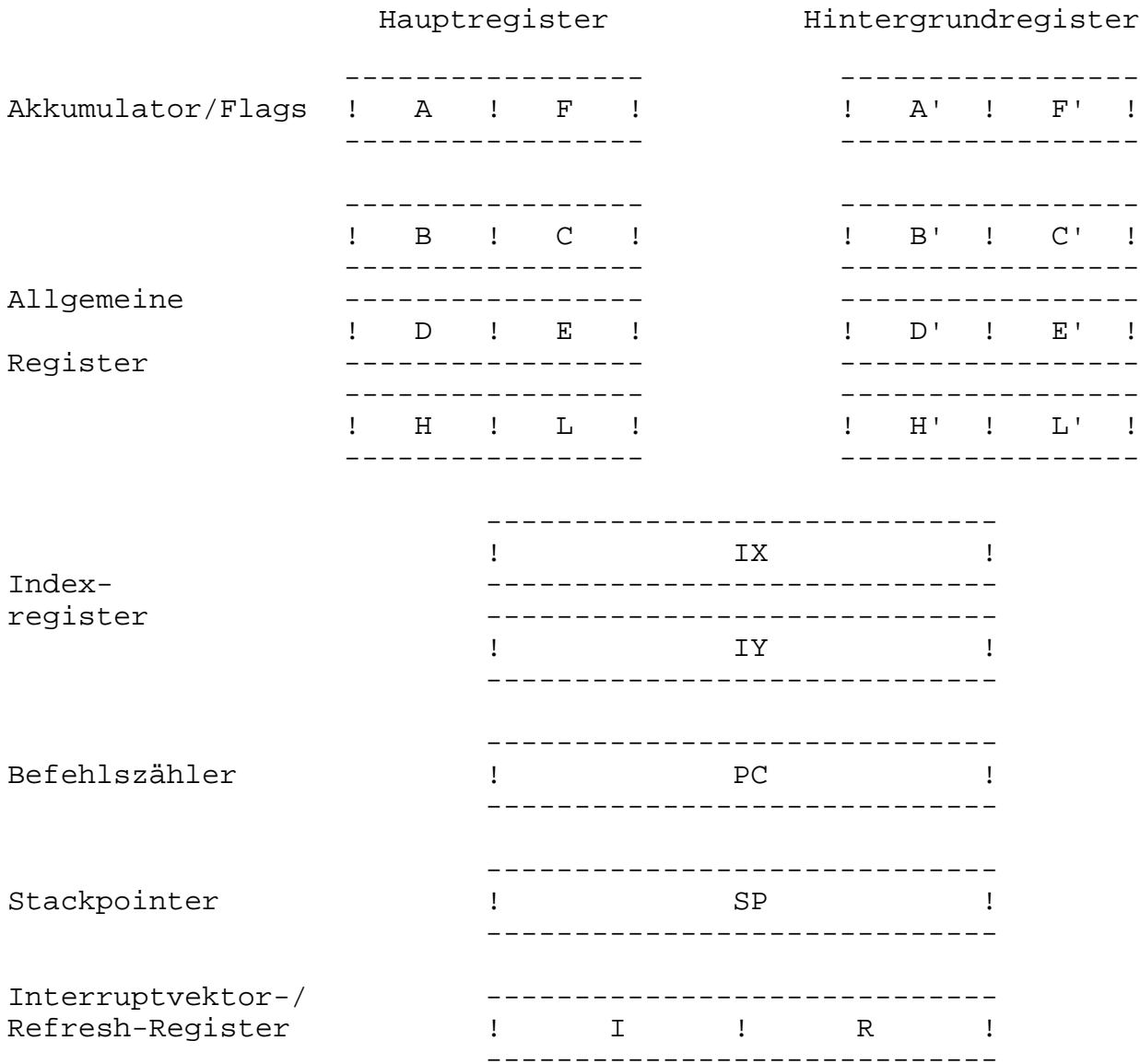

Abb. 3.2: Registerstruktur

Die einzelnen Register bestehen aus 16-Bit-Speichern, die entsprechend der in der Abbildung dargestellten Aufteilung wahlweise als 8-Bit-Register oder als 16-Bit-Registerpaare benutzt werden können. Der Zahlenbereich der 8-Bit-Register geht von 0 bis 255 (bzw. -128 bis +127 bei vorzeichenbehafteten Zahlen) und der Zahlenbereich der 16-Bit-Register von 0 bis 65535 (bzw. -32768 bis +32767). Nach dem Einschalten des Rechners wird immer der Hauptregistersatz angesprochen. Das Umschalten auf die Hintergrundregister geschieht durch 2 Austauschbefehle (s. Abschn. 3.7.2.) getrennt für Akkumulator/Flag und Allgemeinregister. Danach beziehen sich alle Befehle bis zum erneuten Umschalten auf die Hintergrundregister. Beim KC compact wird der Hintergrundregistersatz im

System für die Interruptbehandlung verwendet und steht dem Nutzer deshalb nicht zur freien Verfügung.

#### Akkumulator

-----------

Das 8-Bit-Register A dient bei arithmetischen und logischen Befehlen zur Aufnahme eines Operanden. Der andere Operand kommt aus einem anderen Register oder aus dem Speicher. Das Ergebnis der Operation wird wieder im Akkumulator abgelegt, und steht dort für eine weitere Verarbeitung zur Verfügung.

#### Allgemeine Register

#### -------------------

Diese können als 8-Bit-Register (B, C, D, E, H, L) oder als 16- Bit-Registerpaare (BC, DE, HL) benutzt werden. Die Register kann man frei als Zwischenspeicher verwenden, jedoch beziehen sich bestimmte Befehle auf einzelne Register. So dient das HL-Registerpaar der indirekten Speicheradressierung. Das DE-Registerpaar kann mit dem Registeraustauschbefehl über HL dem selben Zweck dienen. Bei einigen Befehlen werden beide Registerpaare als Adressenspeicher für Quell- und Zieladressen benutzt (z. B. LDIR). Das Register B bzw. BC wird vorwiegend als Zählregister ver-

Befehlszähler

wendet.

--------------

Das 16-Bit-Register PC enthält den aktuellen Befehlszählerstand. Beim Einschalten des Rechners wird der Befehlszähler auf Null gesetzt. Bei Sprung- und Unterprogrammbefehlen wird er mit einem neuen Wert geladen, sonst wird er automatisch jeweils um die Befehlslänge erhöht.

Stackpointer

------------

Der Stackpointer SP enthält die 16-Bit-Adresse der aktuellen Spitze des Kellerspeichers der CPU. Der Kellerspeicher arbeitet nach dem Prinzip, daß die zuletzt gespeicherten Daten wieder als erste ausgegeben werden ("last in - first out"). Er dient vorwiegend zur Aufnahme der Rückkehradressen bei Unterprogramm-Aufrufen und Interruptroutinen. Außerdem kann er zum Ablegen (PUSH) und Wiedereinlesen (POP) von 16-Bit-Daten aus den Registern verwendet werden. Durch Setzen des Stackpointers im Initialisierungsprogramm des Rechners wird die Lage des für den Kellerspeicher zur Verfügung stehenden Teils des Operativ-Speichers (RAM-Bereich) festgelegt. Die Größe ist zunächst nicht begrenzt. Beim Programmerstellen ist aber zu beachten, daß für das jeweilige Programm ausreichend Kellerspeicherplätze zur Verfügung stehen müssen.

Der Stackpointer wird beim Abspeichern im Keller um 2 Byte verkleinert und beim Einlesen um 2 Byte erhöht. Er zeigt immer auf den zuletzt eingespeicherten Wert.

Ein Unterprogrammaufruf kellert den Befehlszählerstand ein, ein Rückkehrbefehl kellert den PC wieder aus. Außerdem können in den Unterprogrammen Daten mit PUSH und POP zwischengespeichert werden. Damit nicht versehentlich Befehlszähler und Daten verwechselt werden, ist bei der Verwendung von PUSH und POP größte Sorgfalt auf ein symmetrisches Ein- und Auskellern zu legen.

# Indexregister

#### -------------

Die Indexregister IX und IY werden zur indizierten Adressierung (s. Abschn. 3.5.) verwendet oder können als 16-Bit-Datenregister verwendet werden.

Bei der indizierten Adressierung kann auf einen Speicherbereich in einer Umgebung von -128 bis +127 um den im Register gespeicherten Adressenwert direkt zugegriffen werden.

#### Interruptvektorregister

-----------------------

Dieses Register beinhaltet den höherwertigen Adreßteil der Tabelle für die Interruptroutinen (s. dazu Abschn. 3.4.).

#### Refreshregister

---------------

Dieses 7-Bit-Register wird bei jeder Befehlsverarbeitung um 1 erhöht. Es dient zum Auffrischen der Inhalte der dynamischen RAM-Speicher und ist für den Programmierer kaum von Bedeutung.

# **3.3. Flag-Bits**

Die CPU verfügt über zwei Status-(Flag-)Register (s. Abb. 3.2). Durch Veränderung einzelner Bits wird über die Art des Ergebnisses der letzten Prozessoroperation Auskunft gegeben. Diese Auskunft wird hauptsächlich dazu benutzt, bedingte Sprünge vorzunehmen, d. h. je nach Ergebnis der Prüfung eines dieser Bedingungsbits die eine oder aber eine andere Aktion durchzuführen. Die Stellung der einzelnen Bits innerhalb des Flag-Registers F zeigt folgende Tabelle:

> 7 ! 6 ! 5 ! 4 ! 3 ! 2 ! 1 ! 0 ---!---!---!---!---!---!---!--- S ! Z ! X ! H ! X !P/V! N ! C

Hierbei bedeuten:

 C - Übertragsbit (Carry-Flag) N - Additions-/Subtraktionsbit (Add/Subtract-Flag) P/V - Paritäts-/Überlaufbit (Parity/Overflow-Flag) H - Halb-Byte-Überlaufbit (Half-Carry-Flag) Z - Nullbit (Zero-Flag) S - Vorzeichenbit (Sign-Flag) X - nicht verwendet

Das Carry-Flag wird gesetzt (=1), wenn bei der Addition zweier Operanden ein Übertrag von Bit 7 entsteht, sowie wenn bei der Subtraktion ein Bit geborgt werden muß (das Ergebnis negativ wird). Darüber hinaus fungiert das Carry-Flag als Bit-Speicher bei Verschiebe- und Rotationsbefehlen.

Das Zero-Flag wird gesetzt, wenn das Ergebnis einer Operation den Wert Null ergibt. Bei Einzelbitbefehlen dient es zur Übergabe ausgelesener Bits.

Die Funktion des P/V-Flags hängt von der verwendeten Operation ab. Bei logischen und Verschiebebefehlen wird die Parität des Ergebnisses angezeigt (gerade Parität: P/V = 1; ungerade Parität P/V = 0). Bei arithmetischen Befehlen wird das P/V-Flag als Vorzeichen-Überlaufkennzeichnung benutzt; es wird z. B. gesetzt, wenn das Ergebnis zweier Vorzeichenzahlen außerhalb des zulässigen Bereiches von -128 bis +127 liegt.

Das Sign-Flag zeigt nach Additionen und Subtraktionen an, ob das Ergebnis positiv ist  $(S = 0)$  oder negativ  $(S = 1)$ .

Das Half-Carry-Flag wirkt wie das Carry-Flag, jedoch wird der Übertrag von Bit 3 auf Bit 4 angezeigt.

Mit dem Add/Subtract-Flag wird gekennzeichnet, ob als letzter Befehl eine Addition ( $N = 0$ ) oder eine Subtraktion ( $N = 1$ ) durchgeführt wurde.

Die genaue Reaktion der Flags auf die einzelnen Befehle kann der Befehlsliste (Anhang A) entnommen werden.

#### **3.4. Interruptsystem**

Soll der Rechner auf externe Ereignisse reagieren, so hat man die Möglichkeit, entweder den betreffenden Eingabekanal ständig abzufragen oder das laufende Programm mittels Interrupt zu unterbrechen, und nach Reaktion auf das Eingabesignal (Interruptprogramm) das ursprüngliche Programm fortzusetzen. Die Tastaturabfrage im KC compact wird z.B. über Interrupt realisiert.

Die U880-CPU hat zwei getrennte Signaleingänge zur Auslösung von Interrupts:

- NMI nichtmaskierbarer Interrupt höchster Priorität
- INT maskierbarer Interrupt (kann in 3 verschiedenen Inter rupt-Modi betrieben werden)

### **3.4.1. Nichtmaskierbarer Interrupt (NMI)**

------------------------------------------ Die NMI-Signalzuführung kann nicht gesperrt werden. Ein NMI-Signal führt also in jedem Fall zu einer Unterbrechung des

laufenden Programms und zu einem erzwungenen Unterprogrammsprung zur Speicheradresse 0066H. An dieser Stelle muß die Interruptbehandlungsroutine vom Programmierer eingetragen sein. Die Interruptroutine muß am Ende mit einem Rücksprung ins unterbrochene Programm (mit dem Befehl RETN) abgeschlossen werden.

### **3.4.2. Maskierbarer Interrupt (INT)**

-------------------------------------

Die INT-Signalzuführung kann mit Hilfe der Befehle

 EI - eingeschaltet (enable interrupt) und mittels DI - ausgeschaltet (disable interrupt)

werden (maskieren).

Ist das Interruptsystem nicht freigegeben (DI), so werden INT-Anforderungen ignoriert.

Die Steuerung des INT-Eingangs der CPU erfolgt über zwei Merker IFF1 und IFF2 (Interruptflipflops). Der Befehl EI setzt beide auf 1 und DI beide auf 0. IFF2 dient als Merker der Stellung von IFF1 bei der NMI-Behandlung (während der NMI-Behandlung, d. h. bis RETN, ist kein INT möglich).

Wird nun ein anstehendes INT-Signal erkannt, so führt die CPU hardwaremäßig eine DI-Operation aus, d. h. IFF1 und IFF2 werden auf 0 gesetzt. Sollen weiterhin Interrupts zugelassen werden, so ist spätestens vor Verlassen der Interruptbehandlungsroutine mit RETI der Befehl EI zu programmieren.

Der maskierbare Interrupt INT kann in 3 Arbeitsweisen betrieben werden, die mit den Befehlen IM 0, IM 1 bzw. IM 2 eingeschaltet werden. Der KC compact arbeitet im Interrupt-Mode IM 1.

Interrupt-Mode IM 0

-------------------

Wird ein INT-Signal akzeptiert, so wird gleichzeitig ein auf dem Datenbus vom Interruptauslöser (peripherer Baustein) bereitzustellender 1-Byte-Befehl eingelesen und anschließend ausgeführt. Im Normalfall werden dazu die Restart-Befehle

 $RST n$  (n = 0, 8, #10, #18, #20, #28, #30, #38)

verwendet, die einen Unterprogrammaufruf zur Speicheradresse n bewirken, an der die Interruptbehandlungsroutine beginnen muß.

Interrupt-Mode IM 1 -------------------

Beim Akzeptieren des INT-Signals wird unabhängig von den anderen Eingängen ein Unterprogrammsprung zur Adresse #38 durchgeführt (ähnlich wie NMI). Der KC compact arbeitet in diesem Modus. Genauere Aussagen zum Interruptverhalten des KC compact lesen Sie bitte in /1/ nach.

#### Interrupt-Mode IM 2

-------------------

Diese Betriebsart der CPU ist die leistungsfähigste und gestattet die individuelle Behandlung unterschiedlicher peripherer Bausteine. Die Interruptbehandlung läuft nach folgendem Schema ab: In der CPU wird aus dem Wert des Interruptregisters I und dem vom peripheren Baustein auf dem Datenbus bereitzustellenden Interruptvektor IV eine 16-Bit-Adresse gebildet. Das Interruptregister I bildet dabei den höherwertigen Adressteil und der Interruptvektor IV den niederwertigen. Von dieser und der folgenden Speicheradresse wird die eigentliche Startadresse der Interruptbehandlungsroutine ausgelesen und ein Unterprogrammsprung dorthin durchgeführt. Die Interruptbehandlungsroutine muß mit RETI beendet werden, wobei ggf. zuvor das Interruptsystem mit EI einzuschalten ist.

Mit dem Interruptregister I wird also die Lage der Tabelle der Startadressen für die Interruptbehandlungsroutinen im Speicher festgelegt. Durch den vom peripheren Baustein bereitgestellten Interruptvektor IV, der geradzahlig sein muß, wird eine der 128 möglichen Startadressen ausgewählt, an der die Interruptroutine beginnt.

# **3.5. Adressierungsarten**

Der Befehlssatz des Prozessors beinhaltet 6 verschiedene Adressierungsarten zur Bereitstellung von Register-, Speicheroder Ein/Ausgabe-Adressen für zu spezifizierende Datenwörter:

Direkte Adressierung

--------------------

Der Operationscode beinhaltet vollständig die entsprechende Adresse.

z.B.: LD A,B LD (#0200),HL

Implizite Adressierung

----------------------

Der Operationscode bezieht sich fest auf bestimmte Speicherplätze oder Register.

z.B.: EXX SCF

Unmittelbare Adressierung -------------------------

Dem Operationscode folgt unmittelbar eine 8- oder 16-Bit-Konstante im Speicher.

z.B.: LD A,6 XOR #20

Indirekte Adressierung

----------------------

Die 16-Bit-Adresse befindet sich in einem Registerpaar der CPU. Der Befehl bezieht sich indirekt auf diese Adresse.

 $z.B.: \quad \quad \Box \quad \quad \quad \quad \Box \quad \quad \quad \Box \quad \quad \Box$ 

Indizierte Adressierung

-----------------------

Der Operationscode beinhaltet ein Datenbyte (zwischen -128 und +127), das zum Inhalt des Doppelregisters IX oder IY addiert die vollständige Adresse ergibt.

z.B.: LD A,(IX+6)

# **3.6. Syntax der Assemblersprache**

Der hier beschriebene Assembler verarbeitet die ZILOG-Mnemonik (spezielle U880-Assembler-Mnemonik). Dabei gelten allerdings einige Einschränkungen und Besonderheiten, auf die in diesem Abschnitt an entsprechender Stelle eingegangen wird. Ein Assemblerprogramm (Quellprogramm) besteht, wie schon erwähnt,

aus einer Folge von Anweisungen (sog. Statements), die zusammen das Anwenderprogramm ergeben. Jede der Quellprogrammzeilen ist aus einem Markenfeld, einem Operationscodefeld (mnemonische Ausdrücke), einem Operandenfeld und einem Kommentarfeld aufgebaut.

Beispiel für eine Quellprogrammzeile:

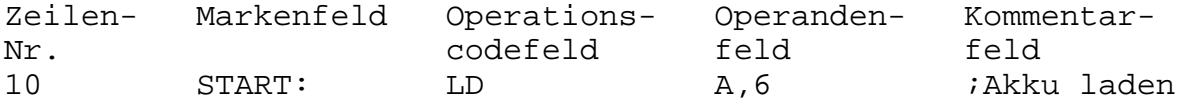

Je nach Art der Befehle können oder müssen einzelne dieser Felder wegfallen. Die einzelnen Felder müssen durch eine beliebige Anzahl von Leerzeichen oder Tabulatoren voneinander getrennt werden.

Im Quellprogramm wird außer in Zeichenketten nicht zwischen Großund Kleinbuchstaben unterschieden.

Die Zeile wird vom Assembler wie folgt verarbeitet: Als erstes wird immer das 1. Zeichen der Zeile untersucht.

Folgende Fälle sind möglich:

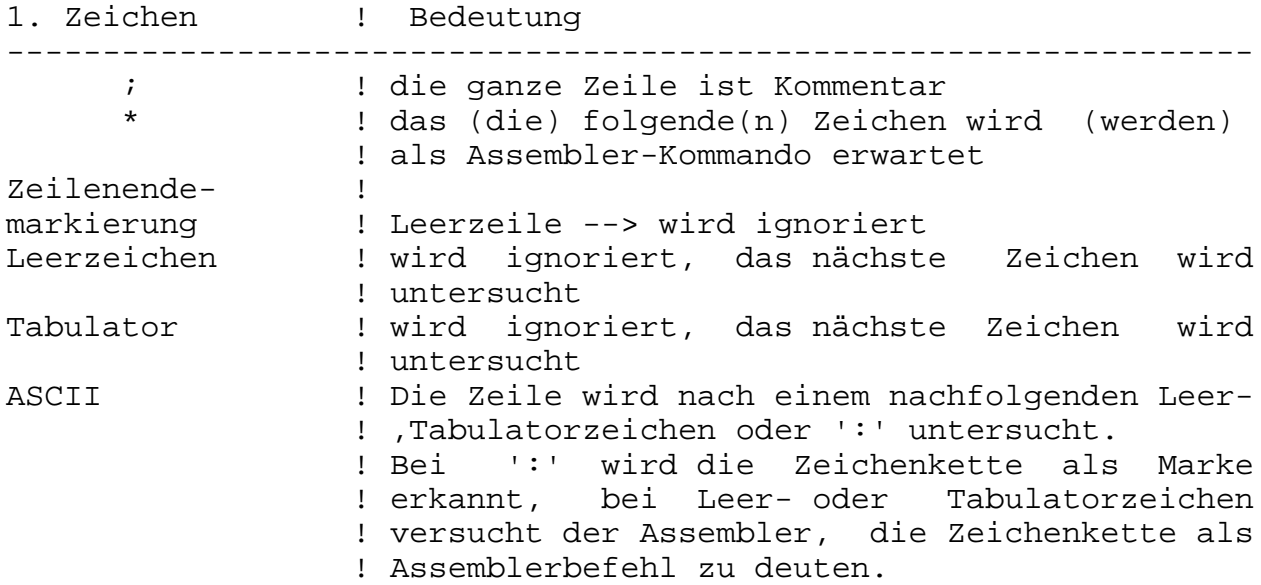

Nach der Verarbeitung der ersten Zeichenkette versucht der Assembler, die nächste Zeichenkette als Operation, falls vorher eine Marke erkannt wurde, oder als Operanden, falls vorher eine Operation erkannt wurde, die Operanden benötigt, zu deuten. Nach den Operanden wird dann ein Kommentar oder eine Zeilenendemarkierung erwartet.

#### **3.6.1. Zeilennummern** --------------------

Vor jeder Quellprogrammzeile steht ähnlich wie in BASIC eine Zeilennummer. Diese dienen der eindeutigen Identifizierung von Quelltextzeilen, da ja der Editor zeilenorientiert arbeitet. Für die Zeilennummern ist der Zahlenbereich von 1 bis 32767 zulässig.

# **3.6.2. Marken**

```
-------------
```
Marken sind symbolische Bezugspunkte innerhalb des Programms. Sie werden verwendet, um in einer anderen Anweisung auf den momentanen Befehlszählerstand, auf eine andere Marke oder auf eine Konstante Bezug nehmen zu können. Eine Marke muß in der ersten Spalte der Programmzeile beginnen und kann bis zu 16 Zeichen lang sein, wobei nur die ersten 6 Zeichen signifikant sind. Das erste Zeichen muß ein Buchstabe sein, als weitere sind Buchstaben, Ziffern, und die Zeichen ^, \_, -, ., ' zulässig. Marken müssen mit Doppelpunkt abgeschlossen werden.

Ein Markenname (Bezeichner) darf selbst kein reserviertes Wort sein (s. Anhang E). Zulässige Bezeichner sind z.B.:

LOOP: loop:  $O^{\wedge}14$  : LDIR: EINS-ZWEI-DREI: J':

### **3.6.3. Operationscodes**

----------------------

Im Operationscodefeld steht eine der ZILOG Maschinenbefehlsmnemoniken oder eine der Assembler-Pseudoanweisungen.

### **3.6.4. Operanden**

----------------

Je nach Art des Operationscodes muß das Operandenfeld entweder leer sein, oder es enthält einen oder zwei (durch ein Komma getrennte) Operanden, die eine Adresse (Speicher, Register oder Ein/Ausgabe-Kanal), eine Konstante oder eine Flag-Bedingung repräsentieren. Die Operanden ergänzen die jeweiligen Anweisungen durch eine Information darüber, mit welchen Parametern die Operation durchzuführen ist.

Es sind folgende Schlüsselwörter für die Operandenfelder reserviert

- Die Namen der internen Register der CPU, die jeweils den 8- Bit-Inhalt eines dieser Register ansprechen. Die Registernamen sind: A, B, C, D, E, F, H, L, I und R.
- Die Namen der Doppelregister und Registerpaare. Doppelregister

 sind die 16-Bit-Register IX, IY, SP und PC. Über die Regi sterpaar-Bezeichnungen AF, BC, DE und HL lassen sich die oben bezeichneten 8-Bit-Register der CPU paarweise (als 16- Bit- Wörter) vom Assemblerbefehl ansprechen.

- Die in der CPU integrierten Zweitregister werden in der Assemblersprache mit einem Hochkomma gekennzeichnet. Die Namen sind AF', BC', DE' und HL'. Von diesen Namen ist jedoch lediglich die Kombination AF' als Operand zulässig (in der Anweisung EX AF,AF').
- Der Zustand der 4 vom Assemblerprogramm testbaren Bedingungs- Bits wird in der Flag-Bedingung wie folgt notiert:

| Bedingungs-Bit-<br>Bezeichnung                                                 | Bedingung<br>erfüllt | Bedingung<br>! nicht erfüllt<br>$(Flag-Bit = 1)! (Flag-Bit = 0)$ |
|--------------------------------------------------------------------------------|----------------------|------------------------------------------------------------------|
| Übertrags-Bit<br>(Carry)                                                       | C                    | NC                                                               |
| Null-Bit<br>(Zero)                                                             | 7.                   | ΝZ                                                               |
| Vorzeichen-Bit<br>(Sign)                                                       | М<br>$(n$ eqativ $)$ | P<br>(positiv)                                                   |
| Paritäts-/<br>Überlauf-Bit<br>(Parity/Overflow)! (gerade-even) !(ungerade-odd) | PE.                  | P0                                                               |

 <sup>(</sup>vgl. Abschn. 3.3.)

Operanden können auch Ausdrücke sein. Sie bestehen aus einem oder mehreren Termen (Formelteilen), welche durch einen Operator getrennt sind.

Für Terme sind folgende Schreibweisen zulässig:

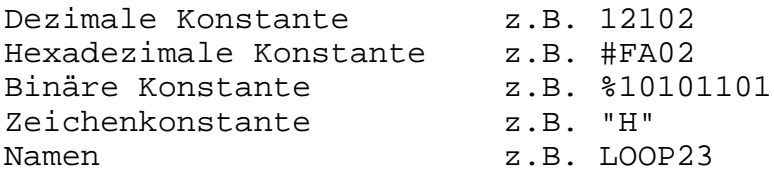

Zusätzlich darf "\$" für den momentanen Befehlszählerstand verwendet werden.

Folgende Operatoren sind zulässig:

- + Addition
- Subtraktion
- & logisches UND

logisches ODER

- ! logisches XOR
- \* Multiplikation
- Division

```
? MOD-Funktion (a?b = a-(a/b)*b), d.h. Rest einer Division
```
# **3.6.5. Kommentare**

-----------------

Kommentare dienen Dokumentationszwecken und der Erhöhung der Übersichtlichkeit von Quellprogrammen. Sie sind kein funktioneller Bestandteil des Programms und werden beim Assembliervorgang übersprungen.

Ein Kommentar darf in jeder Spalte der Programmzeile beginnen und er endet mit dem Zeilenende. Das erste Zeichen eines jeden Kommentars muß ein Semikolon ';' sein.

# **3.6.6. Pseudo-Befehle**

---------------------

Pseudooperationen sind Anweisungen an den Assembler zur Steuerung der Übersetzung des Quellprogramms. Es gibt daher zu Pseudooanweisungen keinen U880-Maschinencode. Sie sind aber wie ausfürbare Anweisungen aufgebaut; können also mit einer Marke versehen und mit einem Kommentar beendet werden.

Normalerweise beginnt ein Assemblerprogramm mit einer ORG-Pseudoanweisung. Sie legt fest, auf welche Adresse der Beginn des Maschinenprogramms gelegt wird. Wird sie weggelassen, so legt der Assembler den Anfang auf den ersten freien Speicherplatz hinter dem Quelltext und der Markentabelle fest. Als Operand kann eine Marke, eine hexadezimale Zahl oder eine Verknüpfung stehen. Der Assembler verarbeitet folgende Pseudoanweisungen:

ORG Ausdruck

Setzt den Adreßzähler auf den Wert des Ausdrucks. Üblicherweise wird damit der Speicherbeginn eines Maschinenprogramms definiert. Würde beim Assemblieren durch die ORG-Anweisung 'ASSMON1', die Quelldatei oder die Markentabelle überschrieben, wird die Assemblierung abgebrochen und die Fehlermeldung 'Bad Org!' ausgegeben (siehe auch Abschnitt 3.8.1.).

# Marke EQU Ausdruck

Weist der Marke den Wert des Ausdrucks zu. Damit kann im Assemblerprogramm mit symbolischen Bezeichnungen anstelle von Konstanten gearbeitet werden. Der Ausdruck darf kein Bezeichner sein, dem nicht nicht vorher schon ein Wert zugewiesen wurde.

DEFB Ausdruck

"Definiere Byte" - legt den durch den Ausdruck festgelegten Byte-

Wert auf die nächste Speicherstelle (z.B. DEFB 25).

DEFW Ausdruck

"Definiere Wort" - legt den durch den Ausdruck festgelegten 2- Byte-Wert (Wort) auf die nächsten beiden Speicherstellen. Dabei wird zunächst das niederwertige Byte und danach das höherwertige Byte abgelegt.

DEFM "Text"

Legt die ASCII-Werte der durch 'Text' definierten Zeichenkette im Speicher ab. Die Zeichenkette muß in Hochkommas eingeschlossen sein. Z.B.

DEFM "HALLO"

legt die Bytefolge #48, #41, #4C, #4C, #4F in den Speicher.

DEFS Ausdruck

Reserviert einen Speicherbereich, dessen Länge durch den Ausdruck festgelegt wird, bzw. erhöht den Befehlszähler durch den Wert des Ausdrucks. Der reservierte Bereich wird mit Nullen gelöscht.

ENT Ausdruck

Legt die Startadresse des Maschinenprogramms fest. Diese Anweisung ist notwendig, um das übersetzte Programm zu Testzwecken von 'ASSMON1' aus mit 'R' zu starten. Fehlt die ENT-Anweisung, wird kein Ersatzwert eingetragen.

#### **3.6.7. Bedingte Pseudo-Befehle** ------------------------------

Bedingte Pseudo-Befehle ermöglichen es, Teile des Quellprogramms nur unter bestimmten Bedingungen assemblieren zu lassen, bzw. eine Verzweigung zu erreichen. Folgende Befehle sind möglich:

IF Ausdruck

Ergibt der Ausdruck den Wert Null, wird der Quelltext vom Assembler bis zu 'ELSE' oder 'END' ignoriert. Ist der Wert des Ausdrucks ungleich Null, wird die Assemblierung normal fortgesetzt.

ELSE

Durch 'ELSE' wird die Assemblierung fortgesetzt oder aufgehoben, je nachdem, ob der Ausdruck hinter 'IF' den Wert Null ergab oder nicht (siehe IF THEN ELSE in BASIC).

#### END

END schaltet das Ignorieren von Quelltext ab.

Es ist zu beachten, daß 'IF ELSE END'-Konstruktionen nicht geschachtelt werden dürfen.

#### **3.6.8. Assemblerkommandos**

-------------------------

Genau wie Pseudo-Befehle werden Assemblerkommandos nicht in Maschinencode übersetzt. Sie beeinflussen den Ausdruck der Assemblerliste, gestatten es, Quelltext vom Band zu assemblieren oder den assemblierten Maschinencode gleich während der Assemblierung auf Band auszugeben. Das ist bei langen Quelltexten nützlich, oder wenn mehrere Quellen zusammen assembliert werden sollen. Assemblerkommandos werden durch ein vorangestelltes '\*' in der Zeile gekennzeichnet. Der Buchstabe nach dem '\*' bestimmt die Funktion und muß groß geschrieben werden. Einige Kommandos erwarten nach dem Buchstaben noch bestimmte Parameter, z.B. '+', '-' oder Zeichenketten. Außer '\*F' werden alle Assemblerkommandos erst im 2. Assembler-Pass ausgewertet.

Folgende Kommandos sind möglich:

 $*_{L-}$ 

Beginnend mit dieser Zeile wird die Auflistung unterdrückt.

 $*T_{\cdot+}$ 

Beginnend mit dieser Zeile erfolgt wieder eine Auflistung.

 $*_{D-}$ 

Die Ausgabe des Befehlszählers erfolgt ab dieser Zeile hexadezimal.

 $*_{D+}$ 

Die Ausgabe des Befehlszählers erfolgt ab dieser Zeile dezimal.

\*E

Veranlaßt die Ausgabe von drei Leerzeilen auf dem Bildschirm, bzw. Blattvorschub bei Druckerausgabe.

\*Hs

Der String s wird als Kopfzeile definiert und wird nach jedem

'\*E' ausgegeben. '\*H' führt automatisch '\*E' aus.

\*S

Die Assemblierung (Auflistung) wird an dieser Stelle gestoppt. Durch Drücken einer beliebigen Taste wird die Assemblierung fortgesetzt.

'\*S' unterbricht das Assemblieren nicht, wenn '\*L-' aktiv ist.

 $*T+S$ 

Dieses Kommando bewirkt, daß der Objektcode während der Assemblierung auf Band ausgegeben wird. Mit s wird der Name der abzulegenden Maschinencode-Datei festgelegt. Durch '\*T-', ORG-Anweisung oder Abschluß der Assemblierung wird die Bandausgabe beendet.

 $*T-$ 

Beendet die Bandausgabe, die mit '\*T+' begonnen wurde.

\*Fs

Mit diesem wirkungsvollen Kommando kann Quelltext vom Band assembliert werden. Es besteht also die Möglichkeit, weit größere Quellprogramme (zerteilt in mehrere Stücke) zu assemblieren, als es die Größe des Quelltextspeichers (RAM) zuläßt. Der Name s der Datei, die eingefügt werden soll, darf bis zu acht Zeichen lang sein. Fehlt die Namensangabe, wird die erste auf Band gefundene Datei eingefügt. Bei jedem gefundenen '\*F' wird der Bediener zum Einschalten des Recorders und dem Betätigen einer Taste aufgefordert. Da die Datei bei beiden Assembler-Pässen eingelesen werden muß, muß nach dem ersten Pass zurückgespult werden oder die Datei muß sich zweimal hintereinander auf dem Band befinden. Wird ein Recorder ohne Motorschaltung verwendet, muß gegebenenfalls nach einem gelesenen Block einer Datei die Pausentaste am Recorder gedrückt werden, bis der gelesene Block assembliert wurde. Die so verwendeten Dateien sind mit dem Kommando 'P' des Editors auf Band zu speichern.

### **3.6.9. Markentabelle**

--------------------

Im ersten Assemblerlauf wird eine sogenannte Symbol- oder Markentabelle erstellt. Beim ersten Auftreten eines Namens (Marke) wird er zusammen mit dem Befehlszählerstand oder dem Wort in der 'EQU'-Anweisung und zwei Informationsbytes in der Tabelle abgelegt. Die beiden Informationsbytes dienen der alphabetischen Einordnung.

Die Länge des Eintrags in der Tabelle hängt von der Namenslänge

ab (8 bis 13 Bytes). Ist die Assemblierung beendet, wird die Größe der benötigten Markentabelle ausgegeben. Wurde ein Name nicht definiert oder wurde ihm kein Wert zugewiesen, wird am Ende die Meldung '\*WARNING\* symbol absent' ausgeben.

# **3.7. Befehlssatz des Assemblers**

In diesem Abschnitt wird der syntaktische Aufbau und die Wirkungsweise der einzelnen Assemblerbefehle beschrieben. Der U880-Prozessor verfügt über einen sehr umfangreichen Befehlssatz, der nicht nur 8-Bit-, sondern auch 16-Bit-Befehle umfaßt. Mit der großen Befehlsliste stehen dem Programmierer meist verschiedene Möglichkeiten zur Verfügung, ein und dasselbe Problem mehr oder weniger elegant zu lösen. Viel hängt dabei von der Übung und den Erfahrungen des Programmierers ab.

Besonders zu beachten ist, daß z. B. verschiedene Assemblerbefehle nur für spezielle Operanden gelten. Die Gültigkeit des verwendeten Befehls ist also anhand der in diesem Abschnitt angegebenen Übersicht über alle erlaubten Befehle sorgfältig zu überprüfen.

Der Befehlssatz läßt sich in folgende Gruppen einteilen:

- Lade- und Austauschbefehle
- Blocktransfer- und Blocksuchbefehle
- Arithmetik- und Logikbefehle
- Programmverzweigungsbefehle
- Unterprogrammbefehle
- Rotations- und Verschiebebefehle
- Einzelbitbefehle
- Steuerbefehle
- Ein- und Ausgabebefehle

Die Ladebefehle transportieren Daten zwischen den Registern oder zwischen Registern und dem Speicher. Registeraustauschbefehle erschließen dem Programmierer die Hintergrundregister der CPU, Blocktransferbefehle transportieren ganze Datenblöcke zwischen verschiedenen Speicherbereichen. Mit einem Blocksuchbefehl kann man einen Speicherbereich nach einem Datenbyte durchmustern.

Die Arithmetik- und Logikbefehle arbeiten mit einem Akkumulator (A, HL, IX oder IY) als ersten Operanden und einem Register, Speicherstelle oder Konstanten als zweiten Operanden. Das Ergebnis der Operation (z. B. einer Addition) steht wieder im Akkumulator und es werden die entsprechenden Flag-Bits gesetzt. Die Programmverzweigungsbefehle gestatten es, in Abhängigkeit von

den Flag-Bits Sprünge (relative oder absolute) zu anderen Programmteilen durchzuführen.

Im Unterschied zu den Sprungbefehlen bieten die Unterprogramm-

befehle die Möglichkeit, nach Abarbeitung des aufgerufenen Programmstücks wieder das ursprüngliche Programm fortzusetzen. Die Rotations-, Verschiebe- und Einzelbitbefehle verwendet man, um den Inhalt einzelner Bits der Register oder von Speicherstellen abzufragen oder zu verändern. Die Steuerbefehle dienen zur Beeinflussung des Interruptsystems der CPU. Mit den Ein- und Ausgabebefehlen kann man spezielle Toradressen zur Kommunikation mit externen Bausteinen (PIO, SIO, CTC) ansprechen und Daten ein- oder ausgeben. Der U880-Prozessor hat variable Befehlswortlänge (1 bis 4 Byte). Die Byteanzahl und die Kodierung der einzelnen Befehle kann man der Befehlscode-Tabelle im Anhang A entnehmen. Der Befehlscode erscheint auch im Listing des Assemblers.

In den Abschnitten 3.7.1 bis 3.7.12 werden alle Assemblerbefehle und deren Wirkungsweise erläutert. Dabei werden die folgenden Abkürzungen verwendet:

Abkürzungsverzeichnis:

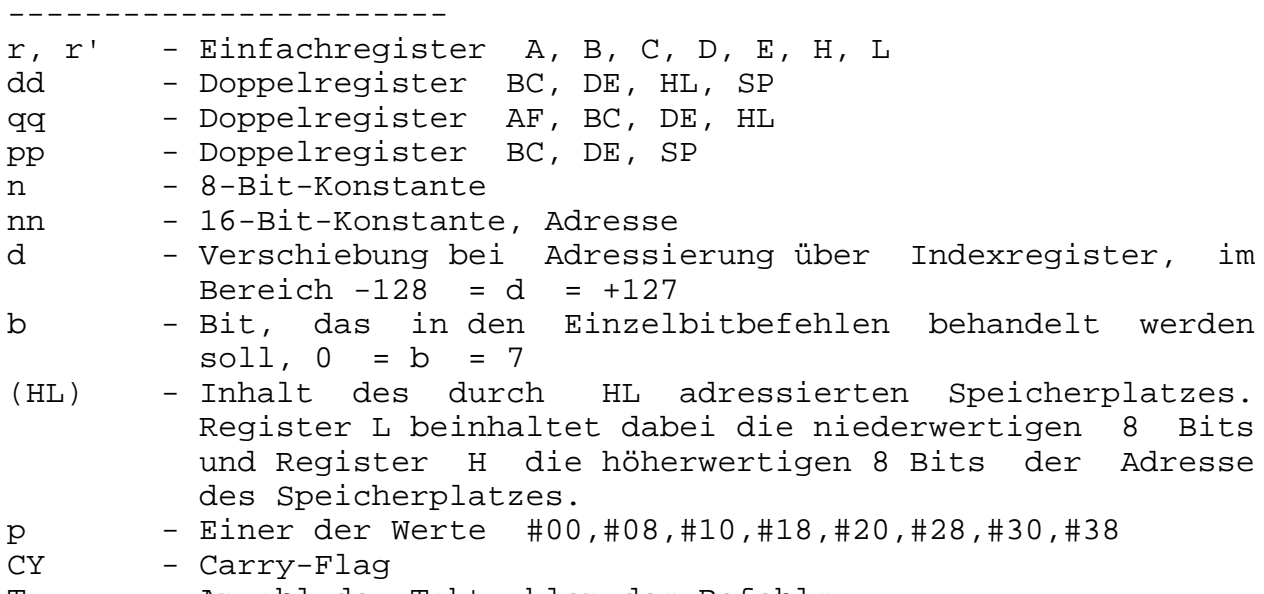

T - Anzahl der Taktzyklen des Befehls

Bei Befehlen, die Flag-Bedingungen für Programmsprünge auswerten sind 2 Taktzyklen angegeben. Dabei bezieht sich die zweite Zahl auf den Fall, daß kein Sprung durchgeführt und mit dem nächsten im Speicher stehenden Befehl weitergearbeitet wird. T\*250 Nanosekunden ist die Befehlsausführungszeit auf dem KC compact.

Flag-Beeinflussung der Befehle (s. 3.3.):

------------------------------------------

In der letzten Spalte der folgenden Befehlsübersicht ist für die einzelnen Flag-Bits C, N, P/V, H, Z, S deren Wert nach der Ausführung des Befehls angegeben. Dabei bedeutet:

- $1 -$  gesetzt  $(=1)$
- 0 zurückgesetzt (=0)
- - unverändert<br>\* entspreshens
- entsprechend dem Ergebnis der Operation,d. h.: gesetzt wenn erfüllt, zurückgesetzt wenn nicht erfüllt
- x unbestimmt
- V Overflow-Funktion
- P Parity-Funktion
- F Inhalt des Interrupt-Flip-Flops IFF2 (vgl. Abschn 3.4.2)

(durch Komma getrennt) der Quellspeicherplatz. Der Inhalt des Quellspeicherplatzes wird bei diesen Befehlen nicht verändert.

#### **3.7.1. 8-Bit-Ladebefehle** ------------------------

Die Ladebefehle transportieren 8-Bit-Daten intern zwischen Registern oder zwischen Registern und dem Speicher. Dabei steht im Operandenfeld als erstes der Zielspeicherplatz und danach

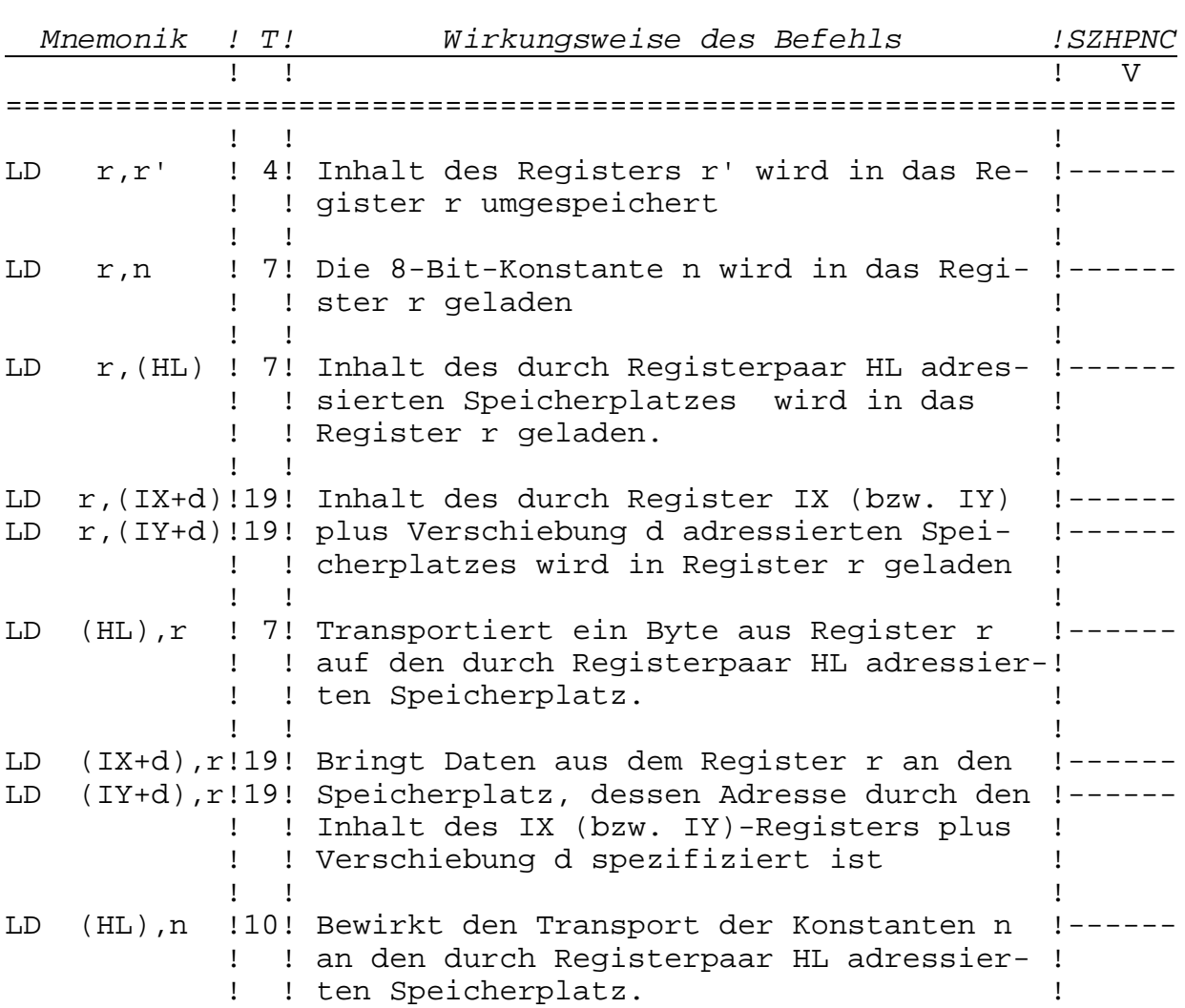

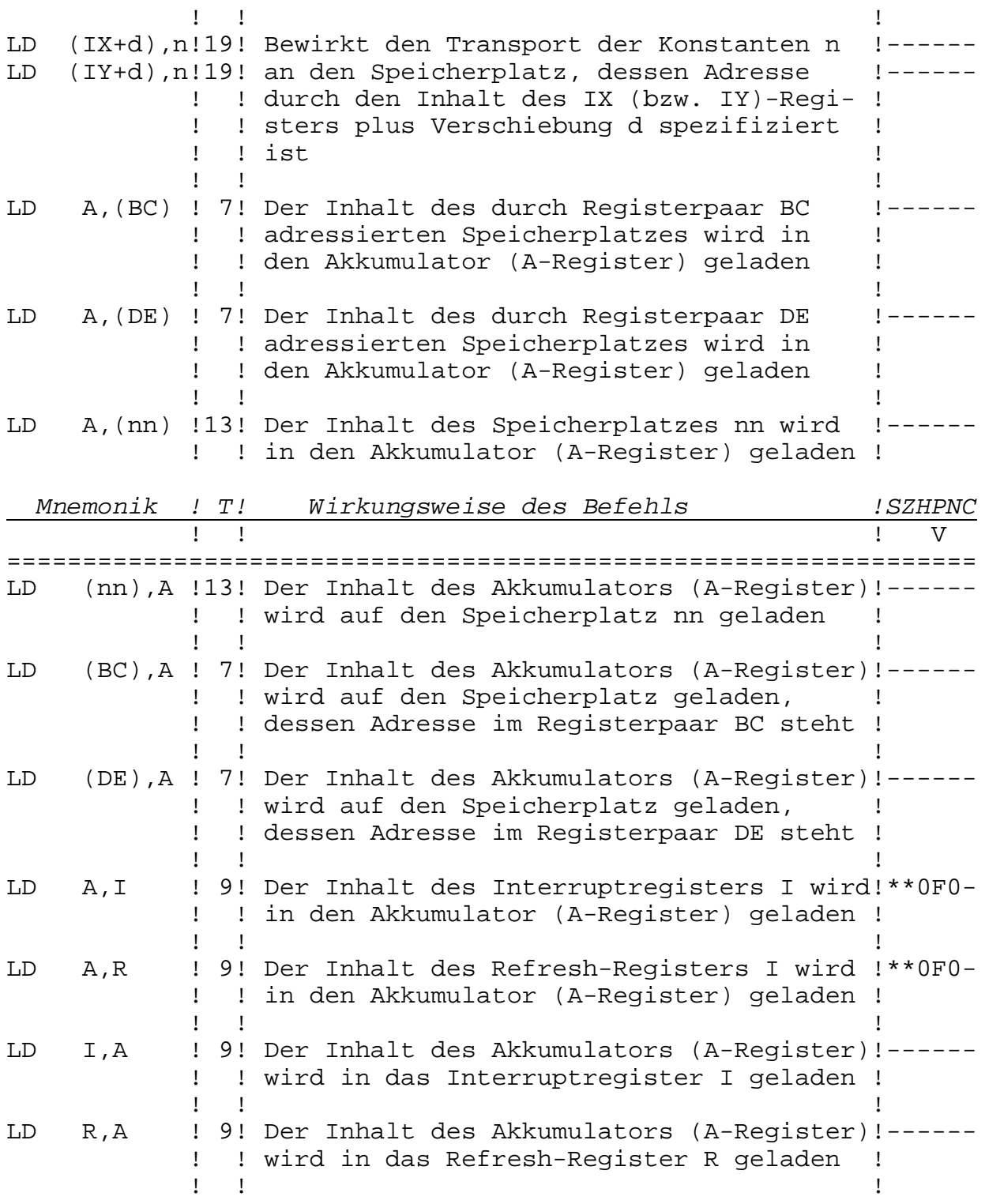

# **3.7.2. 16-Bit-Ladebefehle** -------------------------

Die 16-Bit-Ladebefehle transportieren 16-Bit-Daten intern zwischen den Registern oder zwischen Registern und dem Speicher. Der Inhalt des Quellspeichers wird dabei nicht verändert.

Spezielle 16-Bit-Befehle sind die PUSH- und POP-Befehle. Mit Ihnen werden 16-Bit-Daten aus Doppelregistern in den Kellerspeicher gebracht bzw. zurück in die Doppelregister geholt. Man verwendet sie häufig zum Retten von Registerinhalten z. B. in Unterprogrammen:

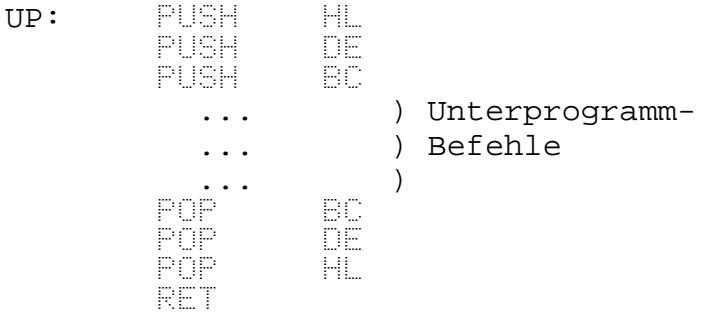

Nach Beendigung des Unterprogramms besitzen die Register BC, DE, HL die gleichen Inhalte wie vor dem Aufruf.

Zu beachten ist, daß 16-Bit-Daten im Speicher auf 2 Byte mit aufeinanderfolgenden Adressen nn und nn+1 abgespeichert werden. Die unteren 8 Bit (niederwertiger Teil) stehen auf der Adresse nn und die oberen 8 Bit (höherwertiger Teil) auf der Adresse nn+1. Alle 16-Bit-Wörter (auch in Maschinencodes) werden vom Prozessor grundsätzlich auf diese Weise (erst niederwertiger, dann höherwertiger Teil) abgespeichert.

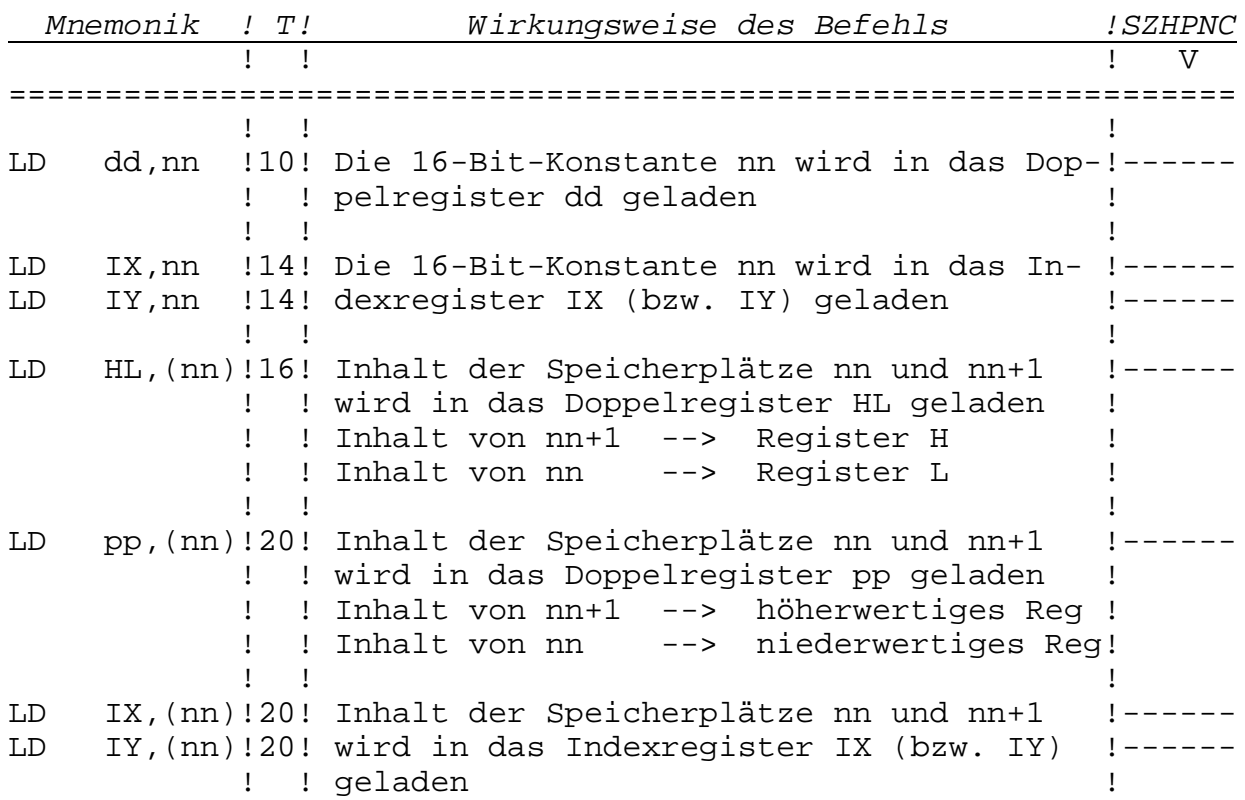

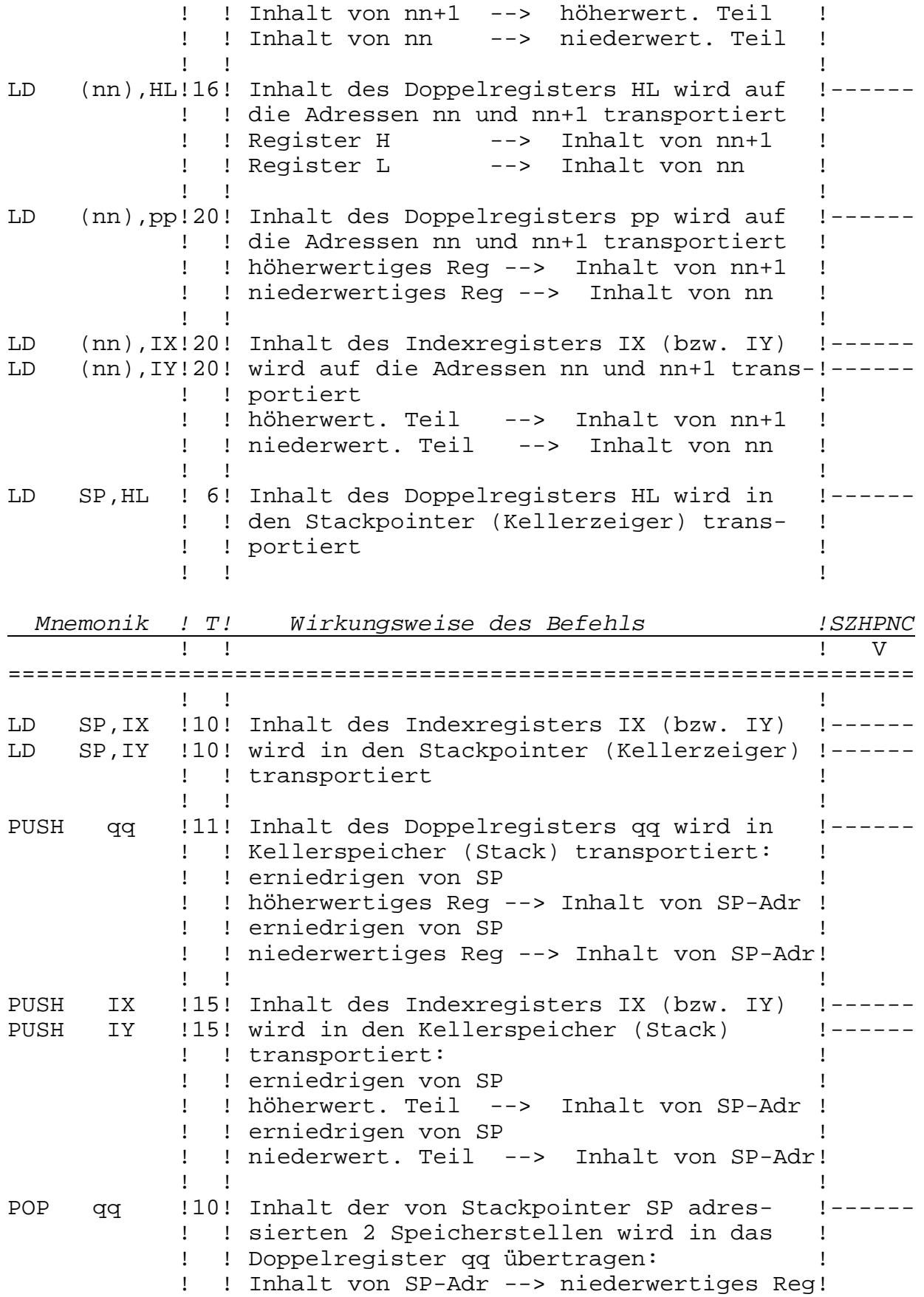

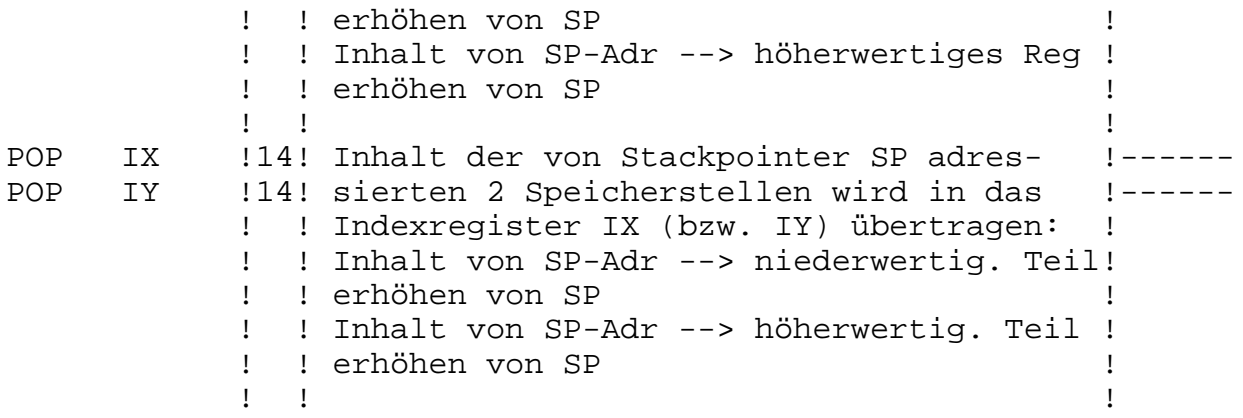

# **3.7.3. Registeraustauschbefehle**

-------------------------------

Diese Befehle dienen dem schnellen Austausch von Doppelregisterinhalten und erschließen dem Programmierer die Hintergrundregister.

Zum Beispiel

UP: EXX

... ) Unterprogramm- ... ) Befehle  $\cdots$ ) EXX RET

rettet die Registerinhalte BC, DE, HL für das Hauptprogramm. Im Unterschied zur Verwendung von PUSH und POP gehen die Inhalte der Hintergrundregister ggf. im Unterprogramm verloren. Durch den Befehl EX DE,HL kann für in DE enthaltene Adressen auch die indirekte Adressierung (über HL) verwendet werden.

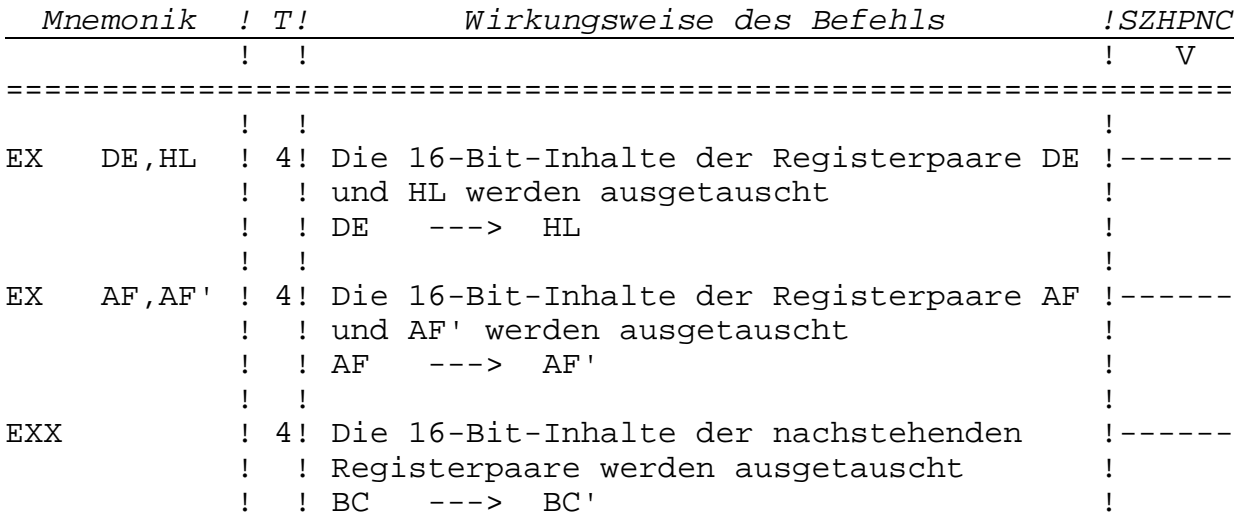

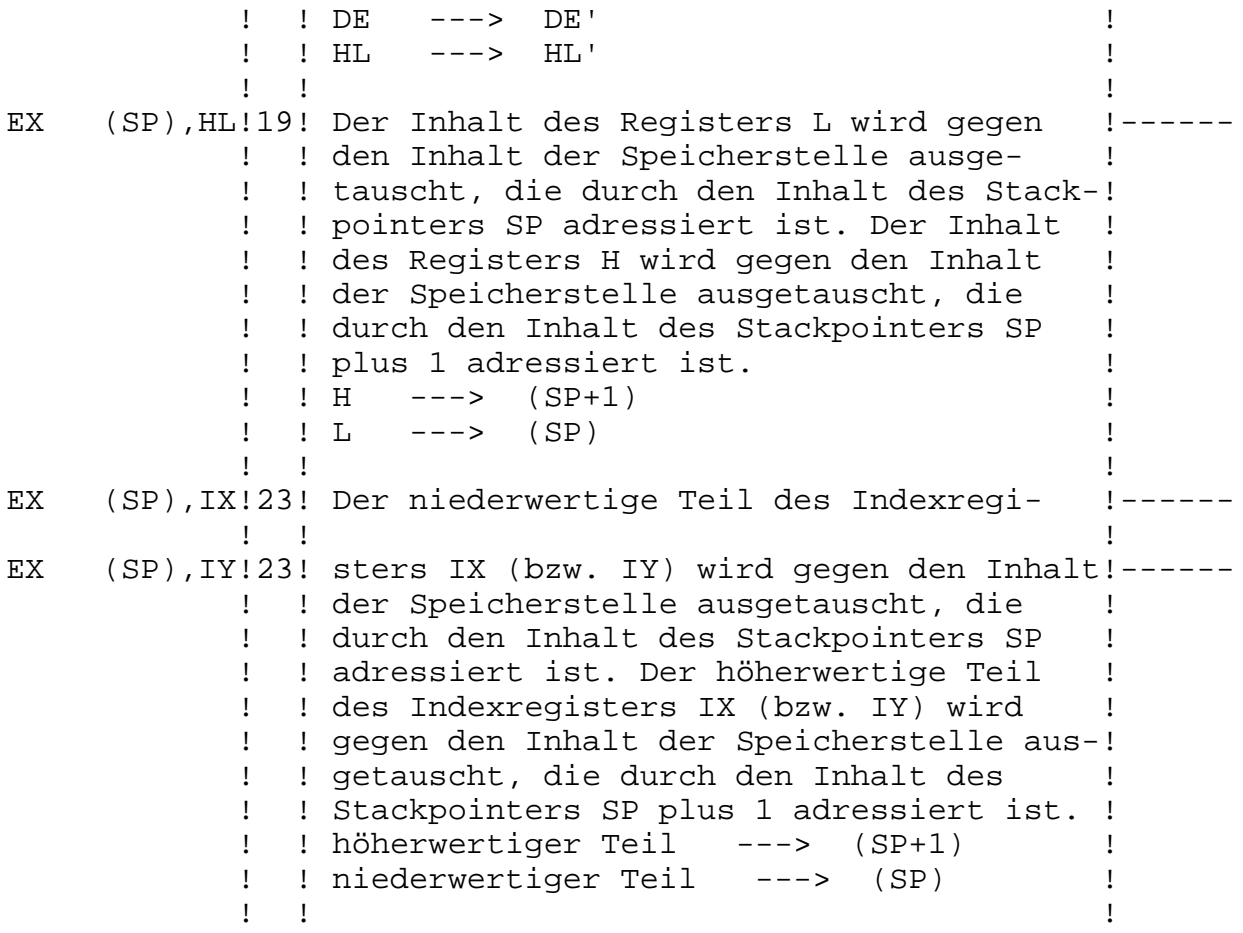

# **3.7.4. Blocktransfer- und -suchbefehle**

--------------------------------------

Mit einem einzigen Befehl können beliebig große Datenmengen im Speicher verschoben werden, bzw. es kann in einem Speicherbereich nach einem Datenbyte gesucht werden. Die Suche wird dabei beendet, wenn das Byte gefunden wurde bzw. der gesamte Bereich durchsucht wurde.

Beispiel: Die Befehlsfolge

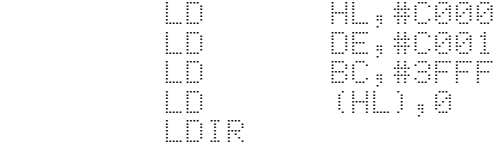

beschreibt den gesamten Bildwiederholspeicher mit Null-Bytes (löscht den Bildschirm mit PEN 0).

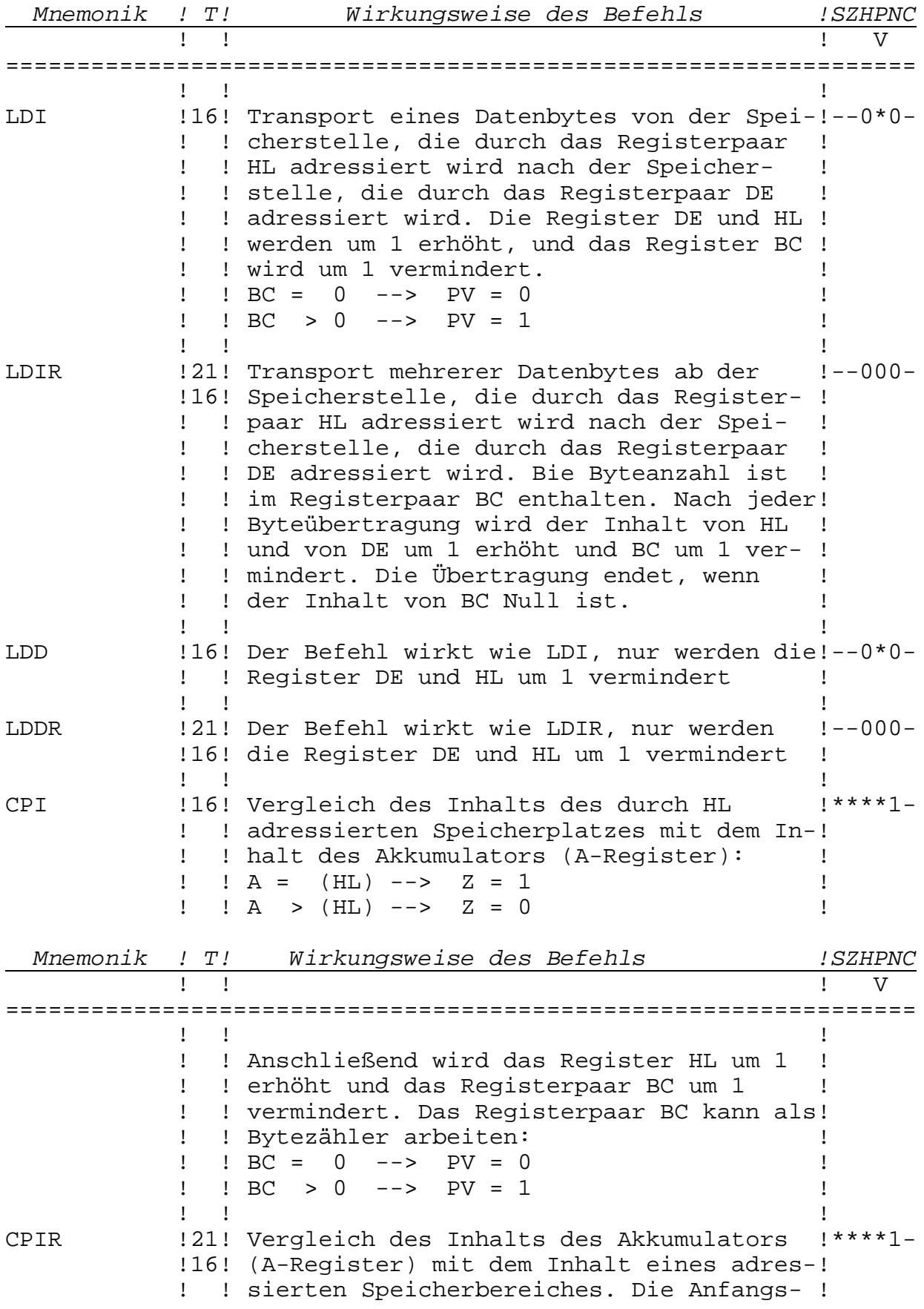

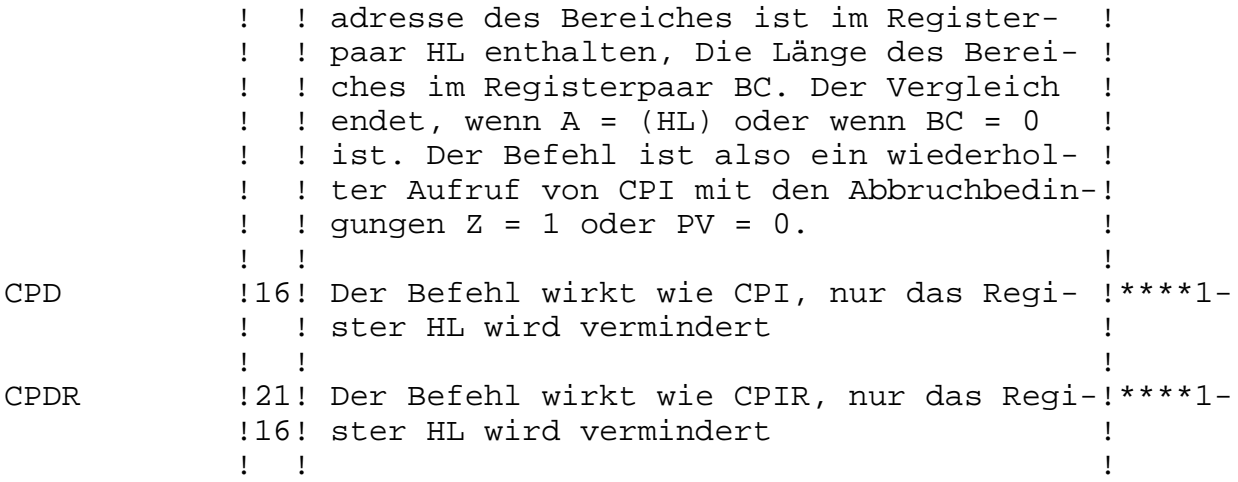

# **3.7.5. 8-Bit-Arithmetik- und -Logikbefehle**

------------------------------------------

Diese Befehle arbeiten mit Daten, die sich im Akkumulator (Register A als ersten Operanden) und mit Daten in anderen Registern oder auf Speicherplätzen (als zweiten Operanden) befinden. Das Ergebnis dieser Operationen wird im Akkumulator abgelegt.

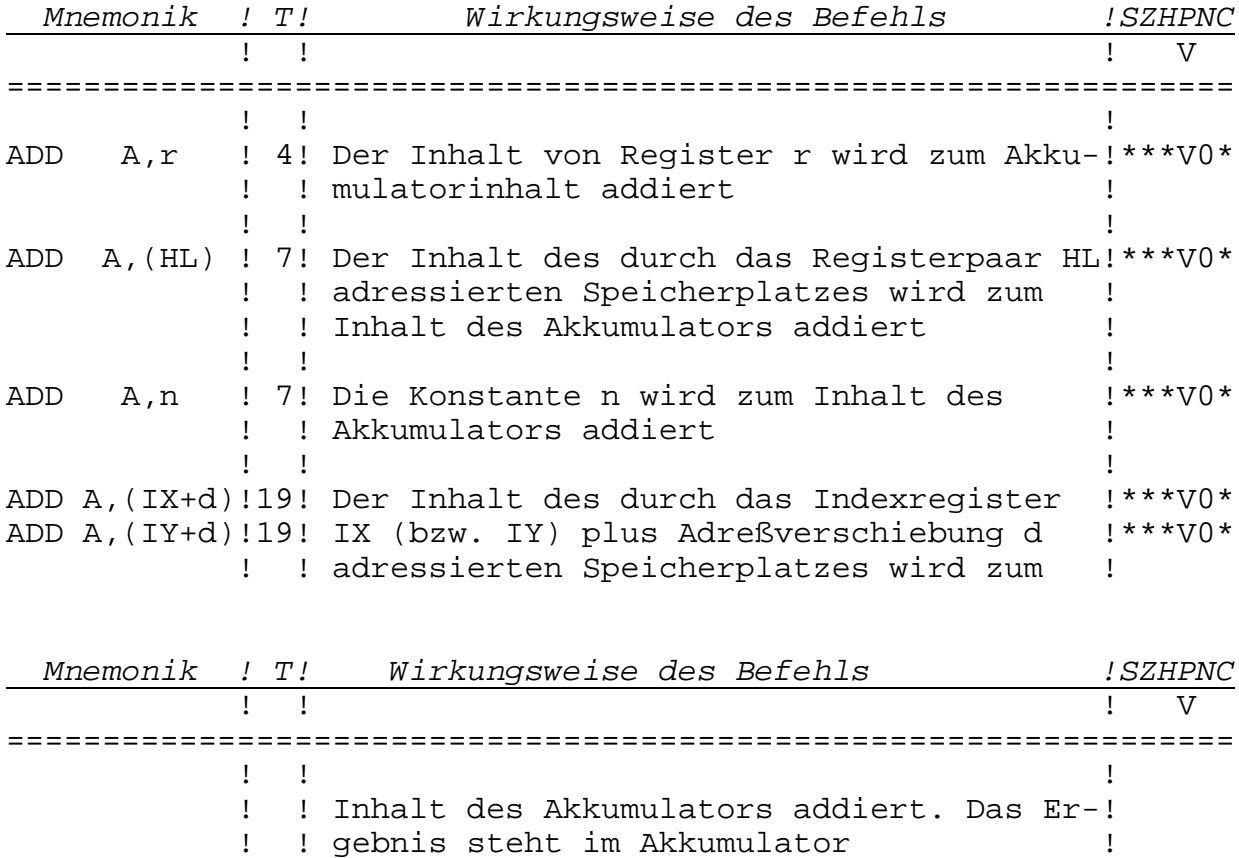

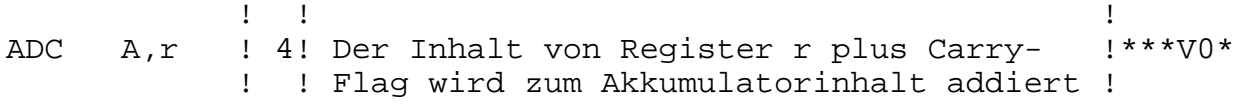
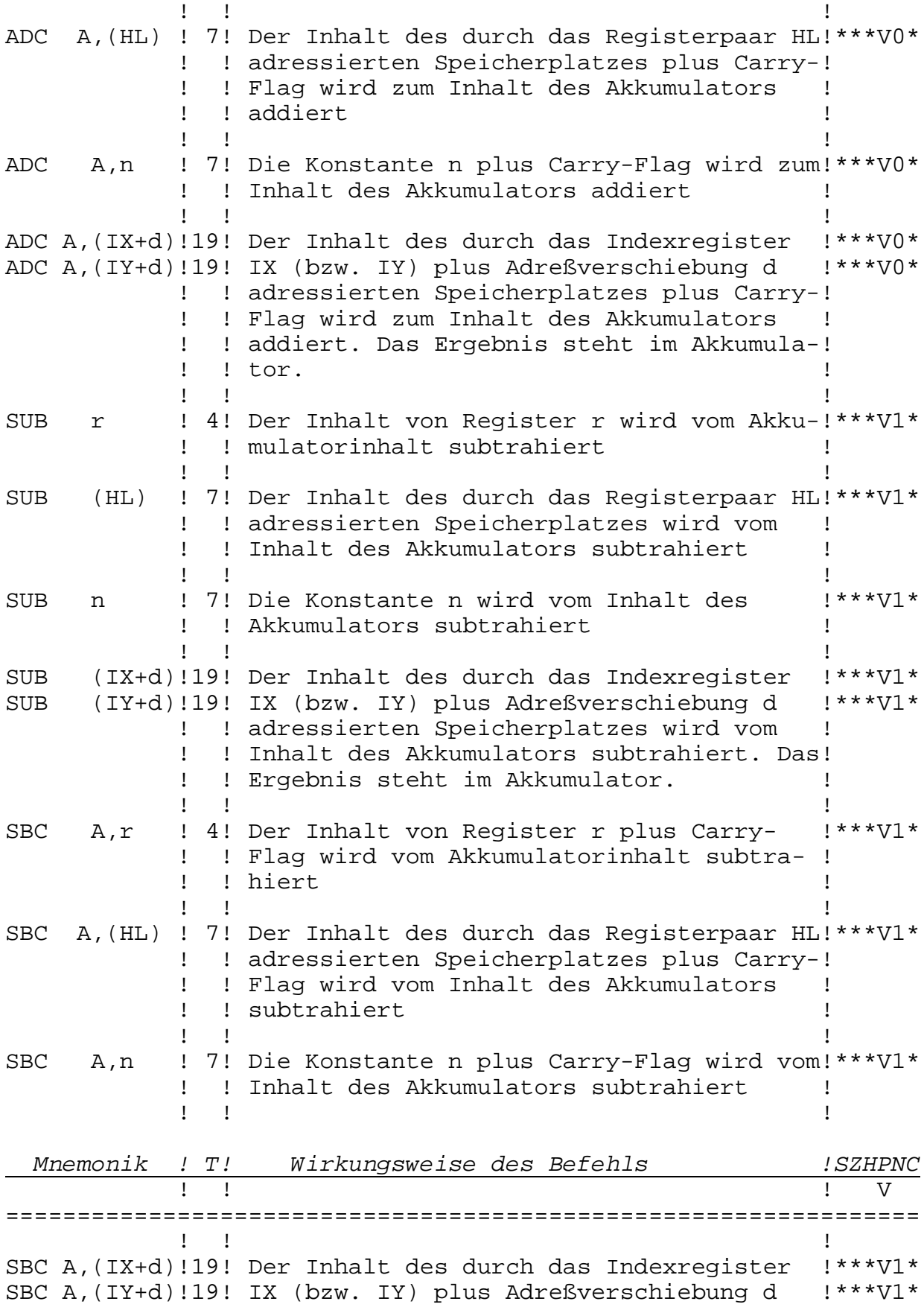

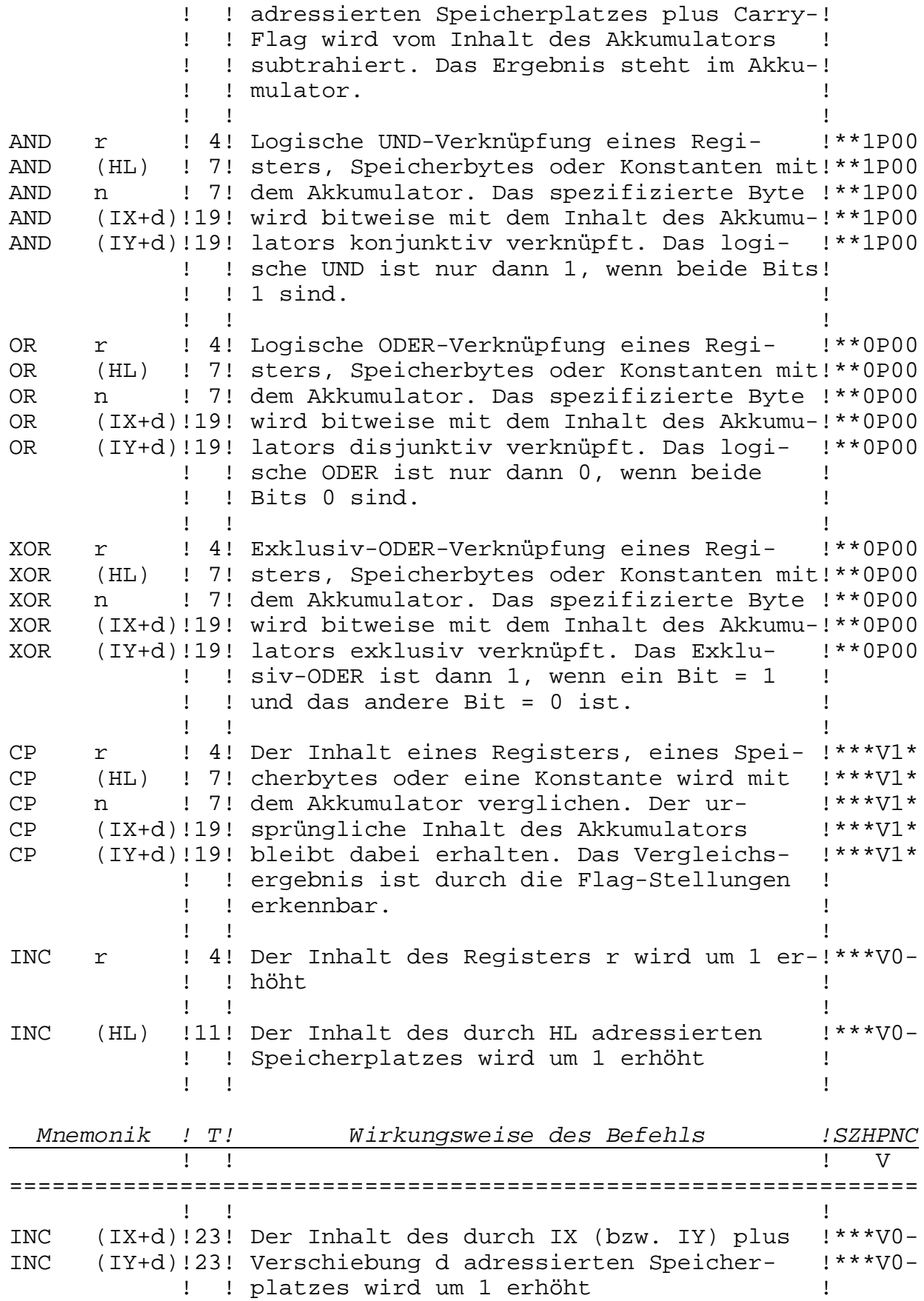

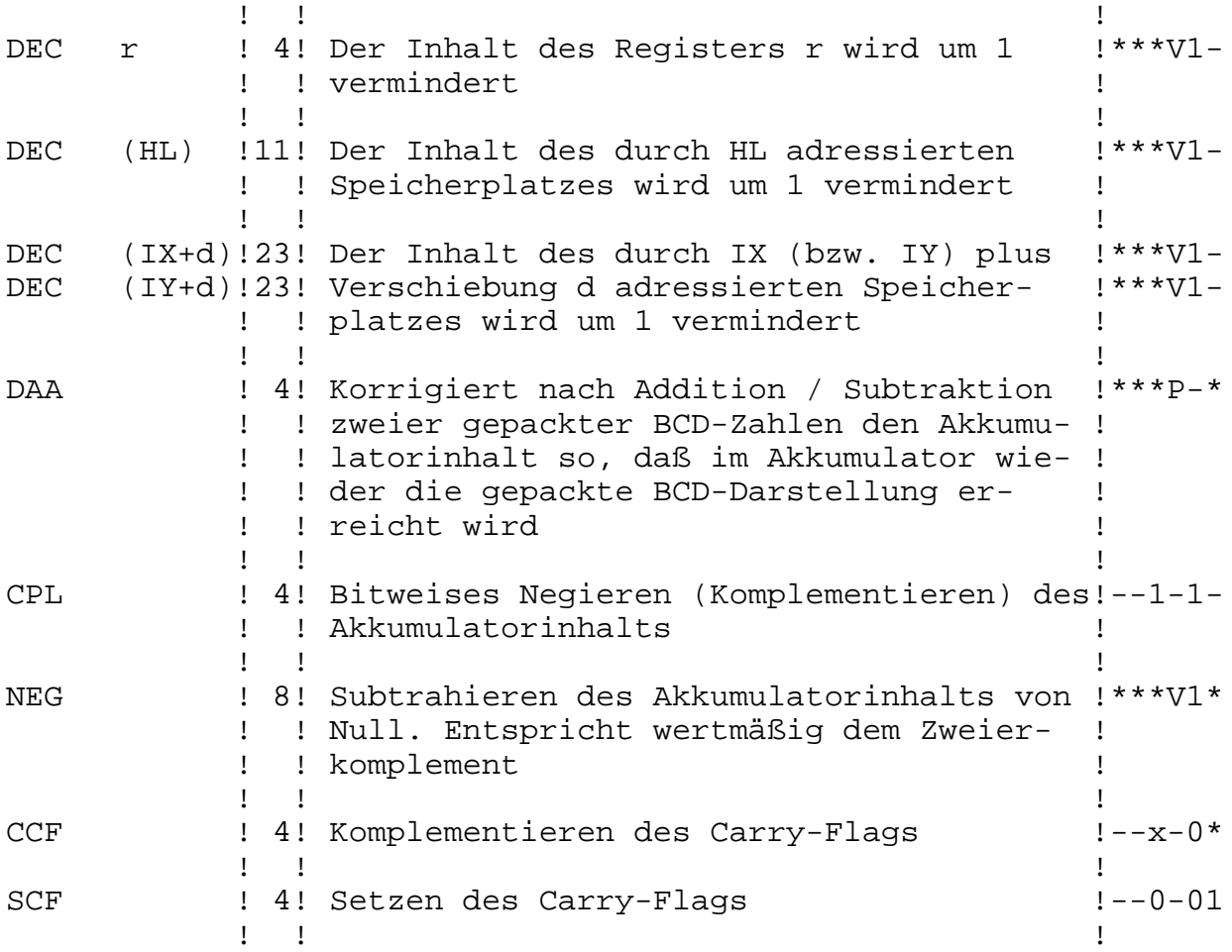

# **3.7.6. 16-Bit-Arithmetikbefehle**

------------------------------- Arbeiten ähnlich wie die 8-Bit-Arithmetikbefehle, jedoch mit Doppelregistern. Als Akkumulator wird eines der Register HL, IX oder IY benutzt.

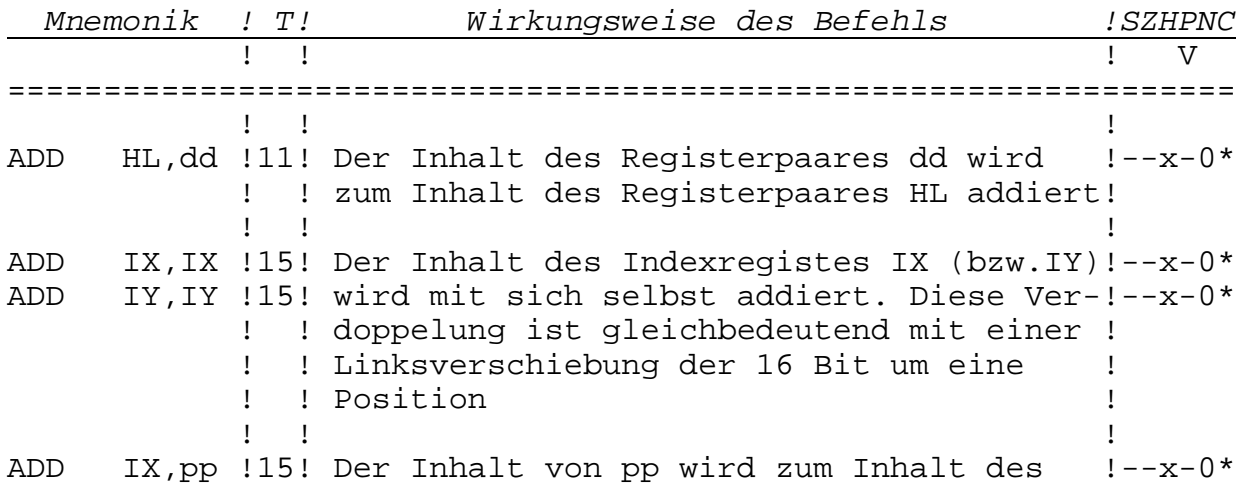

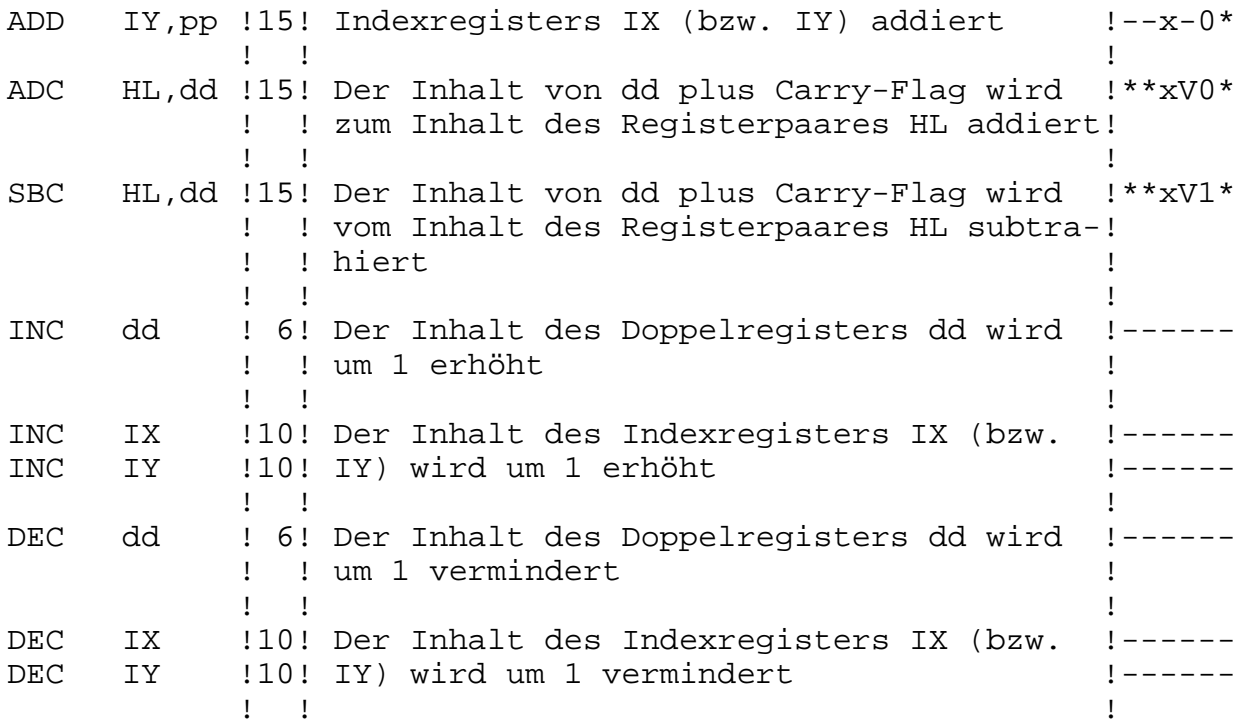

# **3.7.7. Programmverzweigungsbefehle**

----------------------------------

Es ist zwischen unbedingten und bedingten Sprüngen zu unterscheiden. Es sind weiterhin relative Sprünge möglich, mit denen zu Marken in einer näheren Umgebung (-126 bis +129 Byte) um die Befehlsadresse verzweigt werden kann. Im Quellprogramm ist dabei zwar die absolute Adresse der Marke anzugeben, im Befehlscode aber erscheint nur die relative Verschiebung zum momentanen Befehlszählerstand. Das Maschinenprogramm wird damit unabhängig von seiner Lage im Speicher.

Bei bedingten Sprüngen sind Flag-Bedingungen als Operanden anzugeben (s. Abschn. 3.3.), und es werden die entsprechenden Flag-Bits getestet. In Abhängigkeit von diesem Test wird der Sprungbefehl entweder ausgeführt oder ignoriert.

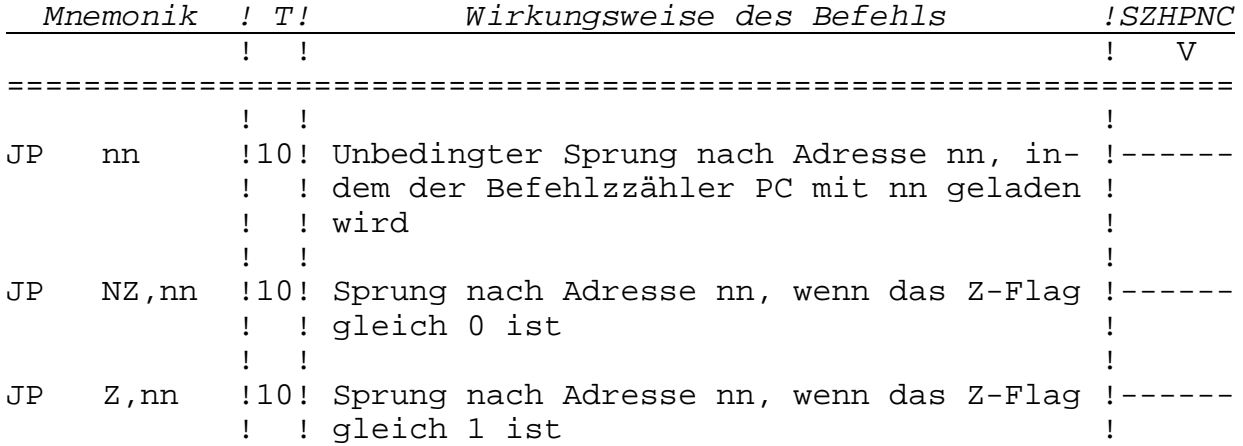

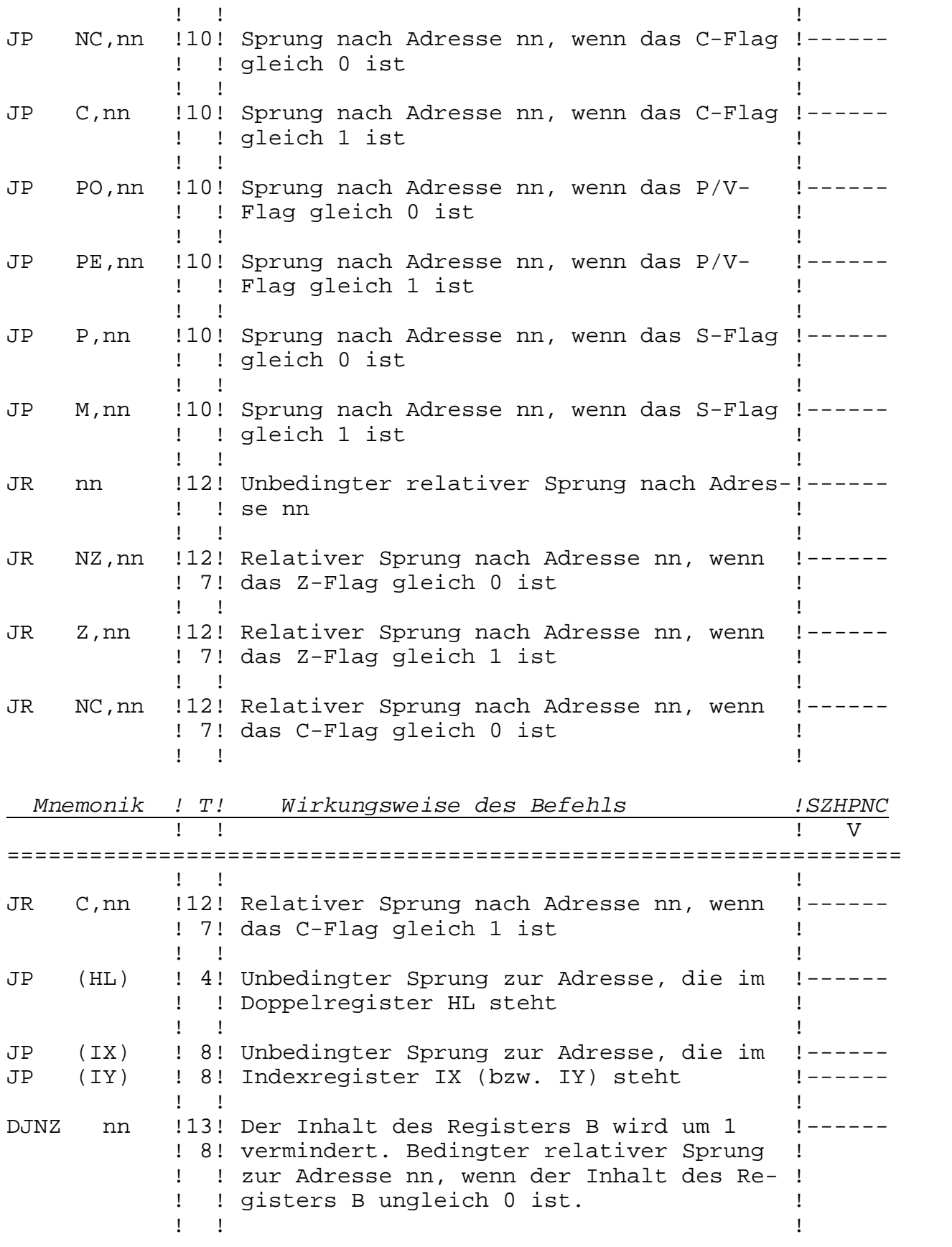

# **3.7.8. Unterprogrammbefehle**

---------------------------

Es ist wie bei Sprungbefehlen zwischen bedingten und unbedingten Befehlen zu unterscheiden. Der Unterprogrammaufruf geschieht mit einem CALL-Befehl, bei dem, zusätzlich zum Programmsprung, die dem CALL-Befehl im Speicher folgende Adresse (Rückkehradresse) in den Kellerspeicher (Stack) gerettet wird. Wird nun das Unterprogramm mit einem RET-Befehl abgeschlossen, so wird diese Rückkehradresse in den Befehlszähler aus dem Stack zurückgeladen, und das Programm wird an der alten Stelle fortgesetzt.

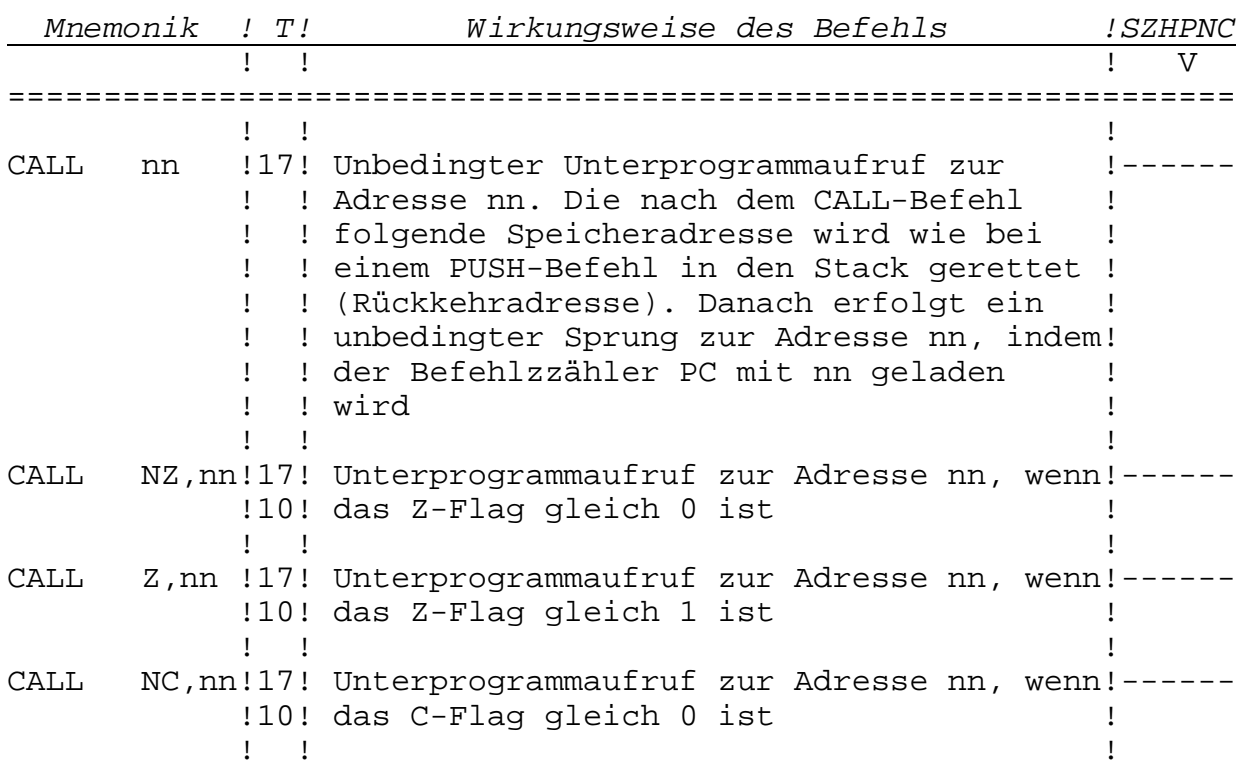

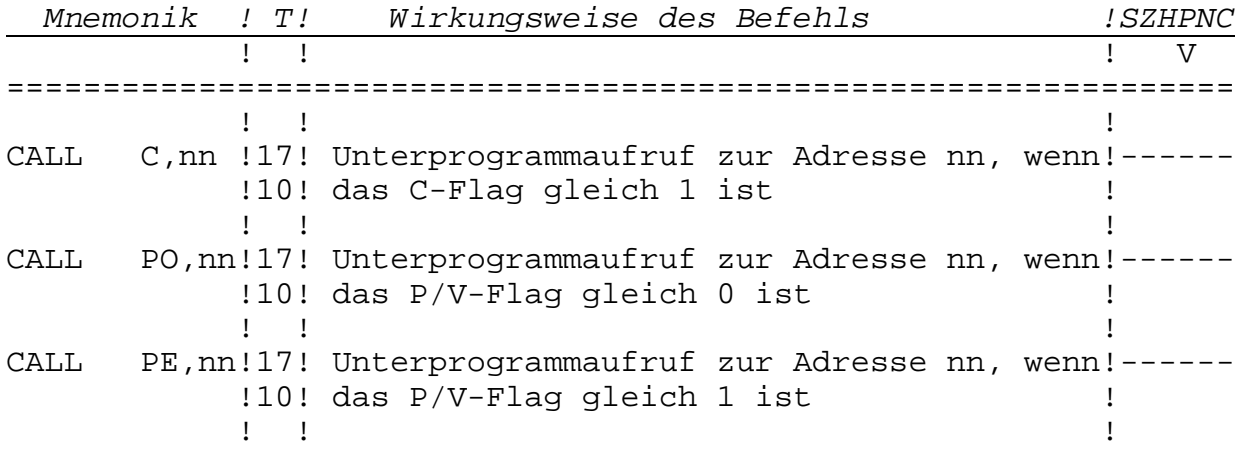

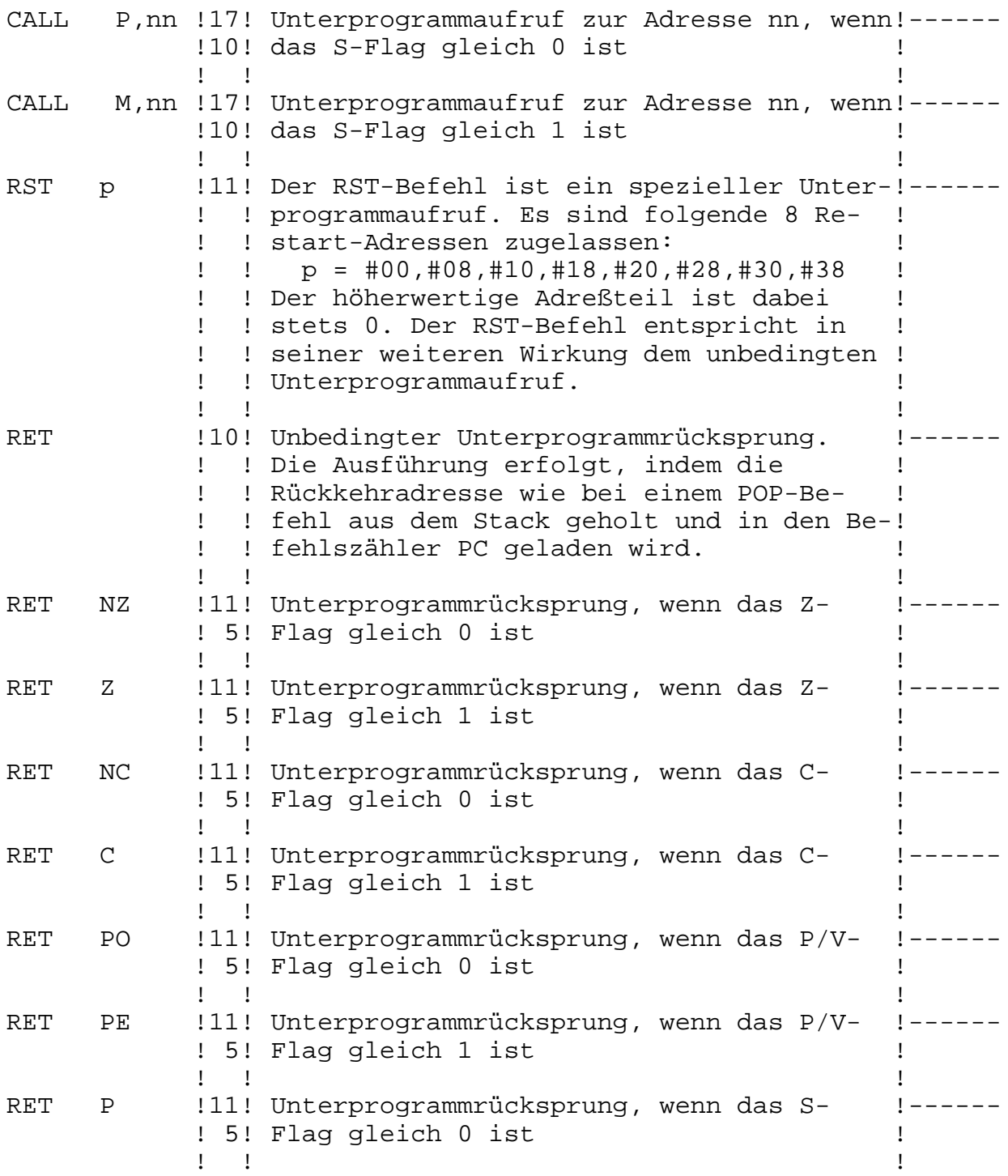

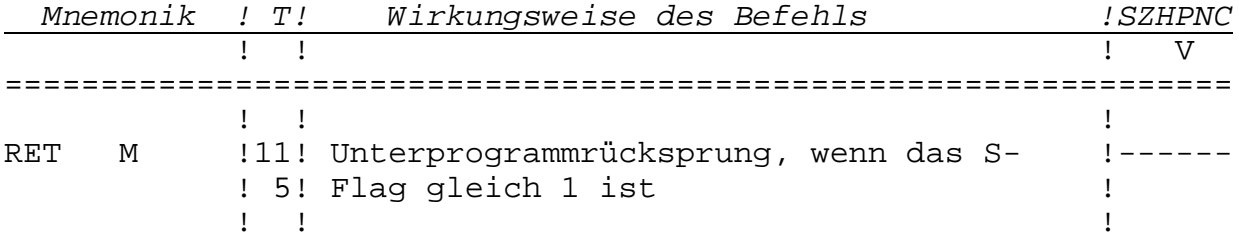

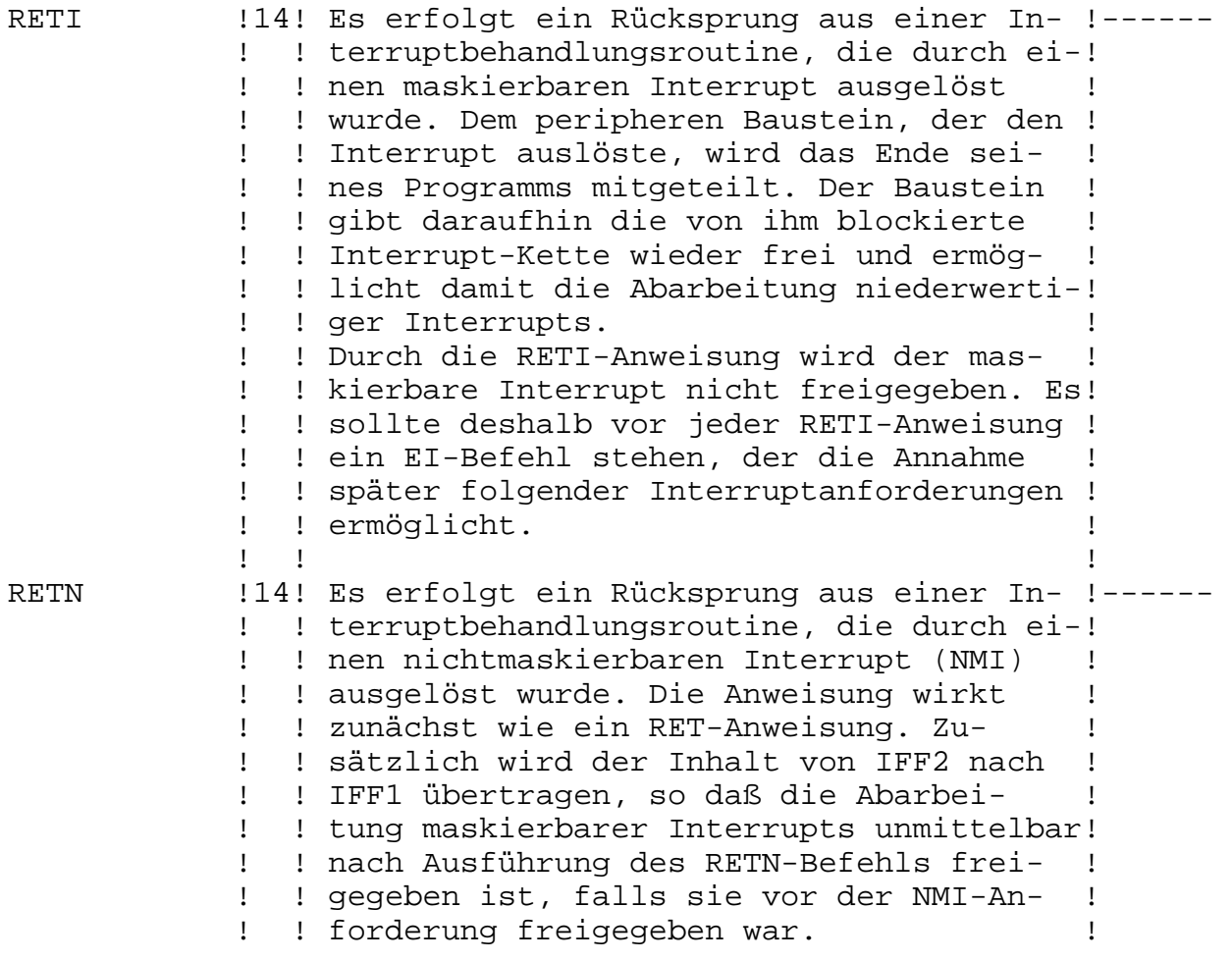

# **3.7.9. Rotations- und Verschiebebefehle**

---------------------------------------

Durch diese Befehle wird die Möglichkeit gegeben, im Akkumulator (Register A), in einem anderen Register oder in einem Speicherplatz Daten einfach zyklisch (bitweise) zu verschieben. Das aus dem Byte herausgeschobene Bit wird dabei im Carry-Flag abgelegt.

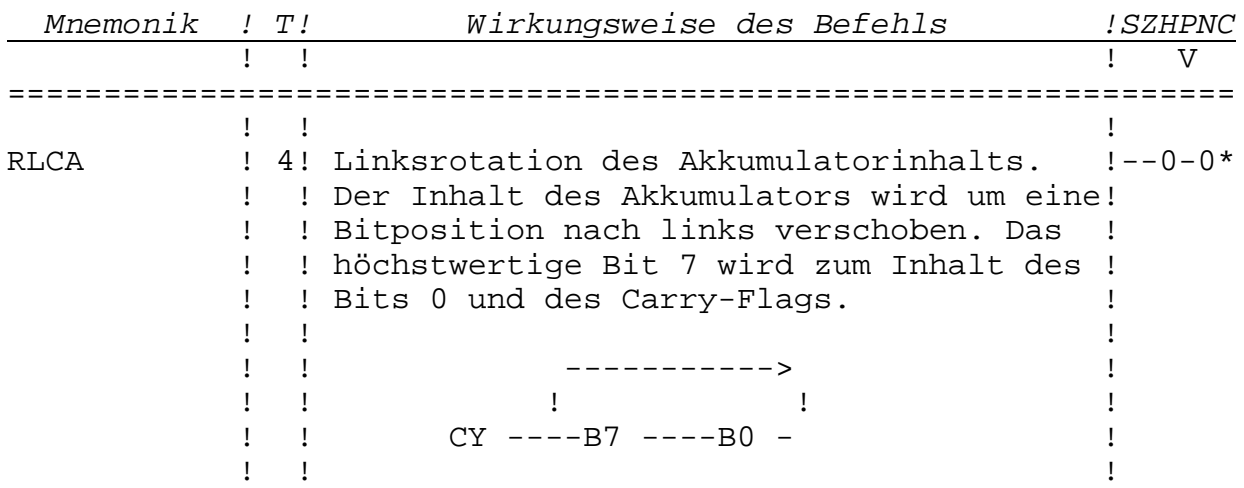

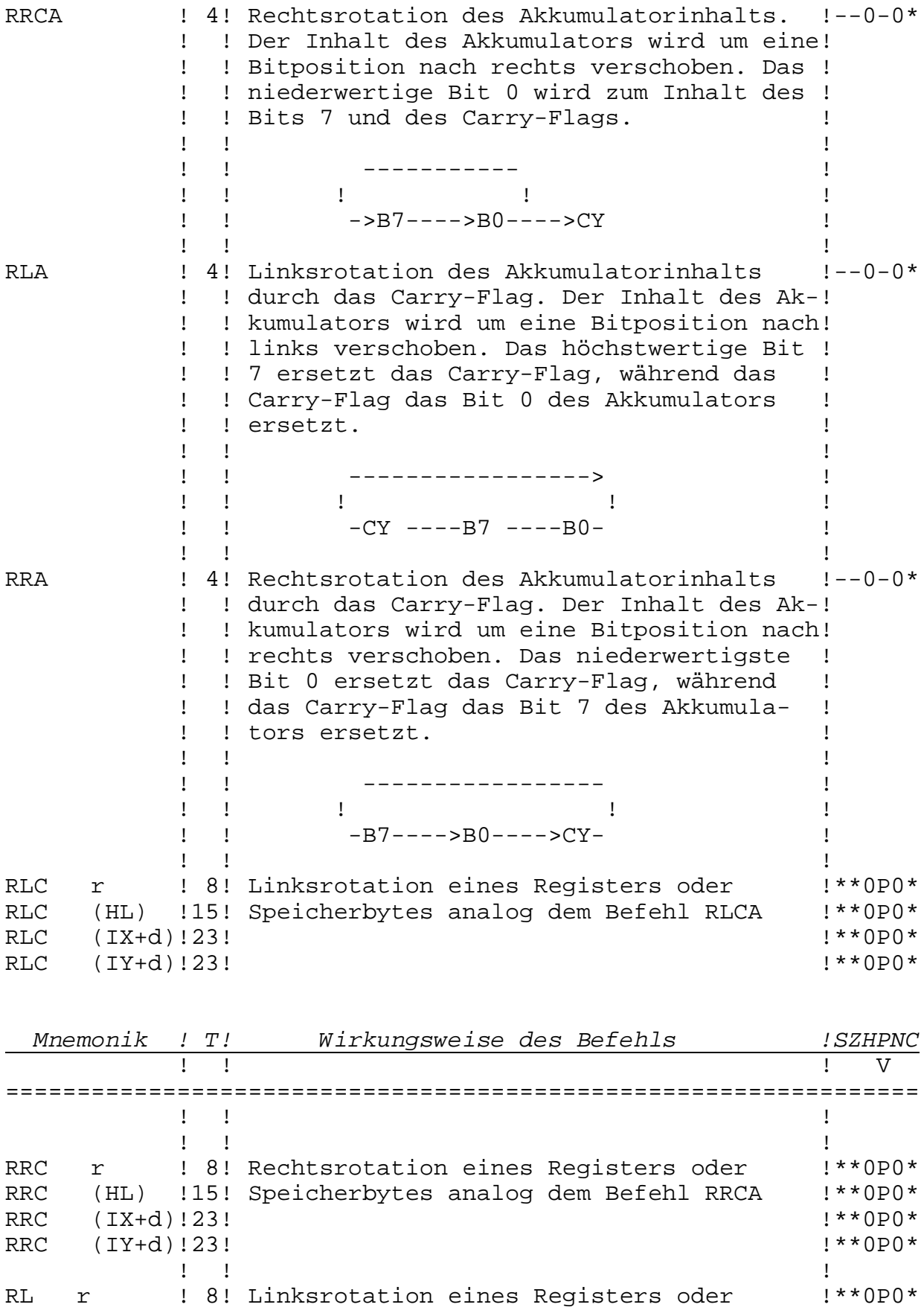

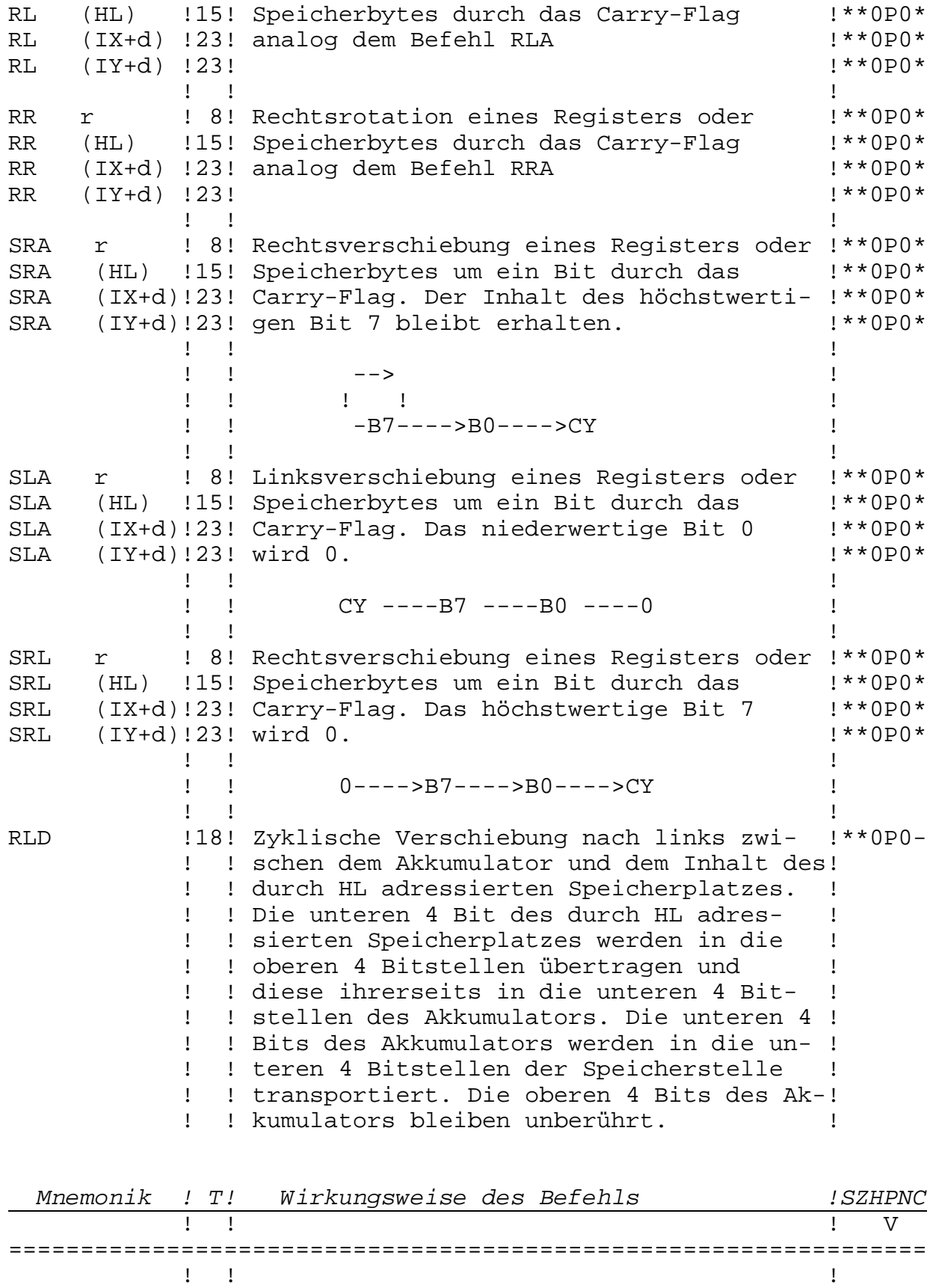

RRD !18! Zyklische Verschiebung nach rechts zwi- !\*\*0P0-

 ! ! schen dem Akkumulator und dem Inhalt des! ! ! durch HL adressierten Speicherplatzes. ! ! ! Die unteren 4 Bit des durch HL adres- ! ! ! sierten Speicherplatzes werden in die ! ! ! unteren 4 Bitstellen des Akkumulators ! ! ! übertragen und diese in die oberen der ! ! ! durch HL adressierten Speicherstelle. ! ! ! Die oberen 4 Bits der durch HL adres- ! ! ! sierten Speicherstelle werden in die un-! ! ! teren 4 Bitstellen transportiert. Die ! ! ! oberen 4 Bits des Akkumulators bleiben ! ! ! unberührt. ! . The contract of the contract of the contract of the contract of the contract of the contract of the contract

#### **3.7.10. Einzelbitbefehle** ------------------------

Diese Befehle erlauben es, einzelne Bits in Registern oder auf Speicherplätzen zu testen, zu setzen oder zu löschen.

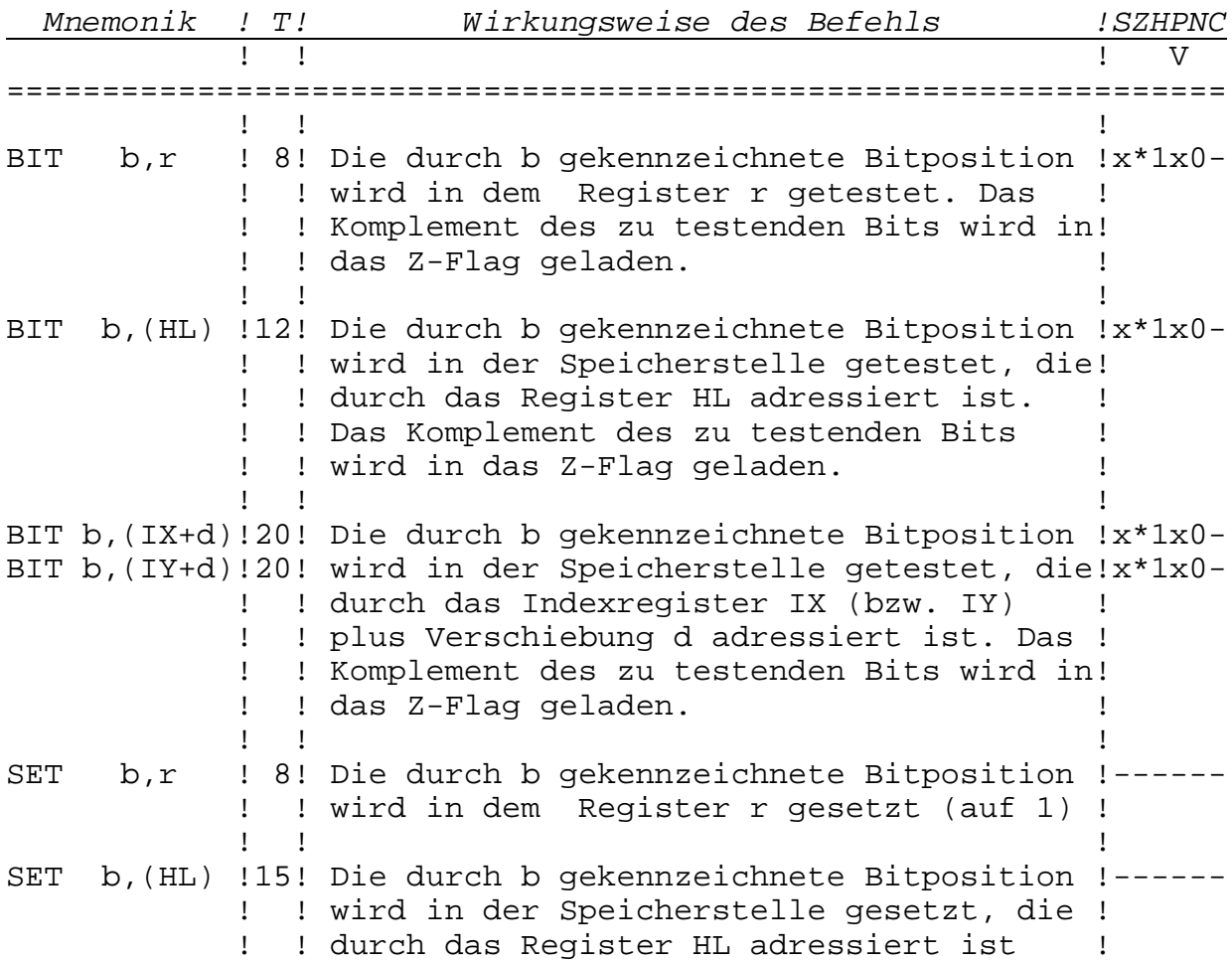

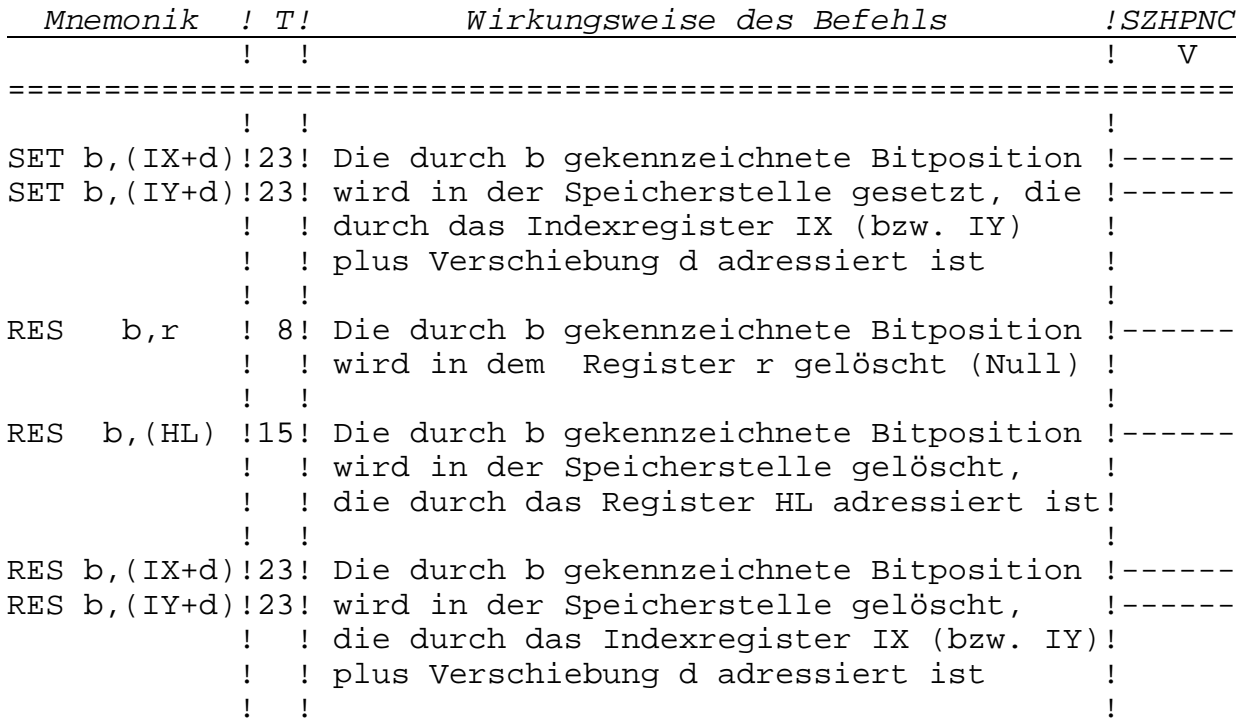

## **3.7.11. CPU-Steuerbefehle** -------------------------

Diese Befehle dienen zur Steuerung des Interruptsystems der CPU. Der Interruptmodus ist im KC compact auf IM 2 eingestellt.

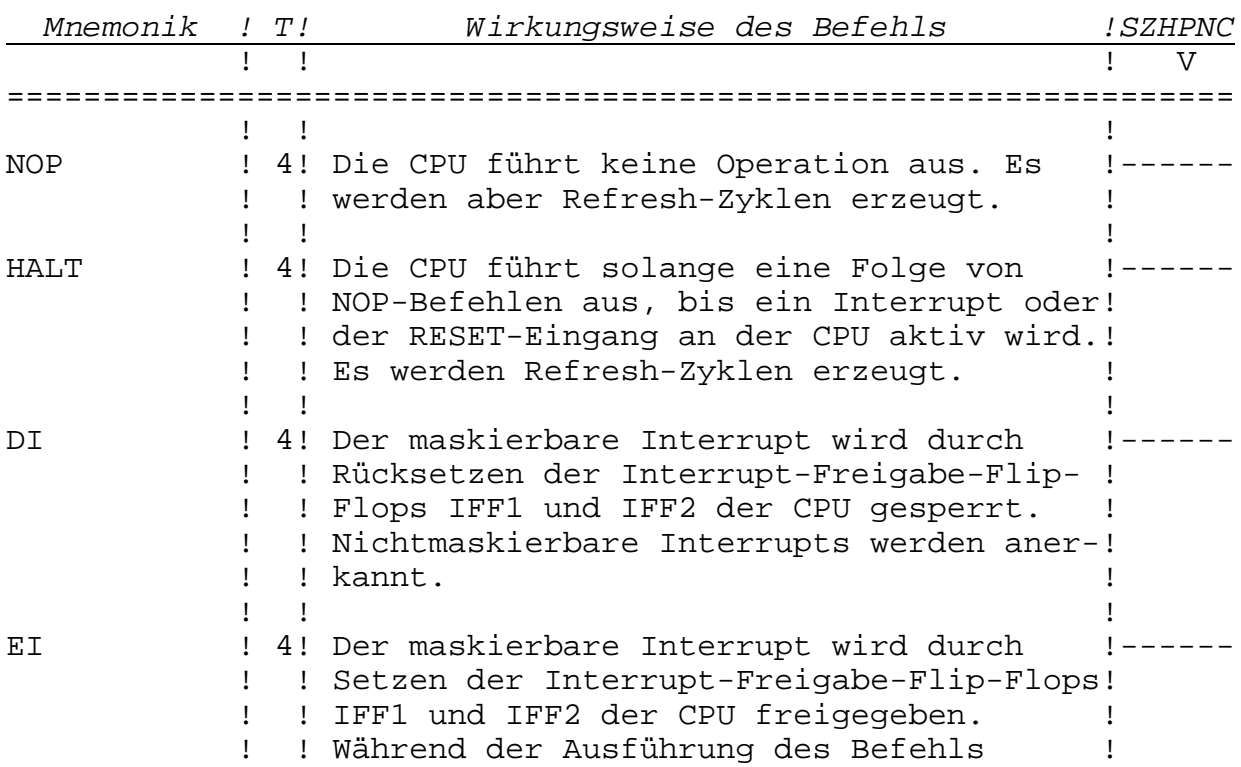

 ! ! akzeptiert die CPU keine Interruptanfor-! ! ! derungen. ! . The contract of the contract of the contract of the contract of the contract of the contract of the contract

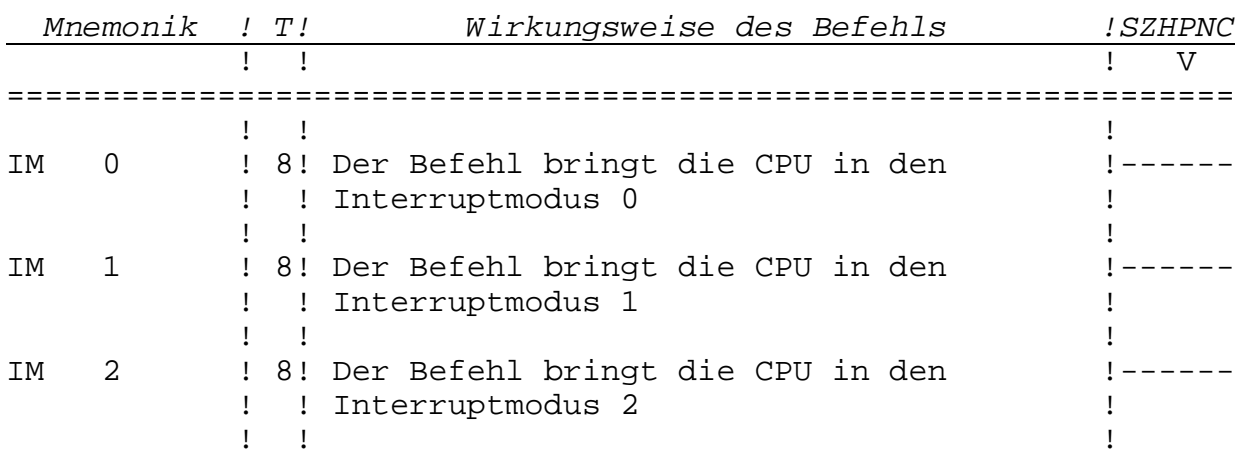

#### **3.7.12. Ein- und Ausgabebefehle**

-------------------------------

Mit diesen Befehlen können Datenbytes zwischen Registern oder Speicheradressen und externen Bausteinen ausgetauscht werden. Der externe Baustein wird dabei über eine sog. Portadresse (8-Bit-Wert) angesprochen. Diese Portadresse wird je nach Befehl entweder direkt angegeben (als Konstante) oder muß im Register C zur Verfügung stehen. Ähnlich den Blocktransferbefehlen existieren auch hier Befehle für die Daten-Ein- und -Ausgabe ganzer Speicherbereiche. Diese können beim KC compact nicht verwendet werden, da nicht wie üblich im Register C sondern im Register B die Kanaladresse bereitgestellt werden muß (siehe /1/). Bei den Befehlen INI, INIR, IND, INDR, OUTI, OTIR, OUTD und OTDR wird außerdem B als Zählregister verwendet, und die Kanaladresse würde damit nach jedem IN/OUT um 1 dekrementiert.

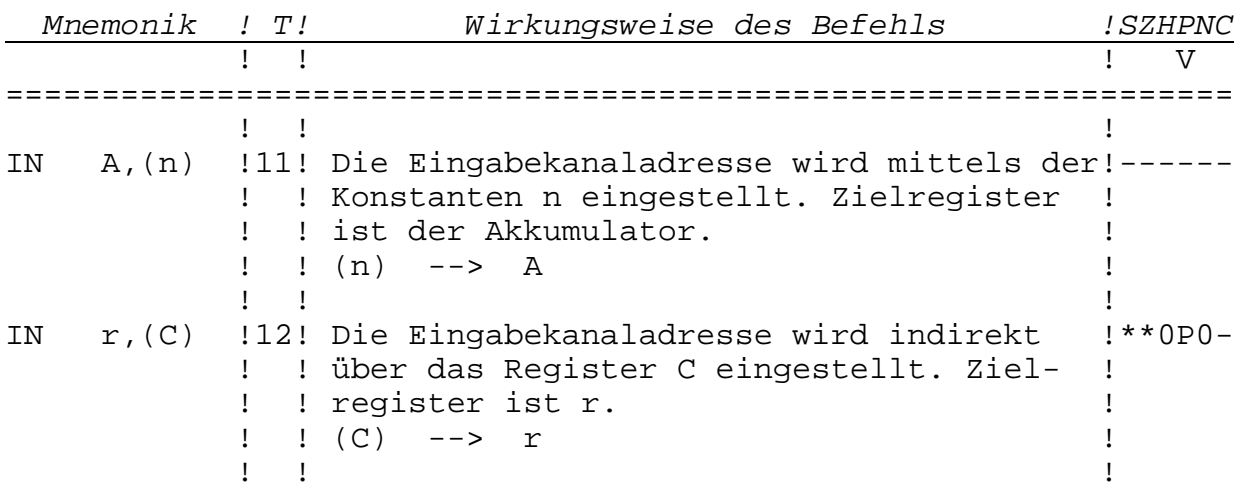

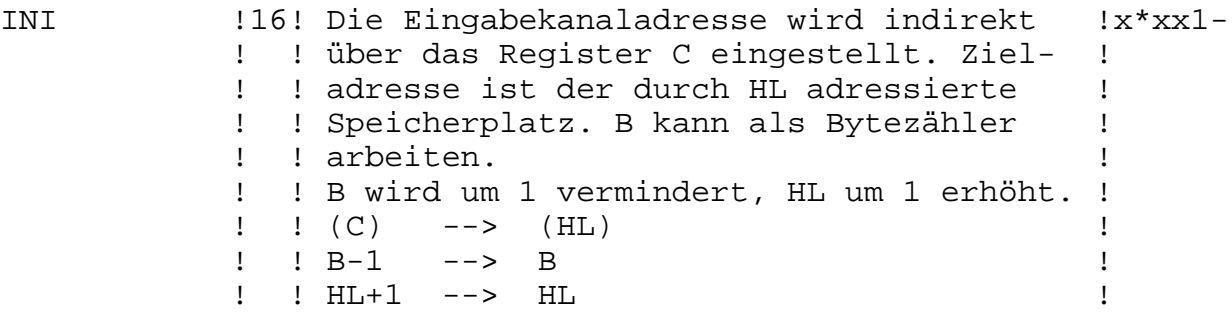

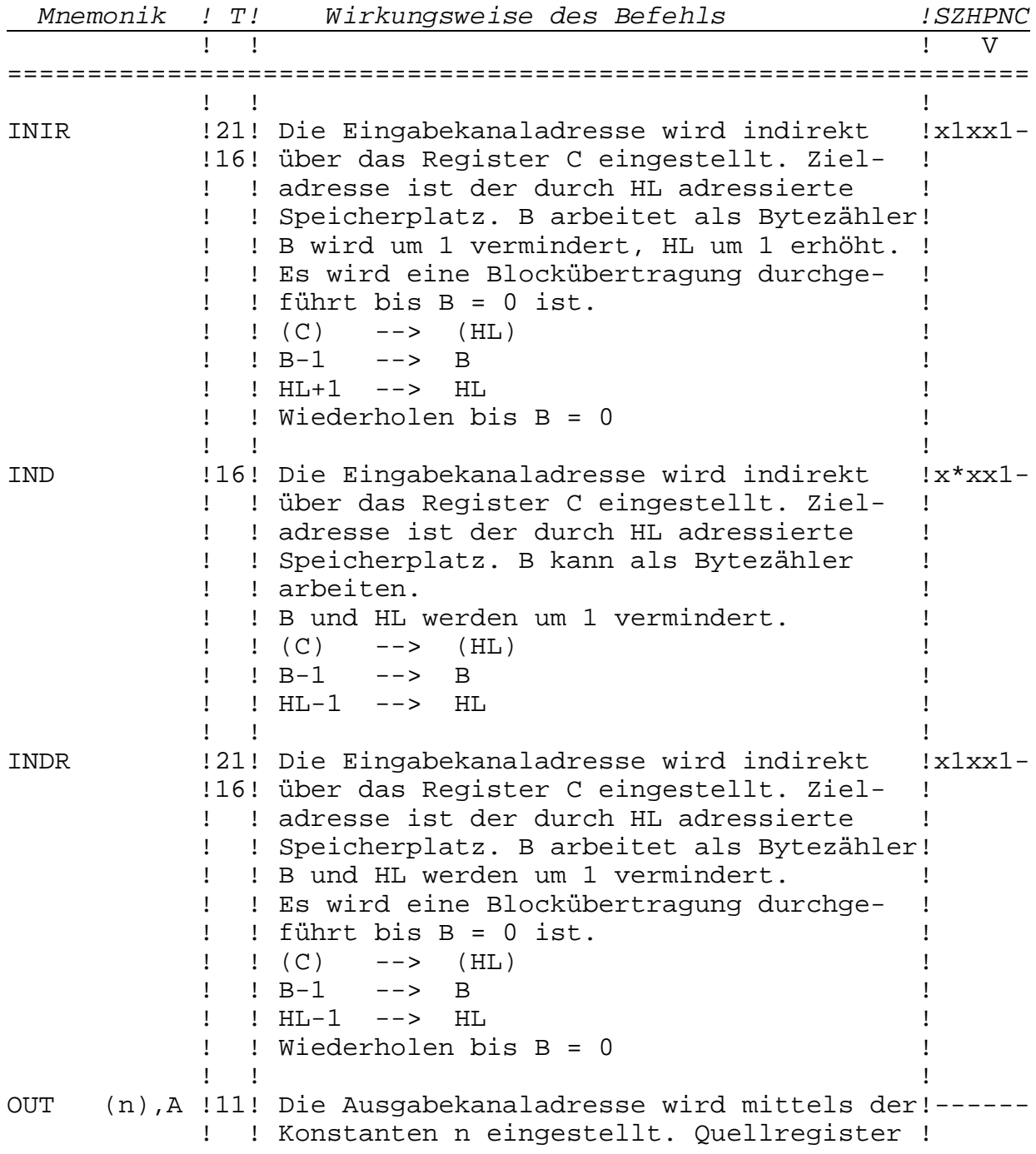

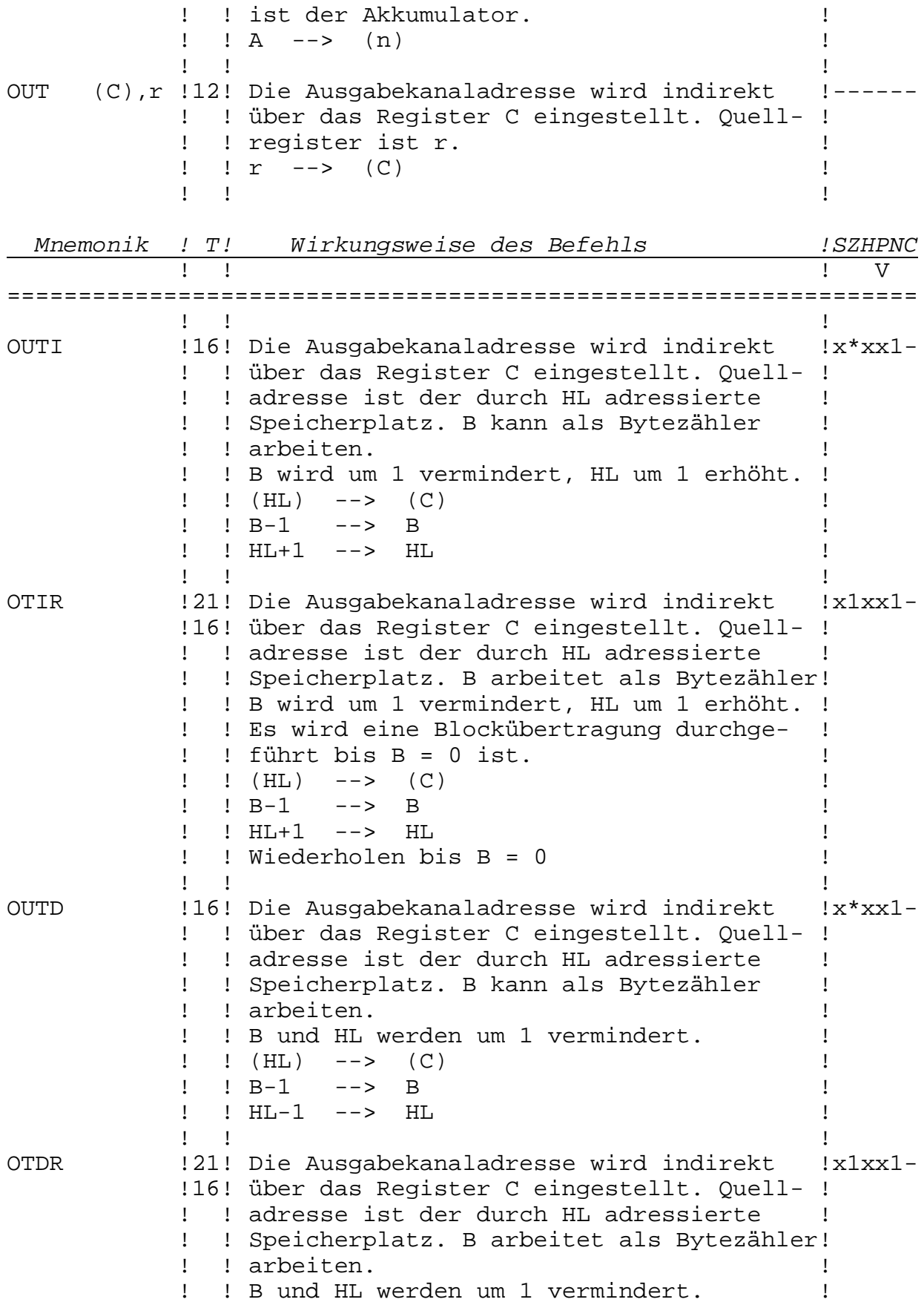

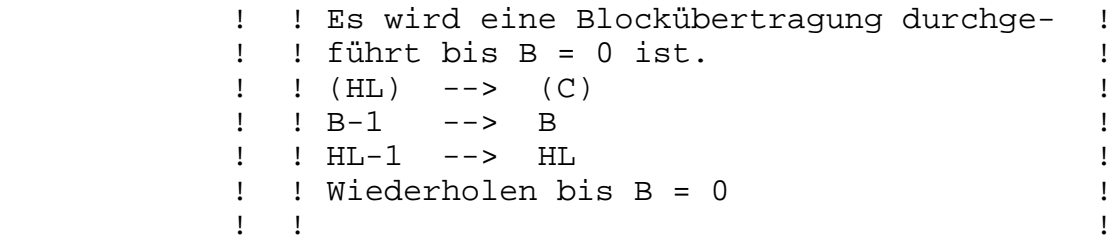

# **3.8. Abarbeitung des Assemblers**

Der Assembler wird mit 'A' im Editor gestartet. Als erstes wird die, für die Markentabelle zu reservierende, Speichergröße abgefragt. In der Regel reicht hier die Betätigung der ^RETURN\_- Taste. Damit wird nämlich ein von der Länge des Quelltextes abhängiger Durchschnittswert verwendet. Wird aber mit der 'include'-Option (Assembler-Kommando '\*F') gearbeitet, reicht dieser Wert in der Regel nicht aus, und es muß bei 'Table size:' ein größerer Wert angegeben werden. Als zweites wird nach Assembler-Optionen gefragt.

## **3.8.1. Assembler-Optionen**

-------------------------

Es ist die gewünschte Optionsnummer einzugeben. Sollen mehrere Optionen gesetzt werden, sind deren Nummern zu addieren. Soll z.B. nur die Markentabelle auf dem Drucker ausgegeben werden, wird die Option 15 (1+2+4+8) angegeben.

Folgende Optionen sind möglich:

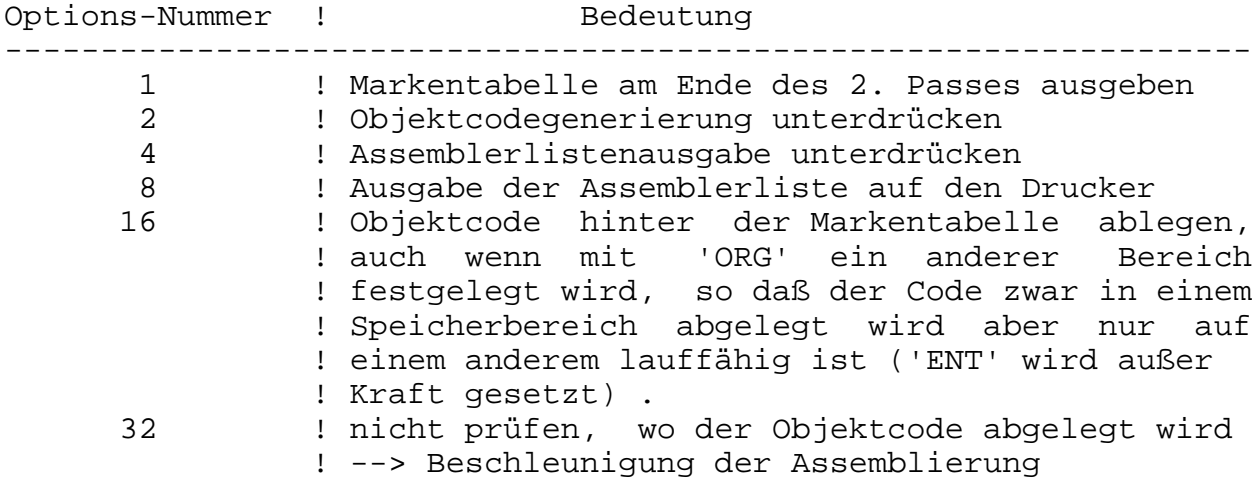

# **3.8.2. Fehlermeldungen**

----------------------

Neben der Markentabellenerstellung wird im ersten Assemblerlauf auf Fehler geprüft. Bei einer Fehlererkennung wird die Fehler-

zeile und die Fehlernummer (siehe Anhang D) ausgegeben. Hier kann mit ^ESC\_ in den Editor zurückgekehrt oder mit jeder anderen Taste die Assemblierung fortgesetzt werden. Nach Beenden des ersten Passes erfolgt die Meldung: Pass 1 errors: nn **3.8.3. Assemblerliste** --------------------- Während des zweiten Assemblerpasses kann neben der Objektcodegenerierung eine Assemblerliste ausgegeben werden. Form der Liste: Spalte 1 Spalte 2 Spalte 3 Spalte 4 Spalte 5 Spalte 6 (Stelle 1)(Stelle 6)(Stelle 15)(Stelle 21)(Stelle 28)(Stelle 33) z.B. 2800 C5 130 LOOP: PUSH BC Bedeutung der Spalten: Spalte ! Bedeutung ----------------------------------------------------------------- 1 ! Wert des Befehlszählers, außer bei ORG, ENT und EQU, ! wo der Operandenwert in Spalte 1 ausgegeben wird 2 ! generierter Objektcode (bis zu acht Zeichen = 4 Bytes) 3 ! Zeilennummer 4 ! Name, falls vorhanden 5 ! Assemblerbefehl 6 ! Operanden und Kommentare Durch beliebige Tastenbetätigung kann die Auflistung unterbrochen werden. Mit ^ESC\_ kann in den Editor zurückgekehrt und mit jeder anderen Taste die Auflistung fortgesetzt werden. Am Ende wird

Pass 2 errors: nn

ausgegeben:

Markentabelle (wenn Option 1 gesetzt war)

Table used: xxxxx from yyyyy Executes: nnnnn

'Table used:' gibt die gebrauchte und die reservierte Speichergröße der Markentabelle an. 'Executes:' zeigt dezimal den Befehlszählerstand für das Startkommando 'R' des Editors an.

# **4. D i s a s s e m b l e r / D e b u g g e r**

## **4.1. Einführung**

Mit ASSMON2 werden dem Assemblerprogrammierer ein Disassembler und viele notwendige Debuggerfunktionen bereitgestellt. Die Bedienung des Programms erfolgt über die Eingabe von Kommando-Buchstaben. Nach jedem Kommando werden alle Bildschirmausgaben aktualisiert. Einige Kommandos verlangen die Eingabe einer hexadezimalen Zahl. Werden hier mehr als 4 Ziffern eingegeben, werden nur die vier zuletzt eingegebenen Ziffern beachtet.

## **4.2. Bildschirmausgaben**

Nach dem Laden des Programms und der ersten Ausschrift wird das folgende Bild aufgebaut:

```
 X+00 yyyyyyyy zzzzzzzzzzzzzzzz
  PC AAAA a1 a2 a3 a4 a5 a6 a7 a8 a9
  SP AAAA a1 a2 a3 a4 a5 a6 a7 a8 a9
  IY AAAA a1 a2 a3 a4 a5 a6 a7 a8 a9
```
 IX AAAA a1 a2 a3 a4 a5 a6 a7 a8 a9 HL AAAA a1 a2 a3 a4 a5 a6 a7 a8 a9 DE AAAA a1 a2 a3 a4 a5 a6 a7 a8 a9 BC AAAA a1 a2 a3 a4 a5 a6 a7 a8 a9 AF AAAA ffffffff IR AAAA

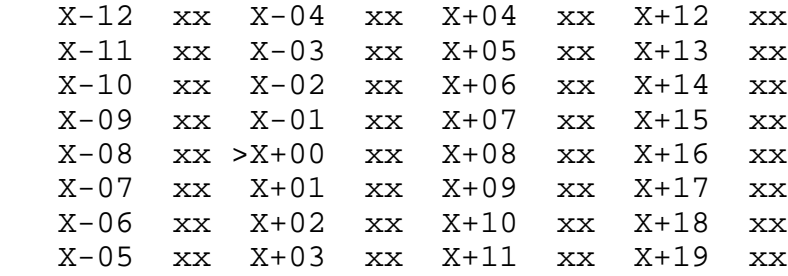

>

Erklärungen: X+00 - Adresse, auf die der Speicherzeiger weist xx - Inhalt der Adresse links daneben y...y - aktuelle Befehlsbytes (1-4) z...z - Mnemonik des aktuellen Befehls AAAA - Inhalt des links daneben stehenden Registerpaars a1-a9 - Inhalt der Adresse AAAA links daneben, sowie Inhalte der folgenden Adressen f...f - gesetzte Flags

#### **4.3. Kommandos**

## **4.3.1. Disassembler**

-------------------

 $^{\wedge}$ CTRL\_- $^{\wedge}$ A\_

Mit diesem Kommando wird eine Seite ab der aktuellen Speicherzeigeradresse disassembliert. Mit jeder weiteren Tastenbetätigung wird weiterdisassembliert. In den Kommandomodus gelangt man mit ^CTRL\_-^A\_ zurück.

T

Mit 'T' kann ein Maschinencodeblock disassembliert und als Listing auf dem Bildschirm, dem Drucker und/oder als Quelltext im Speicher abgelegt werden. Dazu sind als erstes die Anfangsadresse (First:) und die Endadresse (Last:) des zu übersetzenden Blockes einzugeben. Wird die sich anschließende Frage nach der Druckerausgabe (Printer?) mit 'Y' beantwortet, wird das Listing auf den Drucker ausgegeben. Alle anderen Zeichen bewirken die Ausgabe auf den Bildschirm. Anschließend ist die Anfangsadresse für das entstehende Quelltextprogramm anzugeben (Text:). Soll keine Datei erstellt werden, ist an dieser Stelle nur ^RETURN\_ einzugeben. Wenn die Datei mit ASSMON1 bearbeitet werden soll, muß deren Anfangsadresse für Quelltexte in ASSMON1 übereinstimmen (siehe Kommando 'X' in Abschn. 2.4.) bzw. die Datei muß dorthin verschoben werden. Weiterhin ist die Textendeadresse, die der Disassembler zum Schluß ausgibt, an ASSMON1 zu übergeben. In ASSMON1 stehen dazu zwei Arbeitszellen bereit, in die diese Endadresse mittels 'POKE' gespeichert werden muß. Die Arbeitszellen sind:

XXXX+7 - Low-Teil der Textendeadresse XXXX+8 - High-Teil der Textendeadresse XXXX - Ladeadresse von ASSMON1

Soll eine Textdatei erstellt werden, ist noch eine Anfangsadresse (Workspace:) für die entstehende Markentabelle einzugeben. Für jede erkannte Marke werden 2 Bytes benötigt. Liegt eine Marke innerhalb des zu übersetzenden Bereichs, wird die Marke in der Form 'Lnnnn' (nnnn-Hexadezimalwert der Marke) ausgegeben. Liegt die Marke außerhalb, wird nur der Hexadezimalwert eingetragen.

Als letztes vor dem Disassemblerstart können noch Datenbereiche innerhalb des zu übersetzenden Blocks angegeben werden, die mit 'DEFB' übersetzt werden. Dazu ist jeweils deren Anfangsadresse (First:) und Endadresse (Last:) anzugeben. Sollen keine bzw. keine weiteren Datenbereiche mehr eingegeben werden, ist bei 'First:' und 'Last:' nur ^RETURN\_ einzugeben.

Nach dem Disassemblerstart wird der Bildschirm gelöscht und die Markentabelle erstellt. Anschließend wird dann die Disassemblerliste auf den Bildschirm oder Drucker ausgegeben. Mit beliebiger Tastenbetätigung kann das Listen gestoppt und auch wieder fortgesetzt werden. Mit ^ESC\_ nach dem Stoppen wird in den Kommandomodus zurückgekehrt. Ungültige Codes werden mit 'NOP' übersetzt, und nach dem Code wird ein '\*' im Listing ausgegeben. Beispiel: Die ersten 256 Bytes von ASSMON1 sollen zurückübersetzt werden. Dazu folgende Vorgehensweise als Vorschlag: - Laden von ASSMON2 auf die Adresse 30000 - Verlassen von ASSMON2 mit ^CTRL\_-^X\_ - Laden von ASSMON1 auf die Adresse 1000 - Textanfangsadresse mit 'X' ausgeben lassen (9501=#251D) - Sprung in ASSMON2 mit ^CTRL\_-^J\_ - Aufruf 'T' - Eingabe First: 3E8 (=1000) - Eingabe Last: 4E8 - Eingabe Printer? ^RETURN - Eingabe Text: 251D (siehe 'X'-Kommando von ASSMON1) - Eingabe Workspace: 7000 - Eingabe First: ^RETURN\_ - Eingabe Last: ^RETURN - Disassemblierung läuft; es folgt die Ausschrift: Text end  $=$  #2B19 - Verlassen von ASSMON2 mit ^CTRL\_-^X\_ - POKE 1007,&19:POKE 1008,&2B ^RETURN\_ - Sprung in ASSMON1 mit CALL 1004 - Bearbeitung des rückübersetzten Quelltextes

# **4.3.2. Speicherzeigerkommandos**

------------------------------

## **Cursor rechts**

Der Speicherzeiger wird um eins erhöht.

# **Cursor links**

Der Speicherzeiger wird um eins verringert.

# **Cursor runter**

Der Speicherzeiger wird um acht erhöht.

#### **Cursor hoch**

Der Speicherzeiger wird um acht verringert.

'M' setzt den Speicherzeiger auf die nach dem erscheinenden Doppelpunkt einzugebende Adresse.

#### **O**

'O' verändert den Speicherzeiger relativ um den Wert, der in der Speicherzelle, auf den der Speicherzeiger momentan zeigt, steht. Das entspricht einem relativen Sprung (JR xx). Zu beachten ist, daß Werte, die größer als #7F sind, den Speicherzeiger verringern.

#### **U**

'U' setzt den Speicherzeiger wieder auf den Wert, der vor einem 'O'-Kommando eingestellt war. 'U' kann also nur nach einem 'O' verwendet werden. Zu beachten ist, daß nur jeweils ein Rücksprung möglich ist, falls mehrere 'O'-Kommandos nacheinander eingegeben wurden.

#### **X**

'X' setzt den Speicherzeiger auf die Adresse, deren Wert sich aus der Speicherzelle, auf die der Zeiger momentan weist, und der folgenden Zelle ergibt.

Beispiel: Der Zeiger steht auf einem CALL-Befehl (CD xx yy) und der Zeiger soll auf die Anfangsadresse des dort gerufenen Unterprogramms gestellt werden. Dazu ist der Zeiger mit Cursor rechts auf den Low-Teil der Adresse zu verschieben und anschließend 'X' einzugeben.

# **V**

'V' setzt den Speicherzeiger wieder auf den Wert, der vor einem 'X'-Kommando bestanden hat. 'V' kann also nur nach einem 'X' verwendet werden. Wie bei 'U' ist auch mit 'V' jeweils nur ein Rücksprung bei mehreren hintereinander eingegebenen 'X'-Kommandos möglich.

# **S**

Der Speicherzeiger wird auf die Adresse gesetzt, die sich gerade im Stack befindet (z.B. eine Rücksprungadresse aus einem gerufenen Unterprogramm).

# **4.3.3. Abarbeiten von Code**

--------------------------

 $^\sim$ CTRL  $-^\sim$ S

**M**

Es wird der Befehl ausgeführt, der auf der Adresse steht, auf die der Speicherzeiger zeigt (Einzelschritt). Zu beachten ist, daß auch der Befehlszähler (PC) vorher auf diese Adresse zu setzen ist.

# **J**

Es ist eine Adresse einzugeben, ab der der Maschinencode in Echtzeit ausgeführt werden soll. Soll noch einmal in den Kommandomodus zurückgekehrt werden, müssen im Maschinencode Unterbrechungspunkte gesetzt werden ('!'-Kommando).

# **^CTRL\_-^C\_**

Der Maschinencode wird ab der Adresse, die im Befehlszähler (PC) steht, in Echtzeit ausgeführt. Soll noch einmal in den Kommandomodus zurückgekehrt werden, müssen Unterbrechungspunkte gesetzt werden.

# **!**

Auf der Adresse, auf die der Speicherzeiger weist, wird ein Unterbrechungspunkt gesetzt. D.h., es wird ein CALL-Befehl auf eine Routine in ASSMON2 eingetragen. Diese Routine bewirkt die Unterbrechung. Die ursprünglichen drei Bytes werden gesichert und nach der Unterbrechung zurückgeschrieben.

# **>**

'>' setzt einen Unterbrechungspunkt nach dem laufenden Befehl und ruft anschließend ^CTRL\_-^C\_ auf. Das ist z.B. bei Unterprogrammaufrufen (CALL) sinnvoll.

# **4.3.4. Speicher- und Registeränderungen**

---------------------------------------

# **I**

Mit 'I' wird ein Speicherblock an einen anderen Platz kopiert. Dazu wird die Anfangs- (First:), die End- (Last:) und die Zieladresse (To:) eingegeben. Ist die Endadresse kleiner als die Anfangsadresse, wird das Kommando abgebrochen.

# **P**

Mit 'P' kann ein Speicherblock mit einem anzugebenden Byte gefüllt werden. Dazu ist die Anfangs- (First:), die Endadresse (Last:) und das Füllbyte (With:) anzugeben.

#### Speicheränderung

Der Inhalt der Adresse, auf die der Speicherzeiger weist, kann dadurch geändert werden, in dem einfach eine Hexadezimalzahl (es werden immer die 2 niederwertigsten Stellen genommen) gefolgt von einem Beendigungszeichen (nicht 0-9 oder A-F) eingegeben wird. Wird nur eine Ziffer eingegeben, wird die Zahl links mit Null ergänzt. Ist das Beendigungszeichen ein gültiges Kommando, wird die Zahl gespeichert und anschließend das Kommando ausgeführt. Stellt das Beendigungszeichen kein gültiges Kommando dar, wird es ignoriert.

**.** (Registeränderung)

Oben links auf dem Bildschirm stehen die Register und deren Inhalt. Ein Pfeil '>' zeigt auf ein Registerpaar (Registerzeiger). Der Registerzeiger kann mit Punkt '.' auf das nächste Registerpaar verschoben werden usw. Soll der Inhalt eines Registerpaares geändert werden, ist der Zeiger auf dieses Registerpaar zu verschieben und der neue Registerinhalt (Hexadezimalzahl) gefolgt von einem Punkt '.' einzugeben.

## **4.3.5. Lade- und Rette-Kommandos**

--------------------------------

#### **R**

Mit 'R' kann eine Datei von Band eingelesen werden. Dazu ist der Name der Datei (wird nur ^RETURN\_ eingegeben, wird die erste gefundene Datei geladen) und die Adresse, ab der die Datei abgelegt werden soll, einzugeben.

# **W**

Mit 'W' kann ein Speicherblock auf Band gerettet werden. Dazu ist ein Name für die Datei sowie die Anfangs- und Endadresse einzugeben.

# **4.3.6. Weitere Kommandos**

------------------------

# **G**

Es kann mit 'G' nach einer Zeichenkette gesucht werden. Die Zeichenkette ist byteweise einzugeben (immer ein Byte nach ':' und ^RETURN\_ eingeben). Ist die Kette vollständig eingegeben, wird nach dem Doppelpunkt nur ^RETURN\_ eingegeben, und die Suche nach dem ersten Auftreten der Kette beginnt. Wird die Kette im Speicher gefunden, weist der Speicherzeiger auf das erste Zeichen der gefundenen Zeichenkette.

**N**

'N' sucht das nächste Auftreten der Zeichenkette, die mit 'G' eingegeben wurde.

# **L**

'L' löscht den Bildschirm und gibt einen 160 Bytes langen Speicherbereich ab der Adresse, auf die der Speicherzeiger weist, auf dem Bildschirm aus. Es werden die Adressen und deren Inhalt hexadezimal und im ASCII-Zeichenformat dargestellt (20 Zeilen mit jeweils 8 Bytes). Für die ASCII-Zeichendarstellung wird für Werte >#7F der Wert #80 abgezogen, und die Werte 0 bis #1F werden mit '.' dargestellt.

Danach kann mit ^ESC\_ in den Kommandomodus zurückgekehrt oder mit jeder anderen Taste ein weiterer 160 Bytes langer Bereich gelistet werden.

# **^CTRL\_-^L\_**

Dieses Kommando entspricht 'L'. Die Ausgabe erfolgt jedoch auf dem Drucker.

# **H**

Eine Dezimalzahl wird in ihr hexadezimales Äquivalent umgewandelt. Dazu ist nach dem Doppelpunkt die dezimale Zahl einzugeben. Beendet wird die Eingabe mit einem nicht-numerischen<br>Zeichen (außer 0-9). Danach erscheint ein '=' und das Zeichen (außer 0-9). Danach erscheint ein '=' und das hexadezimale Äquivalent.

# **Y**

Mit 'Y' kann eine ASCII-Zeichenkette eingegeben werden, die ab der Adresse abgelegt wird, auf die der Speicherzeiger verweist. Die Kette wird mit ^ESC\_ abgeschlossen und mit ^DEL\_ kann jeweils ein Zeichen gelöscht werden.

# **^CTRL\_-^X\_**

Mit diesem Kommando kehrt man in den BASIC-Interpreter zurück. Mit CALL x+2 (x=Ladeadresse von ASSMON2) kann ASSMON2 von BASIC aus wieder gestartet werden.

# **^CTRL\_-^J\_**

Mit diesem Kommando wird in das Programm ASSMON1 gesprungen, falls dieses geladen ist.

# **5. P r o g r a m m b e i s p i e l**

Da der KCc sehr gute Grafikmöglichkeiten bietet, ist als Beispiel ein Sprite-Programm (Sprite=Grafikfigur, die über den Bildschirm bewegt werden kann, ohne dessen Inhalt zu zerstören) ausgewählt worden. Das Programm arbeitet im Bildschirmmodus 0.

Als erstes ist das im folgenden abgebildete Programm mit 'I' einzugeben (jede Zeile mit ^RETURN\_ abschließen):

```
1 ;********************************<br>2 :* UEBUNGSPROGRAMM FUER ASSMON1 *
   2 ;* UEBUNGSPROGRAMM FUER ASSMON1 *
 3 ;* *
 4 ;* SPRITE-PROGRAMM 'STIEFEL' *
5 : 통 (통육) - 1995 - 1996 - 1997 - 1998 - 1999 - 1999 - 1999 - 1999 - 1999 - 1999 - 1999 - 1999 - 1999 - 1999 -
 6 ;* VEB MIKROELEKTRONIK *
  6 ;* VEB MIKROELEKTRONIK<br>7 ;* 'WILHELM PIECK' MUEHLHAUSEN *<br>8 ;********************************
      8 ;********************************
  9
     10 ;VEREINBARUNGEN:
  11
  12 DOTPOS: EQU #BC1D ;BILDSCHIRMADRESSE AUS POSITION
 13 NEXTLI: EQU #BC26 ;NAECHSTE ZEILENADRESSE
 14 MODUS: EQU #BC0E ;BILDSCHIRMMODUS FESTLEGEN UND
CLS
  15 SPALTE: EQU #BB6F ;CURSOR IN SPALTE SETZEN
      16 ZEILE: EQU #BB72 ;CURSOR AUF ZEILE SETZEN
 17 TEXTOU: EQU     #BB5A     #ASCII-ZEICHEN AUF BILDSCHIRM<br>18 PEN:     EQU     #BB90     #SCHREIBSTIFT EINSTELLEN
  18 PEN: EQU #BB90 ;SCHREIBSTIFT EINSTELLEN
                                     19 WAITFL: EQU #BD19 ;WARTEN AUF STRAHLRUECKLAUF
 20<br>20<br>20
     21 ;*********************************
     22 ; SPRITESETZROUTINE
 23<br>24
  24 SETSP: CALL DOTPOS ;ADRESSE BILDSPEICHER
                25 PUSH HL ;MERKE ADRESSE
  26 LD DE,SPEICH ;RETTESPEICHER
     27 LD B,16 ;16 * 16 PIXEL
 28 LOOP: PUSH BC ; iNUS BILDSPEICHER<br>28 LOUR: PUSH BC,8 ;AMM-BEREICH<br>31 LOUR BC,8 ;RAM-BEREICH<br>32 POP HL ;ADRESSE DARUNTER<br>33 CALL NEXTLI ;ADRESSE DARUNTER<br>34 POP BC<br>DUNZ LOOP
                29 PUSH HL ;IN FREIEN
               LD BC,8 <mark>;RAM-BEREICH</mark><br>LDIR : :RETTEN
                       31 LDIR ;RETTEN
               POP HL<br>CALL NEXTLI
                       33 CALL NEXTLI ;ADRESSE DARUNTER
               POP B
                35 DJNZ LOOP
 36
      37 ;AUSGABE SPRITE
 38
  39 LD C,16
  40 LD DE,SPRITE
  41 POP HL
  42 LOOP3: PUSH HL
 43 PUSH.<br>44 D. L.D.
  44 LD B,8
 45 LOOP2: LD A,(DE) ;PIXEL,
 46 LD C,A ;DIE IM SPRITE
```
47 OR (HL) ;GESETZT SIND,<br>48 SUB C ;AUF DEM 'BILD<br>49 LD C,A ;LOESCHEN UND 48 SUB C ;AUF DEM 'BILDSCHIRM' 49 LD C,A ;LOESCHEN UND 50 INC DE ;MIT NEUER<br>51 LD A,OE) ;MARBE<br>52 AND C... ;VOM SPRIT 51 LD A,(DE) ;FARBE 52 AND C ;VOM SPRITE 53 – LIT (HL),A ;SETZEN<br>53 – TNC HL<br>55 – DUMZ LOOPA 54 INC HL 55 INC DE 56 DJNZ LOOP2 57 POP BC 58<br>58 POP HL<br>61 POP HL CALL NEXTLI<br>DEC C 60 DEC C 61 JR MZ,LOOP3<br>62 RET<br>63 ;\*\*\*\*\*\*\*\*\*\*\*\*\*\*\*\*\*\*\*\* 62 RET 63 ;\*\*\*\*\*\*\*\*\*\*\*\*\*\*\*\*\*\*\*\*\*\*\*\*\*\*\*\*\*\*\*\*\*\*\*\*\*\* 64 ;START DES DEMO-PROGRAMMS 1662 66 ENT \$ ;STARTPUNKT FUER 'R'-KOMMANDO 67 XOR A 68 CALL MODUS ;MODE 0 69 ;TEXTAUSGABE 70 LD A,1 CALL SPALTE<br>LD - A.14 72 LD A,14 73 CALL ZEILE 74 LD DE,TEXT ;ZEIGER FUER TEXTAUSGABE 75 LD B,19 76 STRING: LD A,(DE) 77 CALL TEXTOU 75 STRING: LD B,i<br>78 STRING: LD A,i<br>78 LD A,B<br>79 INC DE 79 INC<br>80 Inc 80 CALL PEN DJNZ STRING 82 83 ;STIEFEL UEBER TEXT BEWEGEN 84 85 LD B,160-16 ;X=RECHTER RAND MINUS SPRITEBREITE 86 LOOP: LD<br>87 LOOP: LD<br>88 LOOP: LD<br>88 LOOP: LD LD L'IGO<br>LD D.H 88 LD D,H 89 LD E,B 90 PUSH BC 91 CALL SETSP ;SPRITE SETZEN 92 93 ;KURZE WARTESCHLEIFE 9999991 95 LD HL,95 ;WERTE VON 1-#FFFF MOEGLICH 96 PAUSE: DEC HL 97 LD A,H 98 OR L 99 JR NZ,PAUSE 100 101 POP BC 102 PUSH BC 103 LD H,0 104 LD L,100<br>105 LD D,H 105 LD D,H 106 LD E,B

107 CALL LOESCH;SPRITE LOESCHEN 108 POP BC 109 DEC<br>110 DUNZ 110 DJNZ LOOP4 111 RET 112 113 TEXT: DEFM "TEST SPRITEPROGRAMM" 114 115 ;\*\*\*\*\*\*\*\*\*\*\*\*\*\*\*\*\*\*\*\*\*\*\*\*\*\*\*\*\*\*\*\*\*\*\*\*\*\*\* 116 ;SPRITE LOESCHEN 117 118 LOESCH: CALL DOTPOS 119 LD DE,SPEICH<br>120 LD B.16 120 LD B,16<br>121 CALL WAIT<br>122 LOOP5: PUSH BC<br>123 <u>PUSH HL</u> 1200P5: CALL WAITFL<br>1200P5: PUSH BC 122 LOOP5: PUSH BC ;ALTEN 123 PUSH HL ;BILDINHALT EX HL,DE ;AUS DEM<br>LD BC,8 ;PUFFER 125 LD BC,8 **;PUFFER**<br>126 LDIR ,PURUEC<br>127 EX DE,HL 126 LDIR ;ZURUECKSCHREIBEN 127 EX DE,HL 128 POP<br>129 POPLL 129 CALL NEXTLI 130 PIP<br>131 DJNZ<br>132 RET DJNZ LOOP5<br>RET 132 RET 133 ;\*\*\*\*\*\*\*\*\*\*\*\*\*\*\*\*\*\*\*\*\*\*\*\*\*\*\*\*\*\*\*\* 133 ;\*\*\*\*\*\*\*\*\*\*\*\*\*\*\*\*\*\*\*\*\*\*\*\*\*\*\*\*\*<br>134 ;PIXELMASKEN UND -FARBEN FUER<br>135 ;DEN STIEFEL 135 ;DEN STIEFEL 136<br>1367<br>136 SPRITE: 138 DEFB 0,0,0,0,0,0,0,0 139 DEFB #55,#44,#FF,#DC,0,0,0,0 140 DEFB 0,0,0,0,0,0,#FF,#CC 141 DEFB #FF,#CC,#FF,#DC,#AA,#A8,0,0 142 DEFB 0,0,#55,#44,#FF,#CC,#FF,#CC 143 DEFB #FF,#CC,#FF,#FC,#FF,#FC,0,0 144 DEFB 0,0,#FF,#CC,#FF,#CC,#FF,#CC 145 DEFB #FF,#DC,#FF,#A9,#AA,2,0,0 146 DEFB 0,0,#55,#44,#FF,#CC,#FF,#F3 147 DEFB #FF,#F3,#FF,3,#AA,2,0,0 148 DEFB 0,0,0,0,#FF,#F3,#FF,#F3 149 DEFB #FF,#F3,#FF,#A3,#AA,2,0,0 150 DEFB 0,0,0,0,#55,#51,#FF,#B3 151 DEFB #FF,#F3,#FF,#F3,#AA,2,0,0 152 DEFB 0,0,0,0,0,0,#FF,#F3 153 DEFB #FF,#73,#FF,#F3,#FF,3,0,0 154 DEFB 0,0,0,0,0,0,#55,#51 155 DEFB #FF,#73,#FF,#F3,#FF,#A3,#AA,2 156 DEFB 0,0,0,0,0,0,#FF,#F3 157 DEFB #FF,#F3,#FF,#F3,#FF,#F3,#FF,3 158 DEFB 0,0,#FF,#F3,#FF,#F3,#FF,#F3 159 DEFB #FF,#F3,#FF,#F3,#FF,#A3,#FF,3 160 DEFB #55,#51,#FF,#B3,#FF,#F3,#FF,#F3 161 DEFB #FF,#F3,#FF,#F3,#FF,#B3,#FF,#C0 162 DEFB #FF,#F3,#FF,#73,#FF,#F3,#FF,#F3 163 DEFB #FF,#F3,#FF,#F3,#FF,#E2,#AA,#80 164 DEFB #FF,#F3,#FF,#73,#FF,#F3,#FF,#F3 165 DEFB #FF,#F3,0,0,#FF,#C0,0,0 166 DEFB #FF,#F3,#FF,#F3,#FF,#F3,#FF,#E2 167 DEFB 0,0,0,0,0,0,0,0 168 DEFB #55,#40,#FF,#C0,#FF,#C0,#AA,#80 169 DEFB 0,0,0,0,0,0,0,0 170 171 ;RESERVIERUNG DES PUFFERS ZUM RETTEN 172 ;DES BILDINHALTS 173 SPEICH: DEFS 16\*8 174 175 ;\*\*\*\*\*\*\*\*\*\*\*\*\*\*\*\*\*\*\*\*\*\*\*\*\*\*\*\*\*\*\*\*\* 176 ; ENDE DES PROGRAMMS

Als nächsten Schritt kann das Programm auf syntaktische Fehler überprüft werden. Dazu ist am einfachsten der Assembler mit 'A' und der Option 4 (Unterdrücken des Listens) aufzurufen. Wenn das Listing ordentlich eingegeben, wurde müßten folgende Fehler angezeigt werden:

\*ERROR\* 04 in Zeile 86 (Marke mehrfach definiert) (Beseitigung: Aufruf 'E86' und Korrektur der Marke in 'LOOP4:')

\*ERROR\* 01 in Zeile 124 (Aufbau der Zeile falsch) (Beseitigung: Aufruf 'E124' und Korrektur der Operandensyntax in 'EX DE,HL')

\*ERROR\* 02 in Zeile 130 (Befehl wurde nicht erkannt) (Beseitigung: Aufruf 'E130' und Korrektur der Syntax in 'POP BC')

\*WARNING\* LOOP4 absend (LOOP4 konnte wegen der falschen Marke in Zeile 86 nicht gefunden werden) (Beseitigung: ergibt sich aus Korrektur der Zeile 86)

Wenn alle syntaktischen Fehler beseitigt sind, sollte die Datei mit 'P1,176,STIEFEL' auf Band gerettet werden. Nach dem Retten und einem erneuten Assemblerlauf (nach der Fehlerbeseitigung) kann das Programm mit 'R' gestartet werden. Zu sehen ist, daß das Programm noch logische Fehler enthält, denn an den Stellen auf dem Bild, wo der Sprite dargestellt werden soll, wird nur eine rechteckige Fläche gelöscht. Der Fehler liegt in der Zeile 52. Hier wurde an Stelle eines OR oder XOR ein AND verwendet. Dieser Fehler ist mit 'E' oder Zeilenneueingabe zu beseitigen. Nach der Beendigung der Routine ist MODE 0 eingestellt. Mit 'W' kann auf MODE 0 oder 1 zurückgestellt werden. Es wäre denkbar, nach kleineren Änderungen die Spritesetz- und löschroutine als RSX-Kommandos auch für die Nutzung von BASIC aus nutzbar zu machen.

# **6. L i t e r a t u r h i n w e i s e**

- /1/ Systemhandbuch KC compact. VEB Mikroelektronik "Wilhelm Pieck" Mühlhausen
- /2/ Classen, L.: Programmierung des Mikroprozessorsystems U880- K1520. Reihe Automatisierungstechnik. VEB Verlag TEchnik, Berlin 1982
- /3/ Schwarze, W.; Meyer, G.; Eckard, D: Mikrorechner. Wirkungs weise Programmierung, Applikation. VEB Verlag Technik, Berlin 1980
- /4/ Robotron-Systemdokumentation MOS K1520. SCPX 1526, Anleitung für den Programmierer Teil II. VEB Robotron Buchungs maschinenwerk, Karl-Marx-Stadt 1984.
- /5/ Lampe, D.; Jorke, G.; Wengel,N.: Algorithmen der Mikro rechentechnik. VEB Verlag Technik, Berlin 1983.
- /6/ Z80-Assemblersprache. Benutzerhandbuch in deutscher Sprache. ZILOG, 1977.
- /7/ Klein, M.; Klein, R.-D.: Z80-Applikationsbuch. Franzisverlag GmbH. München 1983.
- /8/ Osborn, A.: Einführung in die Mikrocomputer-Technik. te-wi Verlag GmbH, München 1982.
- /9/ Barthold, H.; Bäurich, H.: Mikroprozessoren- Mikroelektro nische Schaltkreise und ihre Anwendung. Reihe electronica Bde 186/188 oder 202/204 bzw. Nachauflagen. Berlin: Militär verlag der DDR.
- /10/ Befehlsbeschreibung U880D. VEB Mikroelektronik "Karl- Marx" Erfurt, Stammbetrieb.
- /11/ Mikroprozessorsystem der II. Leistungsklasse. VEB Mikroelek tronik "Karl Marx" Erfurt
- /12/ Kieser, H.; Meder M.: Mikroprozessortechnik. VEB Verlag Technik, Berlin 1985

# **A n h a n g A**

Befehlscode-Tabelle -------------------

8-Bit-Ladebefehle

-----------------

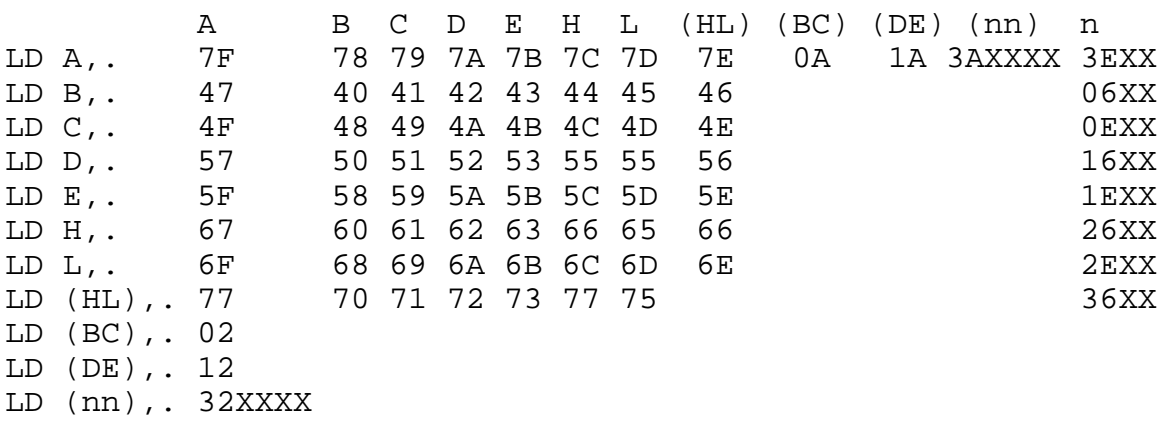

 A B C D E H L LD .,(IX+d) DD7EXX DD46XX DD4EXX DD56XX DD5EXX DD66XX DD6EXX LD .,(IY+d) FD7EXX FD46XX FD4EXX FD56XX FD5EXX FD66XX FD6EXX LD (IX+d),. DD77XX DD70XX DD71XX DD72XX DD73XX DD74XX DD75XX LD (IY+d),. FD77XX FD70XX FD71XX FD72XX FD73XX FD74XX FD75XX

LD (IX+d),n DD36XXXX LD (IY+d),n FD36XXXX S Z H P/V N C LD A, I ED57 \* \* 0 F 0 –<br>LD A, R ED5F \* \* 0 F 0 –<br>LD I, A ED47 – – – – – ED5F \* \* 0 F 0 - $ED47$  - - - - - -LD R, A  $ED4F$  ------

16-Bit-Ladebefehle ------------------

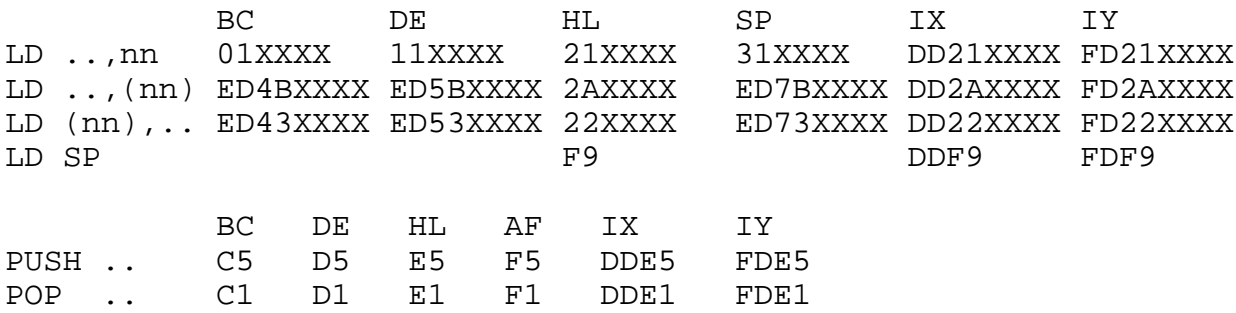

#### Registeraustauschbefehle

------------------------

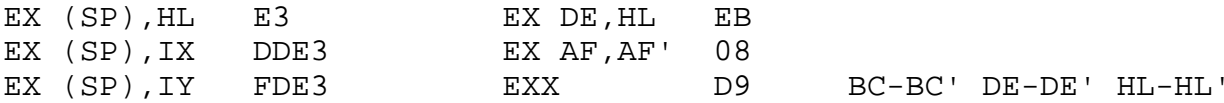

Blocktransfer- und -suchbefehle -------------------------------

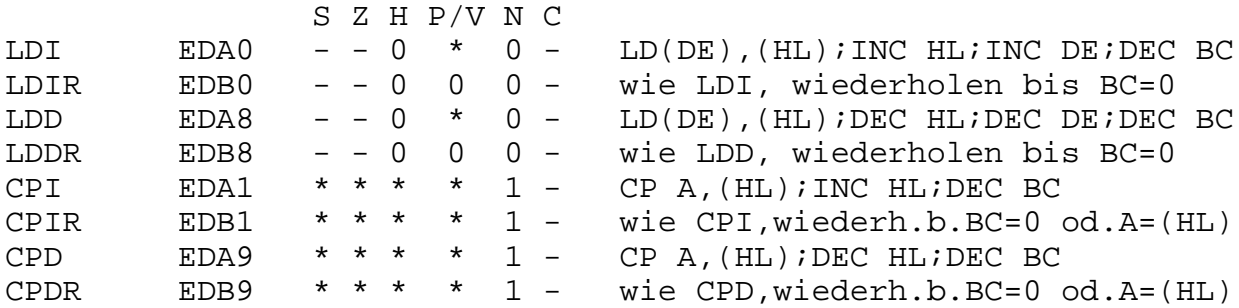

# 8-Bit-Arithmetik- und -Logikbefehle

-----------------------------------

 B C D E H L (HL)A n (IX+d) (IY+d) S Z H P/V N C ADD . 80 81 82 83 84 85 86 87 C6XX DD86XX FD86XX \* \* \* V 0 \* ADC . 88 89 8A 8B 8C 8D 8E 8F CEXX DD8EXX FD8EXX \* \* \* V 0 \* SUB . 90 91 92 93 94 95 96 97 D6XX DD96XX FD96XX \* \* \* V 1 \* SBC . 98 99 9A 9B 9C 9D 9E 9F DEXX DD9EXX FD9EXX \* \* \* V 1 \* AND . A0 A1 A2 A3 A4 A5 A6 A7 E6XX DDA6XX FDA6XX \* \* 1 P 0 0 XOR . A8 A9 AA AB AC AD AE AF EEXX DDAEXX FDAEXX \* \* 1 P 0 0 OR . B0 B1 B2 B3 B4 B5 B6 B7 F6XX DDB6XX FDB6XX \* \* 1 P 0 0 CP . B8 B9 BA BB BC BD BE BF FEXX DDBEXX FDBEXX \* \* \* V 1 \* INC . 04 0C 14 1C 24 2C 34 3C DD34XX FD34XX \* \* \* V 0 - DEC . 05 0D 15 1D 25 2D 35 3D DD35XX FD35XX \* \* \* V 1 -

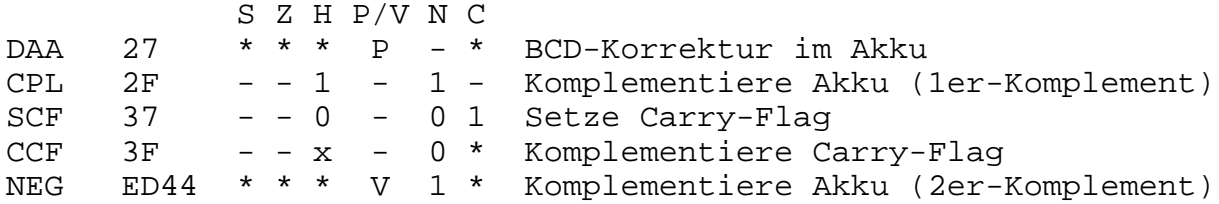

## 16-Bit-Arithmetikbefehle

------------------------

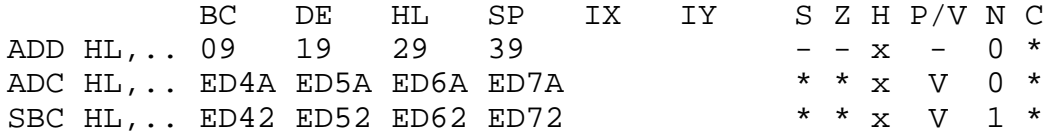

ADD IX,.. DD09 DD19 DD39 DD29 - - x - 0 \* ADD IY,.. FD09 FD19 FD39 FD29 - - x - 0 \* INC .. 03 13 23 33 DD23 FD23 - - - - - -DEC .. 0B 1B 2B 3B DD2B FD2B - - - - - -Sprung- und Unterprogrammbefehle -------------------------------- Z NZ C NC PE PO M P JP CAXXXX C2XXXX DAXXXX D2XXXX EAXXXX E2XXXX FAXXXX F2XXXX CALL CCXXXX C4XXXX DCXXXX D4XXXX ECXXXX E4XXXX FCXXXX F4XXXX RET C8 C0 D8 D0 E8 E0 F8 F0 JR 28XX 20XX 38XX 30XX unbedingt (HL) (IX) (IY) RST 00 08 10 18 20 28 30 38 JP C3XXXX E9 DDE9 FDE9 C7 CF D7 DF E7 EF F7 FF CALL CDXXXX JR 18XX DJNZ 10XX DEC B;JR NZ,nn RETI ED4D zurück vom Interrupt RETN ED45 zurück vom nicht maskierbaren Interrupt Rotations- und Verschiebebefehle -------------------------------- S Z H P/V N C RLCA 07 - - 0 - 0 \* Rotiere Akku links<br>RRCA 0F - - 0 - 0 \* Rotiere Akku rechts RRCA  $0F$  - - 0 - 0  $*$  Rotiere Akku rechts<br>RLA  $17$  - - 0 - 0  $*$  Rotiere Akku links  $-$  - 0 - 0  $*$  Rotiere Akku links durch Carry RRA  $1F - - 0 - 0$  \* Rotiere Akku rechts durch Carry RLD ED6F \* \* 0 P 0 - Rot.Ziffern links zw. Akku und (HL) RRD ED67 \* \* 0 P 0 - Rot.Ziffern rechts zw.Akku und (HL) B C D E H L (HL) A (IX+d) (IY+d) RLC CB00 CB01 CB02 CB03 CB04 CB05 CB06 CB07 DDCBXX06 FDCBXX06 RRC CB08 CB09 CB0A CB0B CB0C CB0D CB0E CB0F DDCBXX0E FDCBXX0E RL CB10 CB11 CB12 CB13 CB14 CB15 CB16 CB17 DDCBXX16 FDCBXX16 RR CB18 CB19 CB1A CB1B CB1C CB1D CB1E CB1F DDCBXX1E FDCBXX1E SLA CB20 CB21 CB22 CB23 CB24 CB25 CB26 CB27 DDCBXX26 FDCBXX26 SRA CB28 CB29 CB2A CB2B CB2C CB2D CB2E CB2F DDCBXX2E FDCBXX2E SRL CB38 CB39 CB3A CB3B CB3C CB3D CB3E CB3F DDCBXX3E FDCBXX3E S Z H P/V N C RLC/RRC \* \* 0 P 0 \* Rotiere Register links/rechts RL/RR \* \* 0 P 0 \* Rotiere Register links/rechts durch Carry SLA/SRA \* \* 0 P 0 \* Schiebe Register links/rechts arithm. SRL \* \* 0 P 0 \* Schiebe Register rechts logisch

Einzelbitbefehle

----------------

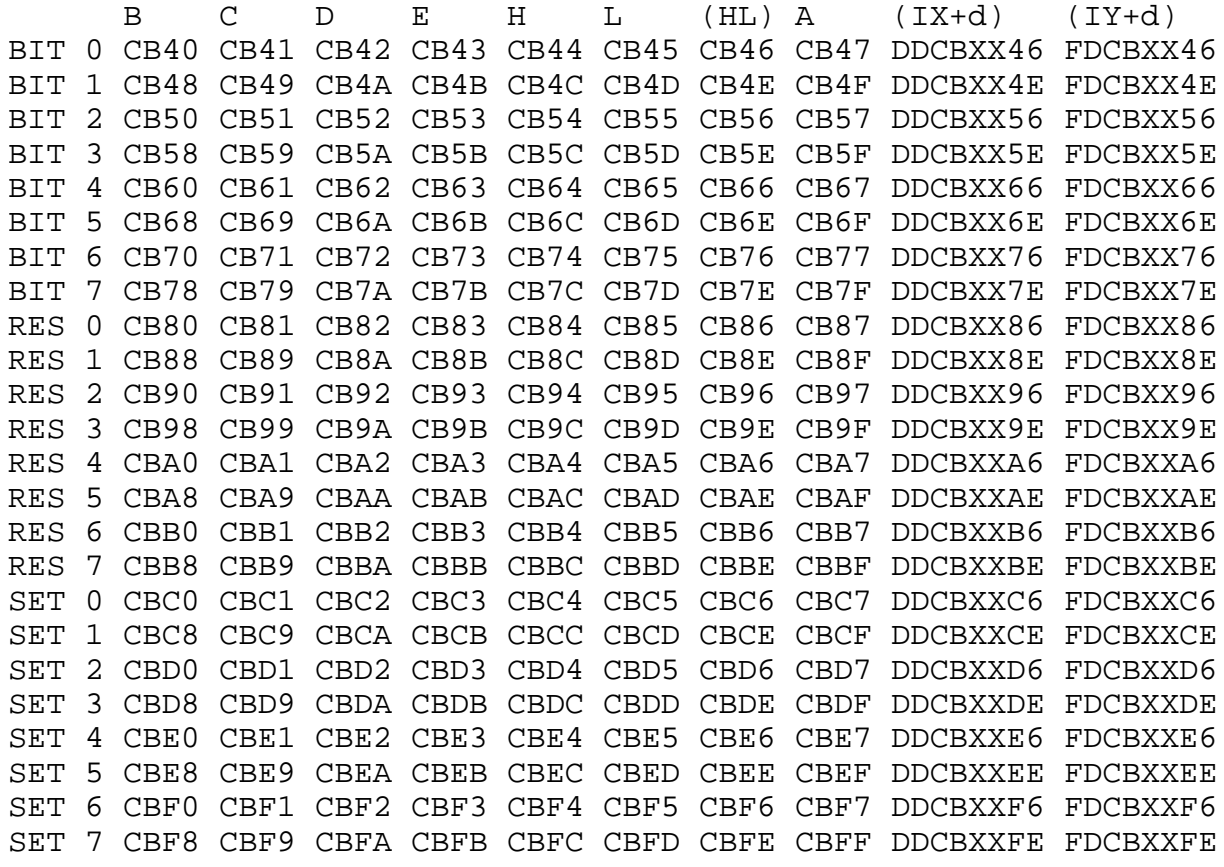

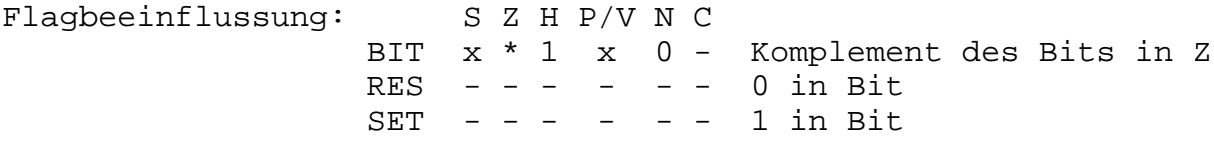

CPU-Steuerbefehle ----------------- S Z H P/V N C NOP 00 - - - - - - Leerbefehl HALT 76 - - - - - - NOP bis RESET oder Interrupt DI F3 - - - - - - Interrupts sperren EI FB - - - - - - Interrupts freigeben IM  $0$  ED46 - - - - - Interrupt-Modus  $0$ IM 1 ED56 - - - - - - Interrupt-Modus 1 IM 2  $ED5E$  - - - - - Interrupt-Modus 2

Ein- und Ausgabebefehle

-----------------------

 A B C D E H L S Z H P/V N C IN .,(C) ED78 ED40 ED48 ED50 ED58 ED60 ED68 \* \* \* P 0 - OUT (C),. ED79 ED41 ED49 ED51 ED59 ED61 ED69 - - - - - - S Z H P/V N C IN A,  $(n)$  DBXX - - - - - -OUT (n),A D3XX - - - - - - INI EDA2  $x * x x 1 - IN(HL)$ , (C); INC HL; DEC B INIR EDB2 x 1 x x 1 - wie INI,wiederholen solange B >0 IND EDAA  $x * x x 1 - IN(HL)$ , (C); DEC HL; DEC B INDR EDBA x 1 x x 1 - wie IND,wiederholen solange B >0 OUTI EDA3  $x * x x 1 - 0$ UT (C), (HL); INC HL; DEC B OTIR EDB3 x 1 x x 1 - wie OUTI,wiederholen solange B >0 OUTD EDAB  $x * x x 1 -$  OUT  $(C)$ ,  $(HL)$ ; DEC HL; DEC B OTDR EDBB x 1 x x 1 - wie OUTD,wiederholen solange B >0 Flag-Register ------------- Bit 7 6 5 4 3 2 1 0 S Z X H X P/V N C gesetzt nicht gesetzt wird bei C Carry-Flag C NC Übertrag von Bit 7 N Add-/Subtract-Flag P/V Parity-/Overflow-Flag PE PO gerader Parität H Half-Carry-Flag Übertrag von Bit 3 Z Zero-Flag  $Z$  NZ Ergebnis 0 S Sign-Flag M P M P negatives Ergebnis X nicht verwendet Beeinflussung: - unverändert 1 gesetzt 0 zurückgesetzt \* entsprechend dem Ergebnis der Operation (gesetzt wenn erfüllt zurückgesetzt wenn nicht erfüllt) x unbestimmt V Overflow-Funktion P Parity-Funktion F Inhalt des Interrupt-Flip-Flops IFF2

## **A n h a n g B**

Pseudobefehle des Assemblers: ----------------------------- ORG nn - Adreßzählerzuordnung<br>EQU nn - Wertzuweisung für Ma Marke: EQU nn - Wertzuweisung für Marke DEFB n - Legt n auf die nächste Speicherstelle DEFW nn - Legt nn auf die nächsten zwei Speicher stellen (dabei zuerst niederwertiger, dann höherwertiger Teil) DEFM "Text" - Legt auf die nächsten Speicherstellen die ASCII-Werte der Zeichen des Textes DEFS nn - reserviert nn Speicherplätze und be schreibt diese mit Nullen ENT - legt Startadresse für 'R' fest Dabei sind: n - 8-Bit-Konstante nn - 16-Bit-Konstante bedingte Pseudobefehle: ----------------------- IF ausdruck - in Abhängigkeit von 'ausdruck' wird folgender Quelltext bis END bzw. ELSE assembliert oder nicht ELSE - in Abhängigkeit von 'ausdruck' nach IF wird nachfolgender Quelltext bis END assembliert oder nicht END - Beenden der bedingten Assemblierung Assemblerkommandos ------------------ \*L- - Auflistung unterdrücken \*L+ - Auflistung starten \*D+ - Befehlszähler dezimal ausgeben \*D- - Befehlszähler hexadezimal ausgeben \*E - Ausgabe drei Leerzeilen bzw. Blattvorschub \*Hs - String s wird als Kopfzeile definiert \*S - Stoppen der Assemblerliste \*T+s - Objektcode auf Band ausgeben \*T- - Beenden der Bandausgabe \*F s - Quelltext vom Band assemblieren

# **A n h a n g C**

Übersicht ASSMON1 und ASSMON2

ASSMON1

-------

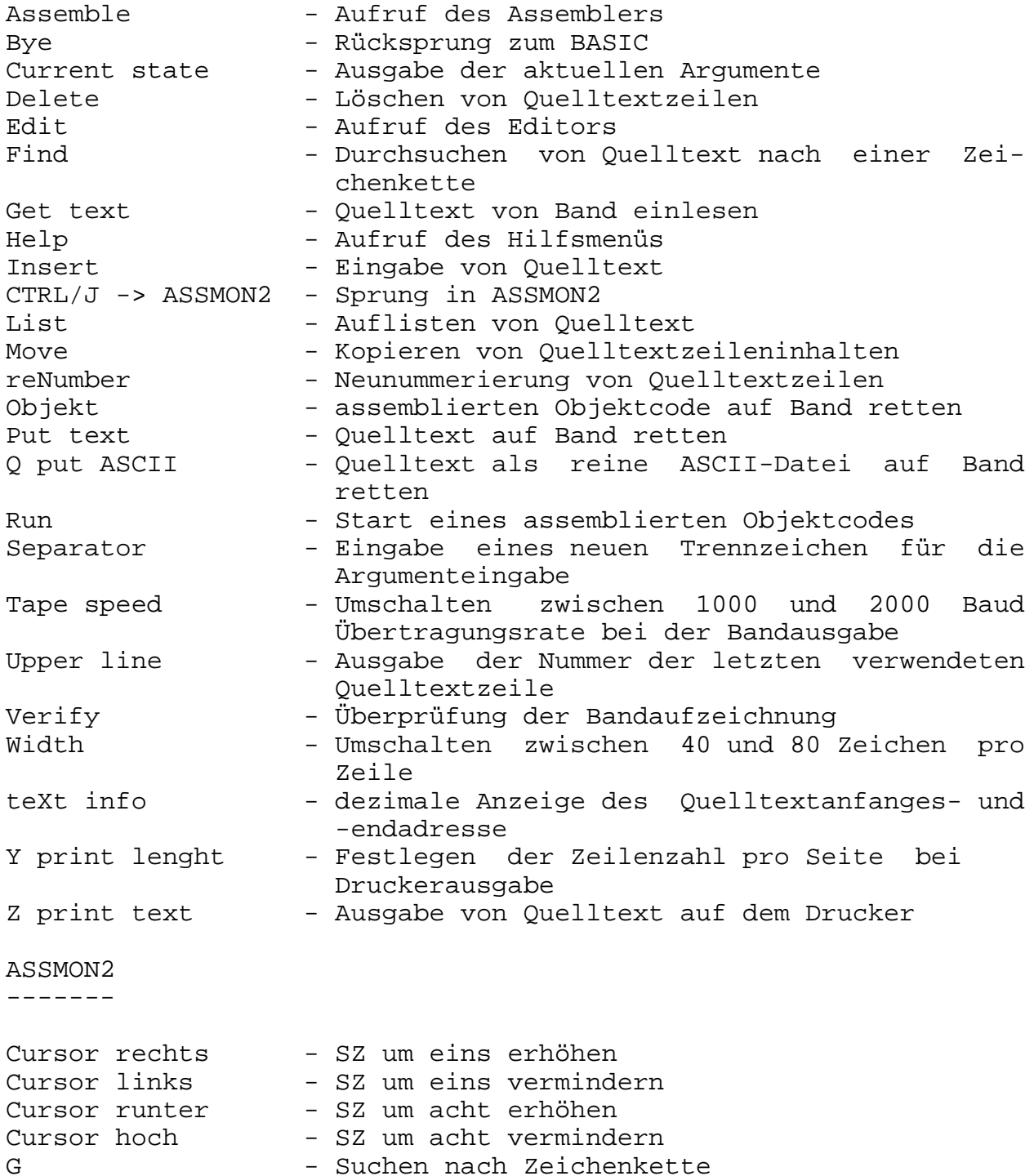
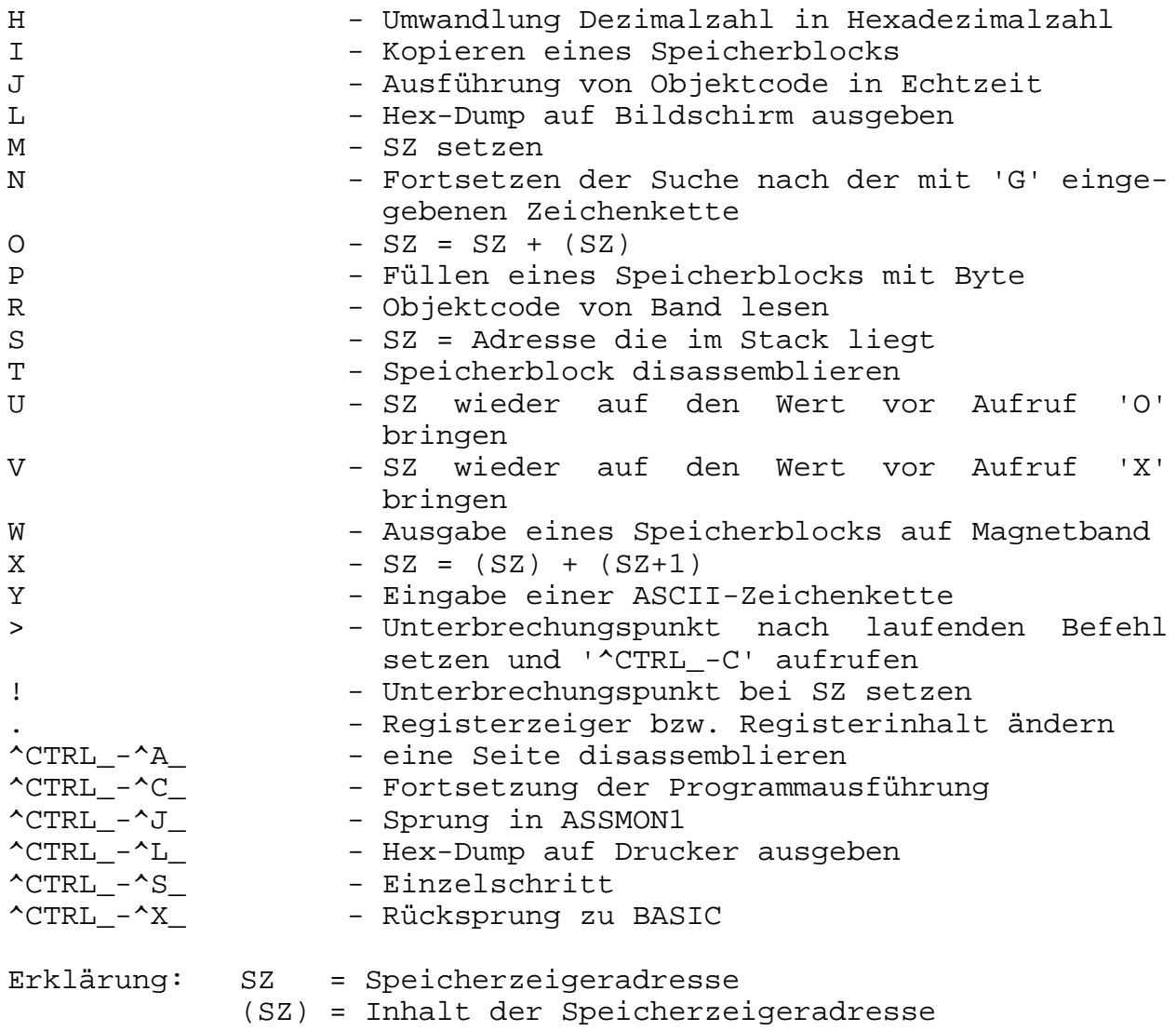

## **A n h a n g D**

Fehlermeldungen

---------------

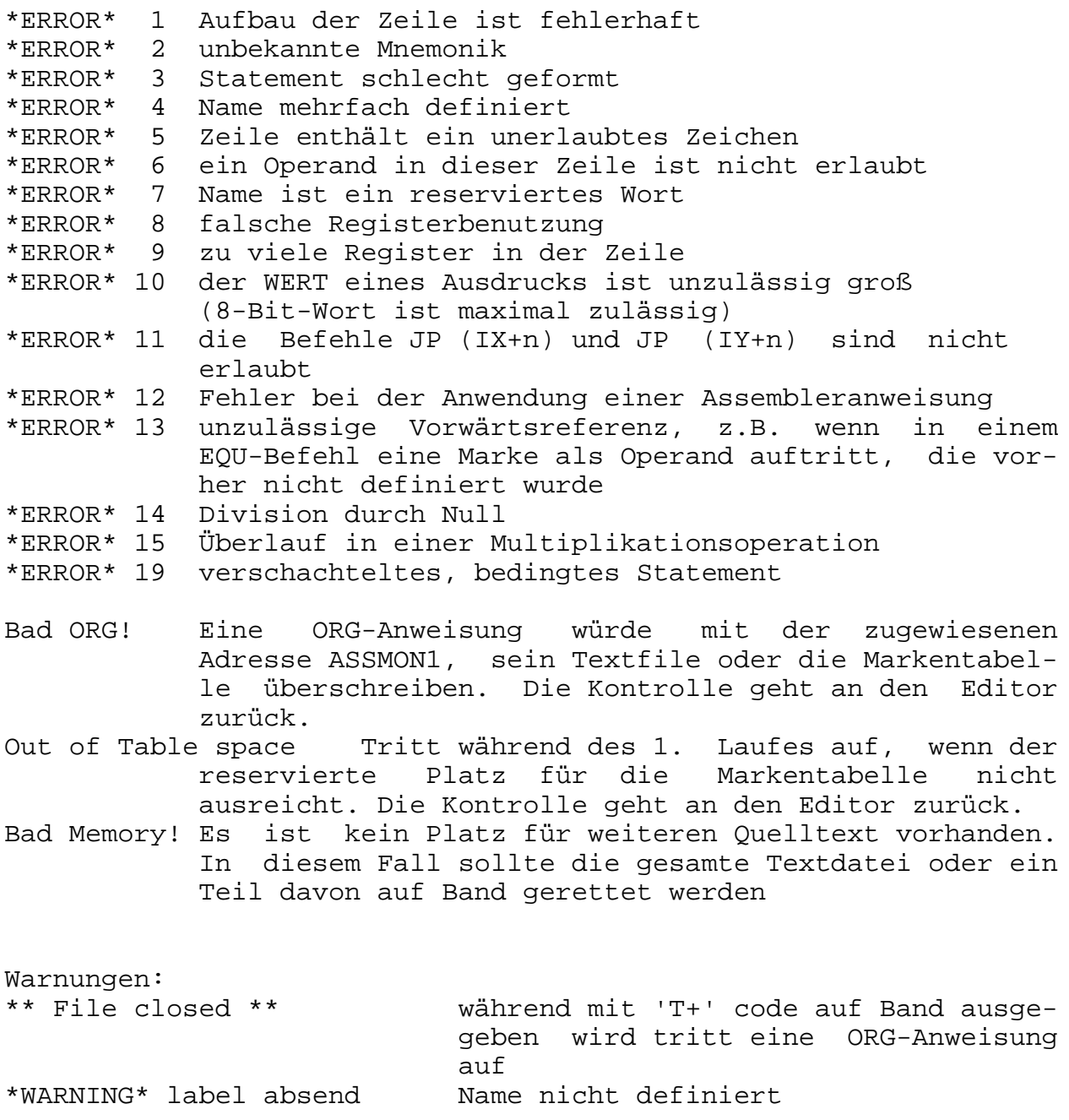

## **A n h a n g E**

Reservierte Wörter und gültige Befehls-Mnemonik -----------------------------------------------

Reservierte Wörter dürfen Teil eines Namens, nicht aber selber Namen sein.

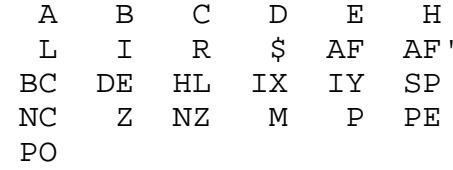

gültige Mnemonik:

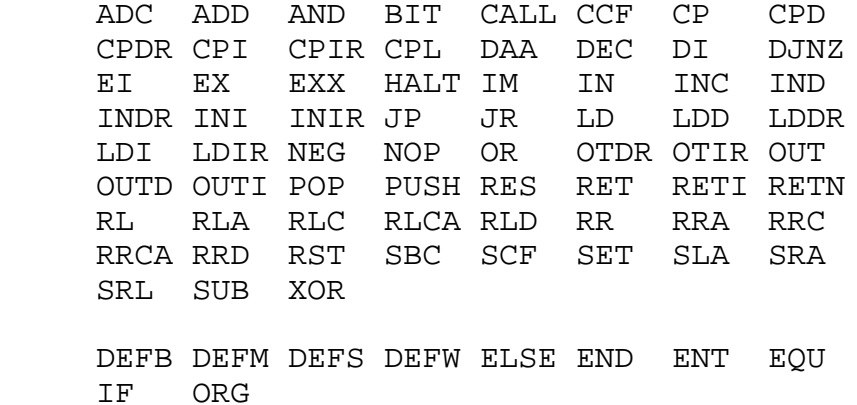